UNIVERSIDADE FEDERAL DE SÃO CARLOS - UFSCar CENTRO DE CIÊNCIAS EXATAS E TECNOLOGIA PROGRAMA DE PÓS-GRADUAÇÃO EM CIÊNCIAS EXATAS - PPGECE

MAURÍCIO PUPPIN

CÔNICAS: uma prática escolar

São Carlos 2019

# MAURÍCIO PUPPIN

# CÔNICAS: uma prática escolar

Dissertação de mestrado apresentada ao Programa de Pós-Graduação em Ciências Exatas da Universidade Federal de São Carlos, como requisito parcial para obtenção do título de Mestre.

Orientadora: Profa. Dra. Luciene Nogueira Bertoncello.

São Carlos 2019

#### Puppin, Mauricio

Cônicas: uma prática escolar / Mauricio Puppin. -- 2019. 114 ${\tt f.}$ : 30 cm.

 Dissertação (mestrado)-Universidade Federal de São Carlos, campus São Carlos, São Carlos 

Bibliografia

1. Geometria Analítica: Cônicas - Elipse. I. Orientador. II. Universidade Federal de São Carlos. III. Título.

Ficha catalográfica elaborada pelo Programa de Geração Automática da Secretaria Geral de Informática (SIn). DADOS FORNECIDOS PELO(A) AUTOR(A) Bibliotecário(a) Responsável: Ronildo Santos Prado - CRB/8 7325

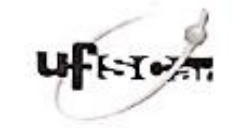

# UNIVERSIDADE FEDERAL DE SÃO CARLOS

Centro de Ciências Exatas e de Tecnologia<br>Programa de Pós-Graduação em Ensino de Ciências Exatas

# Folha de Aprovação

Assinaturas dos membros da comissão examinadora que avaliou e aprovou a Defesa de Dissertação de Mestra:<br>candidato Maurício Puppin, realizada em 30/07/2019:

Profa, EPat tiene Nogueira Bertonce lo T UFSCar Prof. Dr. José Luciano Santinho Lima **IFSP** Profa. Dra. Selfra Helona de Jesus Nicola

Dedico este trabalho a todos que em algum momento da minha trajetória me fizeram lembrar de que a Matemática é muito mais que símbolos e operações.

#### **AGRADECIMENTOS**

Agradeço inicialmente a minha mãe Therezinha Mazali Puppin, minha irmã Regina Maria Puppin Rontani, aos meus irmãos João Henrique Puppin e Marco Antonio Puppin, meu cunhado Milton Rontani Junior e cunhadas Débora Maria Mariano Puppin e Adriana Lazarini Puppin, às minhas sobrinhas Sofia Puppin Rontani, Julia Puppin Rontani, Giovana Puppin e ao meu sobrinho Ricardo Lazarini Puppin que sempre me apoiaram e me incentivaram durante minha trajetória no mestrado.

Agradeço também meus amigos e amigas Everton Davanzo, Danilo Spironello Carraro, João Paulo Barbosa e Juliana Cristina Barbosa, Isabelle Perim, por todo apoio que me deram nesse período.

E por fim, um agradecimento especial à minha professora, orientadora e amiga Luciene Nogueira Bertoncello, pelo apoio, paciência e disposição para dividir comigo um pouco de sua experiência.

### **RESUMO**

Fundamentado no protagonismo do educando, este trabalho visa auxiliar o professor de matemática do Ensino Médio, no ensino da Geometria Analítica. Com uma abordagem prática para facilitar o entendimento do aluno sobre cônicas, com ênfase na elipse. Usando o software livre Geogebra, o aluno pode observar transladando a curva no plano, diferenças em sua equação entre as posições horizontal e vertical, tornando o aprendizado dinâmico e mais efetivo.

**Palavras-Chave:** Geometria Analítica; Cônicas; Elipse; Protagonismo.

## **ABSTRACT**

Based on the protagonism of the learner, this work aims to assist the teacher of mathematics of High School, in the teaching of Analytical Geometry, with a practical approach to facilitate the student's understanding of Conics, with emphasis on ellipse. By the use of free software Geogebra, the student can observe the translation of the curve in the plane and identify in its equation, the differences between the positions: horizontal and vertical, making learning dynamic and more effective.

**Key words:** Analytical Geometry; conics; Ellipsis; Protagonism.

# **LISTA DE ILUSTRAÇÕES**

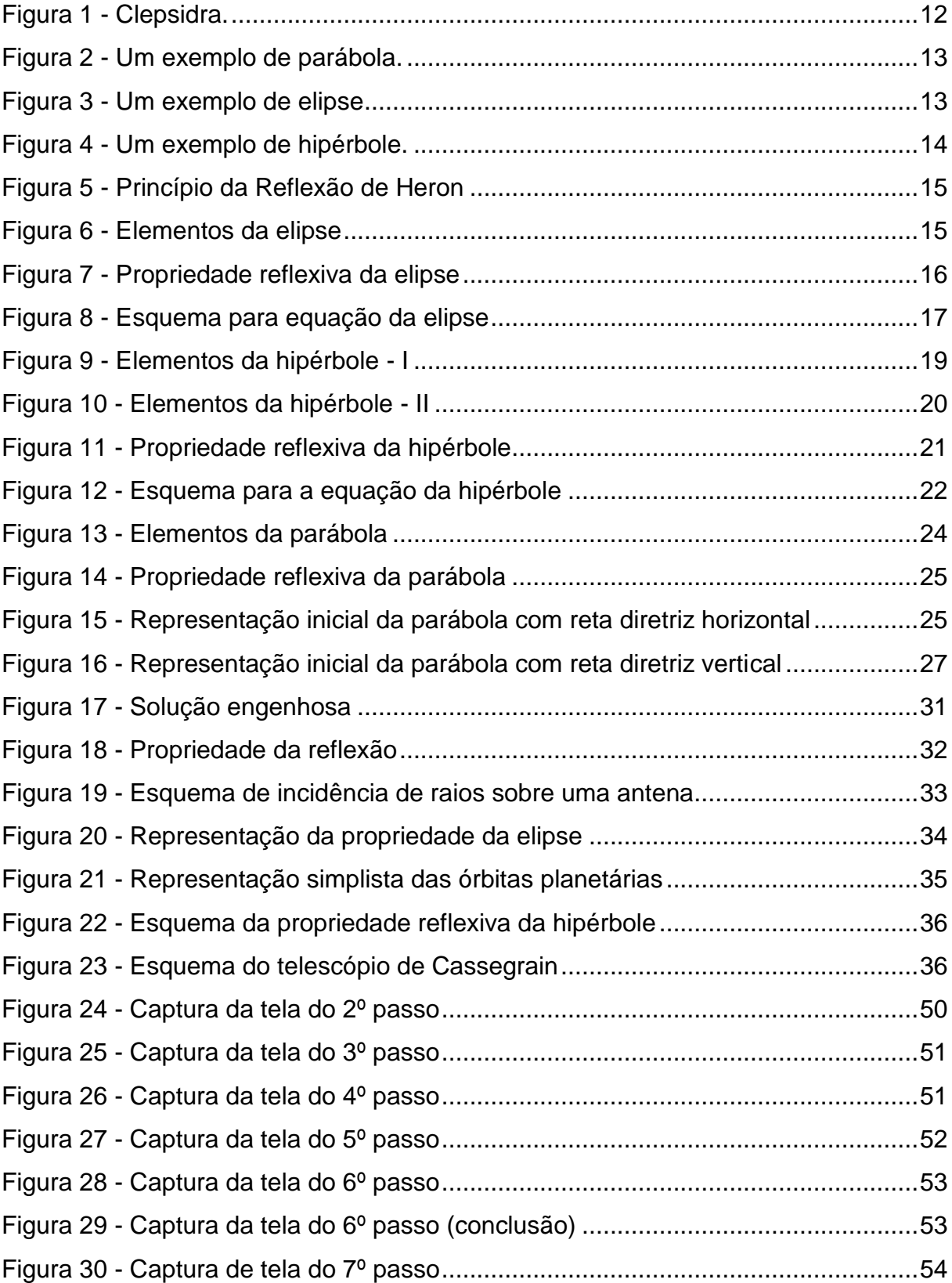

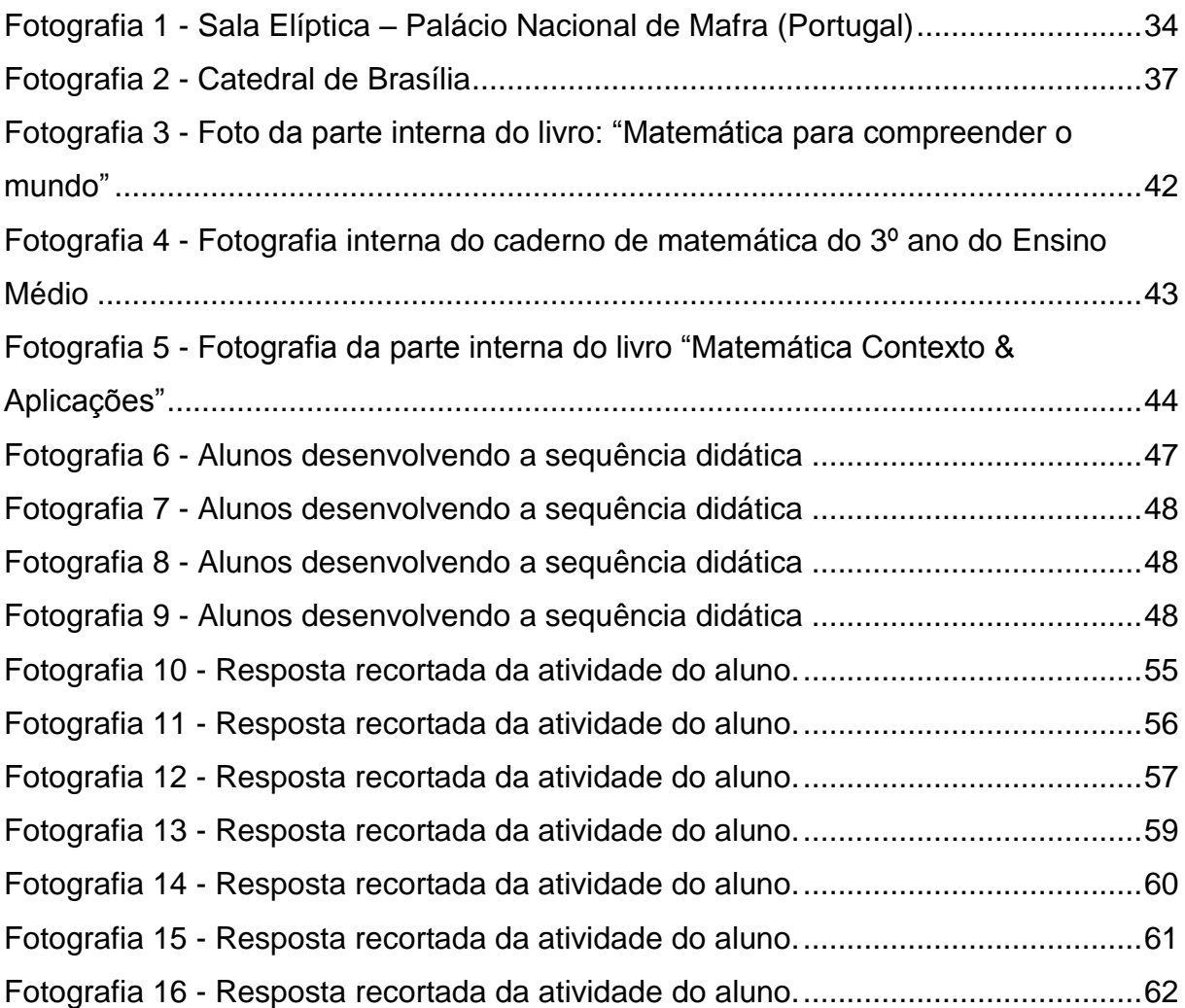

# **LISTA DE GRÁFICOS**

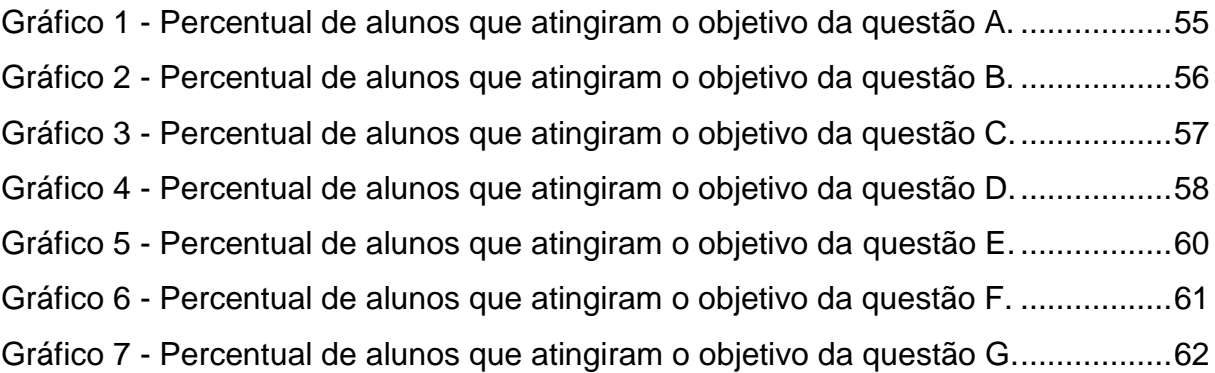

# **SUMÁRIO**

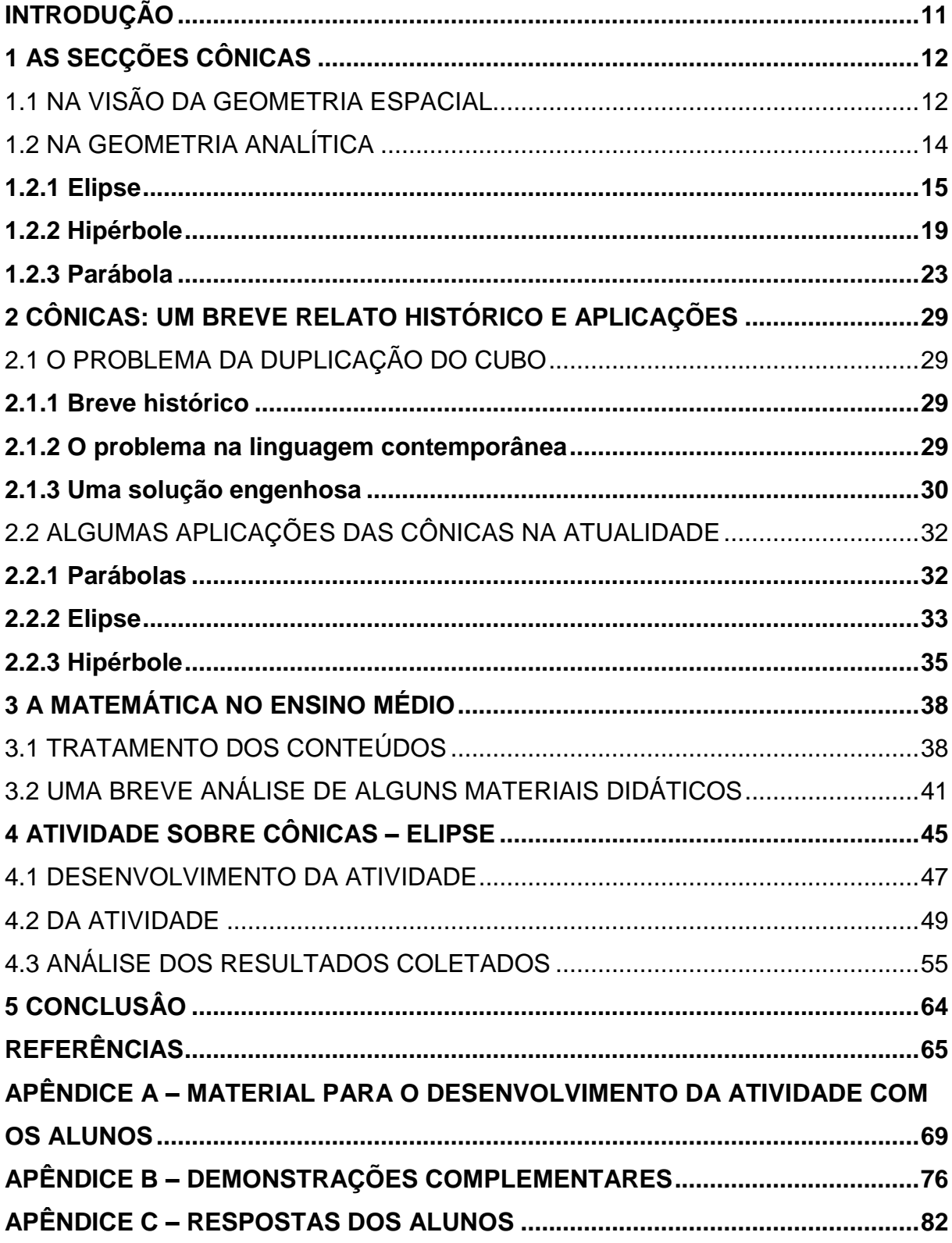

# <span id="page-12-0"></span>**INTRODUÇÃO**

Este trabalho é voltado às cônicas da Geometria Analítica, em particular, à elipse. Como professor de Matemática há 22 anos dos quais grande parte dediquei ao Ensino Médio, uma das maiores dificuldades que encontrei nesta jornada foi fazer com que meus alunos entendessem a Geometria Analítica. Tal dificuldade advinda de lacunas que os próprios estudantes traziam consigo dos conteúdos de Geometria Plana Euclidiana e, associado há uma certa desmotivação, acabava por gerar até a indisciplina durante as aulas. De todo o conteúdo de Geometria Analítica o ponto mais difícil para o estudante do 3º ano eram as cônicas. O entendimento pelo aluno de figuras (curvas planas) tão estranhas ao seu cotidiano imediato, com conceitos, elementos e fórmulas, um aglomerado de informações que chegavam de forma rápida, e às vezes confusa, tornava seu aprendizado difícil e desinteressante. Observando por anos essa dificuldade por parte dos alunos, procurei subsídios para criar uma aula mais dinâmica onde o aluno passasse a ter um papel mais ativo, exercendo seu protagonismo.

Primeiramente, o trabalho irá apresentar ao leitor um pouco da história das cônicas na aplicação do problema da duplicação do cubo, em seguida apresenta uma abordagem pedagógica que justifica a necessidade da reinvenção da aula de Matemática. Em seguida, as teorias matemáticas com demonstrações das equações das cônicas e as respectivas propriedades reflexivas, com suas demonstrações fazendo uso de vetores, e por fim, segue a minha experiência com a sequência didática que desenvolvida e aplicada para os alunos do 3º ano do Ensino Médio sobre a elipse junto com uma análise dos resultados obtidos seguido de sua conclusão.

# <span id="page-13-1"></span>**1 AS SECÇÕES CÔNICAS**

Neste capítulo abordaremos as definições e características das secções cônicas não degeneradas chamadas: parábola, elipse e hipérbole. Os casos chamados degenerados são: circunferência, uma ou duas retas, ou um ponto. Embora seja uma cônica, a circunferência não é tratada com esta nomenclatura no Ensino Médio, e os demais casos nem são abordados, bem como as rotações das cônicas.

# <span id="page-13-2"></span>**1.1 NA VISÃO DA GEOMETRIA ESPACIAL**

<span id="page-13-0"></span>Considere um cone circular reto de duas folhas (clepsidra) com vértice V, eixo *r* e geratrizes *g*, como na figura 1.

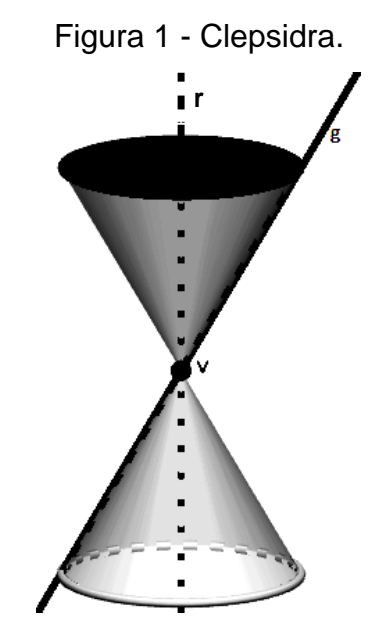

Fonte: elaborado pelo autor.

Temos uma secção cônica quando intersectamos o cone por um plano α. Observe nas figuras que se seguem: um exemplo de parábola (figura 2), um de elipse (figura 3) e um de hipérbole (figura 4).

<span id="page-14-0"></span>Figura 2 - Um exemplo de parábola.

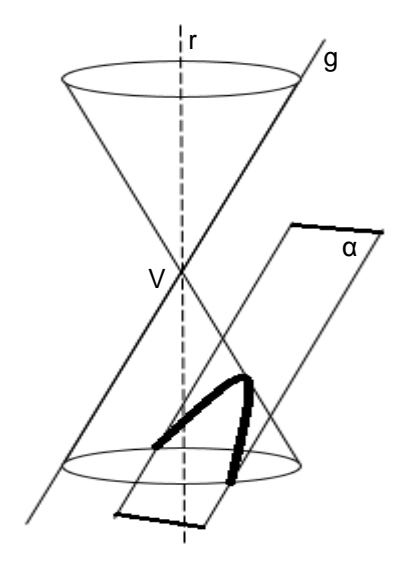

Fonte: elaborado pelo autor.

<span id="page-14-1"></span>Quando tal plano é concorrente ao eixo do cone e paralelo a uma de suas geratrizes, temos uma parábola (figura 2).

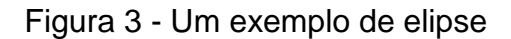

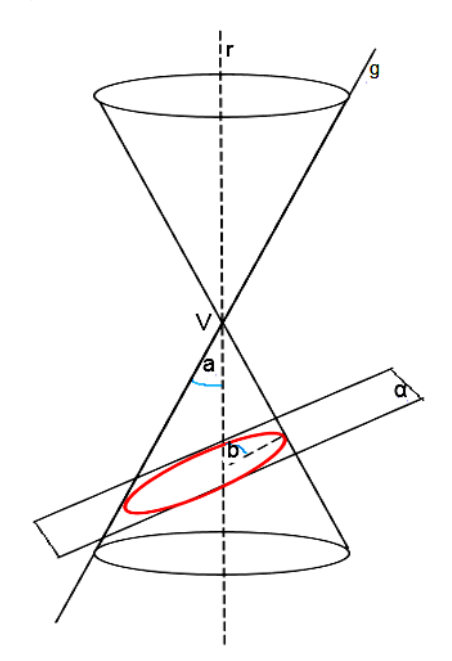

Fonte: elaborado pelo autor.

Quando o plano α é concorrente ao eixo do cone, e não paralelo a nenhuma de suas geratrizes e a medida angular entre *α* e *r* é maior do que a medida angular entre *g* e *r* com *V α*, temos uma elipse (figura 3).

<span id="page-15-0"></span>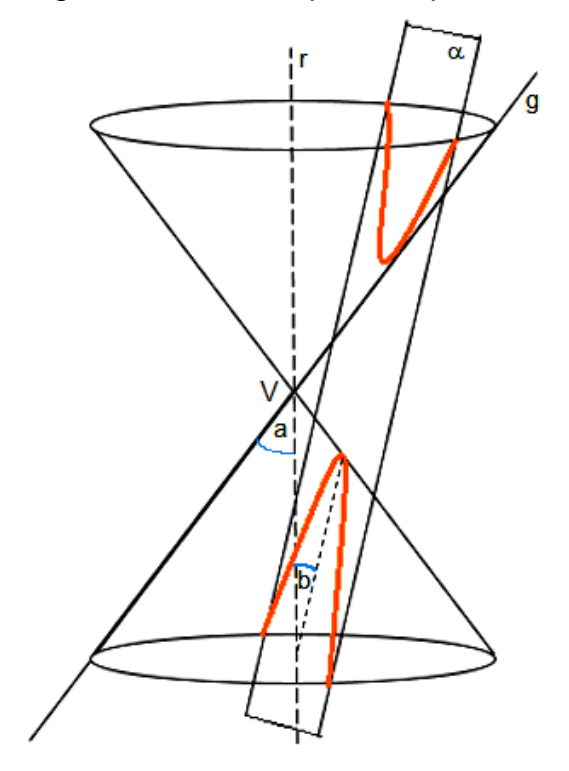

Figura 4 - Um exemplo de hipérbole.

Fonte: elaborado pelo autor.

Para obtermos uma hipérbole, a medida angular entre *α* e *r* é menor do que a medida angular entre *r* e *g* e *V α* (figura 4).

#### <span id="page-15-1"></span>**1.2 NA GEOMETRIA ANALÍTICA**

Nesta seção serão apresentadas as definições das cônicas: elipse, hipérbole e parábola, bem como suas características, equações e a propriedade reflexiva.

Ao mencionar a propriedade reflexiva devemos enunciar o Princípio da Reflexão de Heron de Alexandria.

Heron de Alexandria, pensador helenista, viveu em Alexandria no século I da era Cristã. Com fortes interesses em dispositivos mecânicos, desenvolveu teoremas geométricos e pesquisou princípios da óptica. O princípio da óptica do caminho mais curto foi proposto por Heron em seu livro *Katoptrica*, que tratava de estudos sobre fenômenos de reflexão. (MARTINS e SILVA, 2013).

**Princípio da Reflexão de Heron:** *Dada uma superfície refletora os ângulos de incidência e reflexão são iguais* (figura 5)*.*

<span id="page-16-0"></span>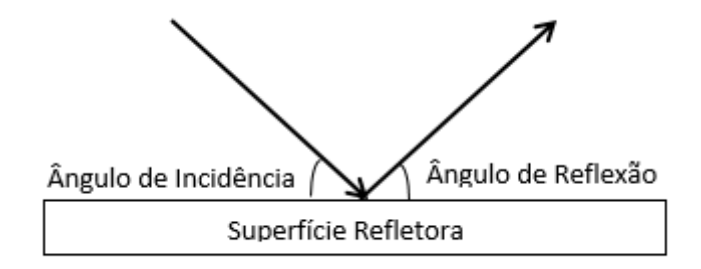

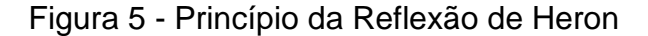

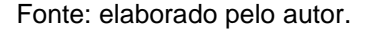

As demonstrações relativas às propriedades reflexivas das cônicas estão disponibilizadas no apêndice B deste trabalho, com o intuito de aprofundar os conhecimentos do leitor.

#### <span id="page-16-2"></span>**1.2.1 Elipse**

Dados dois pontos distintos F<sup>1</sup> e F<sup>2</sup> em um plano *α*, chama-se elipse ao conjunto dos pontos P deste plano tais que a soma das distâncias de d(P,F1) e  $d(P,F_2)$  é igual a uma constante 2a, com 2a >  $d(F_1,F_2) = 2c$ .

Em outras palavras temos que uma elipse é definida algebricamente por: *d(P, F1) + d(P, F2) =* 2*a*.

<span id="page-16-1"></span>Na figura 6 estão representados os elementos de uma elipse.

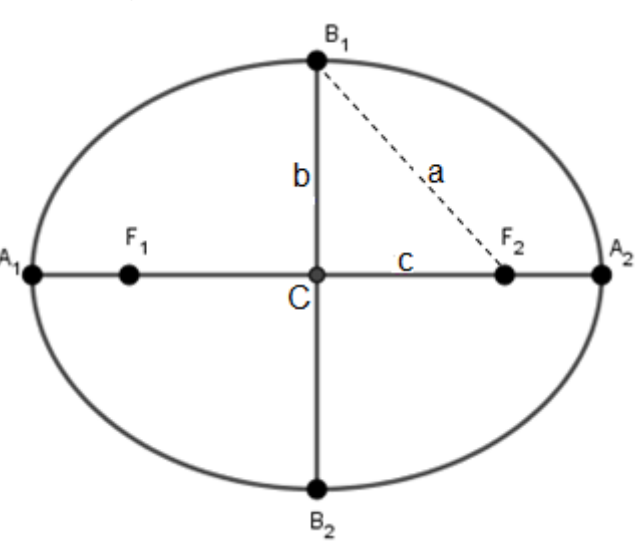

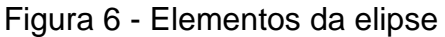

Fonte: elaborado pelo autor.

- O ponto médio do segmento F<sub>1</sub>F<sub>2</sub>, aqui denotado por C, é chamado de centro da elipse.
- $\bullet$  F<sub>1</sub> e F<sub>2</sub> são chamados focos.
- $A_1$ , A<sub>2</sub>, B<sub>1</sub> e B<sub>2</sub> são os vértices.
- $\bullet$  d(F<sub>1, F<sub>2</sub>) = 2c, é a distância focal.</sub>
- $\bullet$  d(A<sub>1</sub>, A<sub>2</sub>) = 2a é a medida do eixo focal ou eixo maior.
- $\bullet$  d(B<sub>1</sub>, B<sub>2</sub>) = 2b é a medida do eixo não focal ou eixo menor onde b é definido por  $b = \sqrt{a^2-c^2}$  .

#### **1.2.1.1 Excentricidade (***e***)**

$$
e=\frac{c}{a}.
$$

Para a elipse, como c < a, sua excentricidade está no intervalo ]0; 1[.

#### **1.2.1.2 Propriedade reflexiva**

Na elipse, partindo de um dos focos, traçamos um segmento de reta qualquer que encontra a curva em um ponto, este segmento forma um ângulo com a reta tangente à elipse nesse ponto e, a partir dele, traçamos outro segmento de reta formando um ângulo com a tangente congruente ao ângulo do segmento anterior, este novo segmento passa pelo outro foco da elipse como mostra a figura 7.

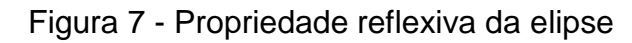

<span id="page-17-0"></span>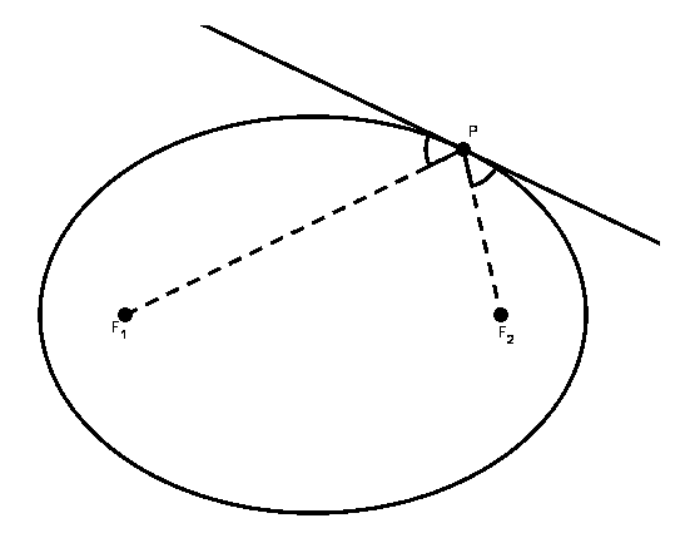

Fonte: elaborado pelo autor.

# **1.2.1.3 Equação da elipse com eixo focal paralelo ao eixo das abscissas**

<span id="page-18-0"></span>No plano *α* considere um sistema de coordenadas ortogonal tal que F<sub>1</sub>=(x<sub>o</sub> - c,  $y_0$ ) e F<sub>2</sub>=( $x_0$  + c,  $y_0$ ) e centro C=( $x_0$ ,  $y_0$ ) como na figura 8.

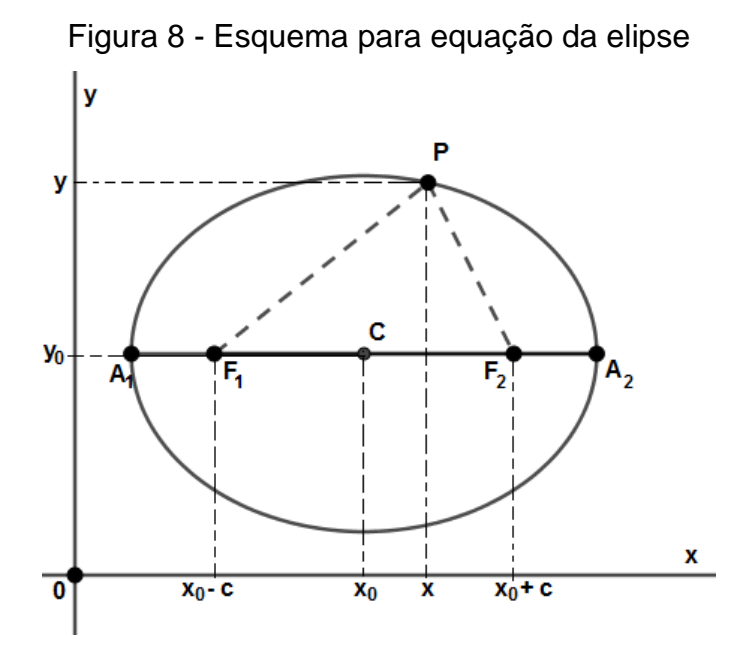

Fonte: elaborado pelo autor.

Tomando-se um ponto P(x,y) pertencente a ellipse, por definição temos:  
\nd(P, F<sub>1</sub>) + d(P, F<sub>2</sub>) = 2a ⇔ 
$$
\sqrt{(x-x_o + c)^2 + (y-y_o)^2} + \sqrt{(x-x_o - c)^2 + (y-y_o)^2} = 2a
$$
 ⇔  
\n⇔  $\left(\sqrt{(x-x_o + c)^2 + (y-y_o)^2}\right)^2 = \left(2a - \sqrt{(x-x_o - c)^2 + (y-y_o)^2}\right)^2$  ⇔  
\n⇔  $(x-x_o + c)^2 + (y-y_o)^2 = 4a^2 - 4a\sqrt{(x-x_o - c)^2 + (y-y_o)^2} + (x-x_o - c)^2 + (y-y_o)^2$  ⇔  
\n $x^2 + x_o^2 + c^2 - 2xx_o + 2xc - 2x_oc - 4a^2 = -4a\sqrt{(x-x_o - c)^2 + (y-y_o)^2} +$   
\n $+ x^2 + x_o^2 + c^2 - 2xx_o - 2xc + 2x_oc$   
\n⇔  
\n $(a^2 + x_oc - xc)^2 = \left(a\sqrt{(x-x_o - c)^2 + (y-y_o)^2}\right)^2$   
\n⇔  
\n $(a^2 + x_oc - xc)^2 = a^2 \left[(x-x_o - c)^2 + (y-y_o)^2\right]$   
\n⇒

$$
a^{4} + x_{o}^{2}c^{2} + x^{2}c^{2} + 2a^{2}x_{o}c - 2a^{2}xc - 2x_{o}xc^{2} =
$$
\n
$$
a^{2}x^{2} + a^{2}x_{o}^{2} + a^{2}c^{2} - 2a^{2}xx_{o} - 2a^{2}xc + 2a^{2}x_{o}c + a^{2}(y - y_{o})^{2}
$$
\n
$$
\Leftrightarrow
$$
\n
$$
a^{4} + x_{o}^{2}c^{2} + x^{2}c^{2} - 2x_{o}xc^{2} = a^{2}x^{2} + a^{2}x_{o}^{2} + a^{2}c^{2} - 2a^{2}xx_{o} + a^{2}y^{2} - 2a^{2}yy_{o} + a^{2}y_{o}^{2}
$$
\n
$$
\Leftrightarrow
$$
\n
$$
a^{4} - a^{2}c^{2} = a^{2}x^{2} - x^{2}c^{2} + a^{2}x_{o}^{2} - x_{o}^{2}c^{2} - 2a^{2}xx_{o} + 2x_{o}xc^{2} + a^{2}y^{2} - 2a^{2}yy_{o} + a^{2}y_{o}^{2}
$$
\n
$$
\Leftrightarrow
$$
\n
$$
(a^{2} - c^{2})a^{2} = (a^{2} - c^{2})x^{2} + (a^{2} - c^{2})x_{o}^{2} - 2xx_{o}(a^{2} - c^{2}) + a^{2}y^{2} - 2a^{2}yy_{o} + a^{2}y_{o}^{2}
$$

Fazendo  $b^2 = a^2 - c^2$  temos:

$$
b2a2 = b2x2 + b2xo2 - 2xxob2 + a2y2 - 2a2yyo + a2yo2
$$
  
\n
$$
\Leftrightarrow
$$
  
\n
$$
b2x2 + a2y2 - 2xob2x - 2a2yoy + b2xo2 + a2yo2 - a2b2 = 0
$$

A equação acima é chamada de equação geral da elipse.

Para determinar a equação reduzida basta reorganizar em trinômios quadrados perfeitos e fatorar, como segue:

$$
b^{2}x^{2}-2x_{o}b^{2}x+b^{2}x_{o}^{2}+a^{2}y^{2}-2a^{2}y_{o}y+a^{2}y_{o}^{2}-a^{2}b^{2}=0
$$
  
\n
$$
\Leftrightarrow
$$
  
\n
$$
b^{2}(x^{2}-2x_{o}x+x_{o}^{2})+a^{2}(y^{2}-2y_{o}y+y_{o}^{2})-a^{2}b^{2}=0
$$
  
\n
$$
\Leftrightarrow
$$
  
\n
$$
b^{2}(x-x_{o})^{2}+a^{2}(y-y_{o})^{2}=a^{2}b^{2}
$$
  
\n
$$
\Leftrightarrow
$$
  
\n
$$
\frac{(x-x_{o})^{2}}{a^{2}}+\frac{(y-y_{o})^{2}}{b^{2}}=I
$$

A dedução da elipse com centro C=(xo, yo) e eixo focal paralelo ao eixo das ordenadas é análoga. Então temos que as equações para a elipse de centro C=(xo, yo) são:

Com eixo focal paralelo ao eixo das abscissas:

$$
\frac{(x-x_0)^2}{a^2} + \frac{(y-y_0)^2}{b^2} = 1
$$

Com eixo focal paralelo ao eixo das ordenadas:

$$
\frac{(x-x_0)^2}{b^2} + \frac{(y-y_0)^2}{a^2} = 1
$$

#### <span id="page-20-1"></span>**1.2.2 Hipérbole**

Dados dois pontos distintos F<sup>1</sup> e F<sup>2</sup> em um plano *α*, chama-se hipérbole o lugar geométrico desse plano dos pontos P tais que o valor absoluto da diferença entre as distâncias de d(P,F1) e d(P,F2) é igual a uma constante 2a, onde 0 < 2a < 2c, onde 2c é a medida do segmento F1F2.

Em outras palavras temos que uma hipérbole é definida algebricamente pelos *P*  $\in$  *a* tais que  $\left| d(P,F_1) - d(P,F_2) \right| = 2a$ .

<span id="page-20-0"></span>Os elementos de uma hipérbole estão representados nas figuras 9 e 10.

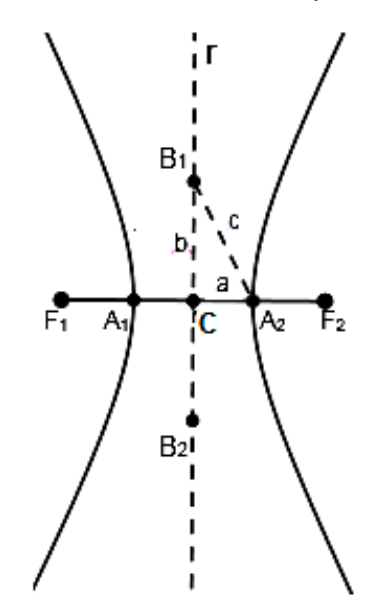

Figura 9 - Elementos da hipérbole - I **m e**

Fonte: elaborado pelo autor.

- O ponto médio do segmento F1F2, denotado por C é chamado de centro da hipérbole.
- $\bullet$  F<sub>1</sub> e F<sub>2</sub> são chamados focos.
- A<sub>1</sub>, A<sub>2</sub> são os vértices.
- $\bullet$  d(F<sub>1, F<sub>2</sub>) = 2c é a distância focal.</sub>
- $\bullet$  d(A<sub>1</sub>, A<sub>2</sub>) = 2a é a medida do eixo focal ou eixo real.

<span id="page-21-0"></span> $d(B_1, B_2) = 2b$  é a medida do eixo não focal ou eixo imaginário onde b é definido por  $b = \sqrt{c^2 - a^2}$  .

Figura 10 - Elementos da hipérbole - II

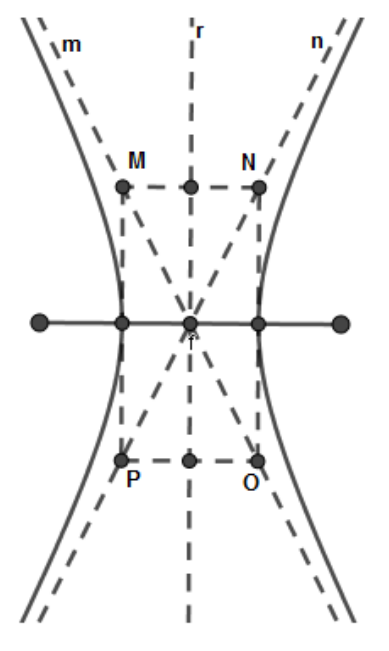

Fonte: elaborado pelo autor.

- As retas **m** e **n** são as assíntotas da hipérbole.
- A reta **r** é o eixo de simetria da hipérbole.

#### **Observação:**

Se a = b, o retângulo MNOP será um quadrado e a hipérbole é chamada de Hipérbole Equilátera. Nessas condições as retas assíntotas serão perpendiculares entre si, pois são as diagonais do quadrado MNOP.

#### **1.2.2.1 Excentricidade (e)**

$$
e=\frac{c}{a}.
$$

Para a hipérbole, tendo c > a, sua excentricidade está no intervalo  $]1; +\infty[$ .

#### **1.2.2.2 Propriedade reflexiva**

Na hipérbole, partindo de um dos focos, traçamos um segmento de reta qualquer que encontra a curva em um ponto, este segmento forma um ângulo com a reta tangente à hipérbole nesse ponto e, a partir dele, traçamos outro segmento de reta formando um ângulo com a tangente congruente ao ângulo do segmento anterior, este novo segmento passa pelo outro foco da hipérbole com ilustrado na figura 11.

<span id="page-22-0"></span>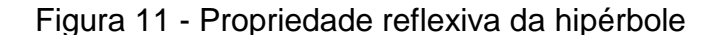

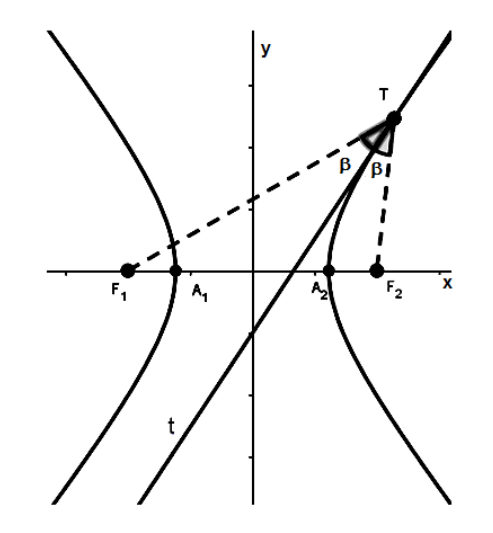

Fonte: elaborado pelo autor.

#### **1.2.2.3 Equação da hipérbole com eixo focal paralelo ao eixo das abscissas**

Seja P= $(x,y)$  um ponto da hipérbole de centro C= $(x_0, y_0)$  e focos F<sub>1</sub>= $(x_0 - c, y_0)$ e  $F_2=(x_0 + c, y_0)$ .

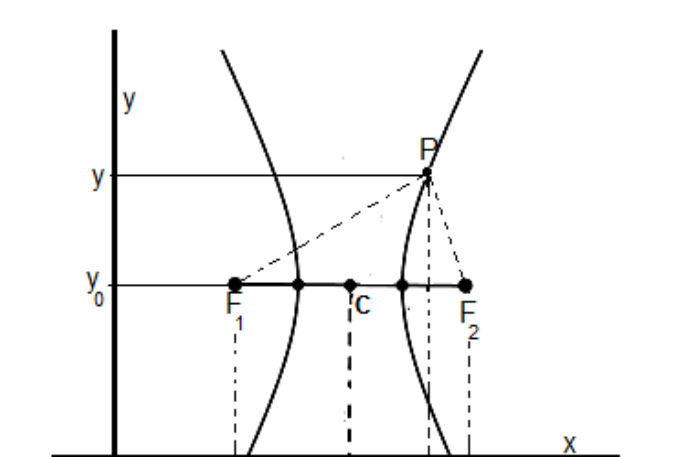

<span id="page-23-0"></span>Figura 12 - Esquema para a equação da hipérbole

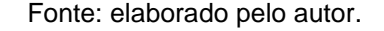

x<sub>o</sub>-c

 $x_0^+C$ 

Aplicando a definição *d(P,F<sup>1</sup> ) d(P,F<sup>2</sup> ) 2a* , temos:  $d(P, F_1) - d(P, F_2) = \pm 2a \Leftrightarrow$  $(x - x_o + c)^2 + (y - y_o)^2 - \sqrt{(x - x_o - c)^2 + (y - y_o)^2} = \pm 2a \Leftrightarrow$  $(x-x_0+c)^2+(y-y_0)^2 = \pm 2a + \sqrt{(x-x_0-c)^2+(y-y_0)^2} \Leftrightarrow$  $\left(\sqrt{(x-x_0+c)^2+(y-y_0)^2}\right)^2 = \left(\pm 2a + \sqrt{(x-x_0-c)^2+(y-y_0)^2}\right)^2 \Leftrightarrow$ 0 2  $\frac{1}{2}$  P 0 2  $(x - x_0 + c)^2 + (y - y_0)^2$  =  $\pm 2a + \sqrt{(x - x_0 - c)^2 + (y - y_0)}$ 2  $\Omega$ 2 2 0 2 2 2 2  $(x - x_0 + c)^2 + (y - y_0)^2 = 4a^2 \pm 4a\sqrt{(x - x_0 - c)^2 + (y - y_0)^2 + (x - x_0 - c)^2 + (y - y_0)^2}$  $\Leftrightarrow$  $2xc - 2x_0c - 4a^2 = \pm 4a\sqrt{(x - x_0 - c)^2 + (y - y_0)^2 - 2xc + 2x_0c}$  $\mathbf{0}$ 2 o  $+2xc - 2x_0c - 4a^2 = \pm 4a\sqrt{(x-x_0-c)^2 + (y-y_0)^2 - 2xc + 2x_0c}$ 2 0 2 o  $4xc - 4x_0c - 4a^2 = \pm 4a\sqrt{(x - x_0 - c)^2 + (y - y_0)^2} \Leftrightarrow$  $(\text{xc} - \text{x}_{0} \text{c} - \text{a}^{2})^{2} = (\pm \text{a}\sqrt{(\text{x} - \text{x}_{0} - \text{c})^{2} + (\text{y} - \text{y}_{0})^{2}})^{2}$  $\mathbf{0}$ 2 o  $(\text{xc} - \text{x}_o \text{c} - \text{a}^2)^2 = (\pm \text{a} \sqrt{(\text{x} - \text{x}_o - \text{c})^2 + (\text{y} - \text{y}_o)^2})^2$   $\Leftrightarrow$  $[(x-x_0-c)^2+(y-y_0)^2]$  $\sqrt{a}$ 2 o 2 o 2  $\cdot$  2 o  $2, 4, 2$ o  $x^2 c^2 + x_0^2 c^2 + a^4 - 2c^2 xx_0 - 2a^2 cx + 2a^2 cx_0 = a^2 (x - x_0 - c)^2 + (y - y_0)^2 \Leftrightarrow$  $+x_o^2c^2 + a^4 - 2c^2xx_o - 2a^2cx + 2a^2cx_o =$ *o 2 2 4 2 o*  $x^2c^2 + x^2c^2 + a^4 - 2c^2xx - 2a^2cx + 2a^2cx$ 2  $\Omega$ 2 o 2 . **2** 2 o 2 2 2  $\sim$  2 o  $= a^2x^2 + a^2x_0^2 + a^2c^2 - 2a^2xx_0 - 2a^2xc + 2a^2x_0c + a^2(y - y_0)^2 \Leftrightarrow$ *2 o 2 2 o o 2 2 2 o 2 o*  $a^4 - a^2c^2 = a^2x^2 - x^2c^2 + a^2x_0^2 - x_0^2c^2 - 2a^2xx_0 + 2xx_0c^2 + a^2(y - y_0)^2 \Leftrightarrow$ 

Colocando fatores comuns em evidência temos:

$$
(a2 - c2)a2 = (a2 - c2)x2 + (a2 - c2)xo2 - 2(a2 - c2)xxo + a2(y - yo)2 \Leftrightarrow
$$

Fazendo  $b^2 = a^2 - c^2$  segue que

$$
b2a2 = b2x2 + b2xo2 - 2b2xxo - a2y2 + 2a2yyo - a2yo2 \Leftrightarrow
$$
  

$$
b2x2 - a2y2 - 2b2xxo + 2a2yyo + b2xo2 - a2yo2 - b2a2 = 0
$$

A equação acima é chamada de equação geral da hipérbole.

A dedução da equação da hipérbole com eixo real paralelo ao eixo das ordenadas e centro C=(xo, yo) é análoga.

Completando os quadrados na equação geral, encontramos a equação,

$$
b^{2}x^{2} - 2b^{2}xx_{o} + b^{2}x_{o}^{2} - a^{2}y^{2} + 2a^{2}yy_{o} - a^{2}y_{o}^{2} = b^{2}a^{2} \Leftrightarrow
$$
  
\n
$$
b^{2}(x^{2} - 2xx_{o} + x_{o}^{2}) - a^{2}(y^{2} - 2yy_{o} + y_{o}^{2}) = b^{2}a^{2} \Leftrightarrow
$$
  
\n
$$
b^{2}(x - x_{o})^{2} - a^{2}(y - y_{o})^{2} = b^{2}a^{2} \Leftrightarrow
$$
  
\n
$$
\frac{(x - x_{o})^{2}}{a^{2}} - \frac{(y - y_{o})^{2}}{b^{2}} = 1
$$
, chamada de equação reduzida da hipérbole.

A demonstração para a hipérbole com centro  $C=(x_0, y_0)$  e eixo focal paralelo ao eixo das ordenadas é análoga. Então temos que as equações para a hipérbole são:

Com eixo focal paralelo ao eixo das abscissas:

$$
\frac{(x-x_0)^2}{a^2} - \frac{(y-y_0)^2}{b^2} = I
$$

Com eixo focal paralelo ao eixo das ordenadas:

$$
\frac{(y - y_o)^2}{a^2} - \frac{(x - x_o)^2}{b^2} = I
$$

### <span id="page-24-0"></span>**1.2.3 Parábola**

Considere em um plano  $\alpha$ , uma reta s e um ponto F tal que F $\notin$  s.

Chama-se parábola o lugar geométrico de todos os pontos P ϵ α tais que a distância de P a F seja igual a distância de P a s, ou seja, d(P, F) = d(P, s).

Os elementos de uma parábola estão representados na figura 13.

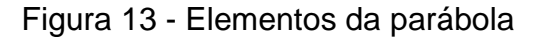

<span id="page-25-0"></span>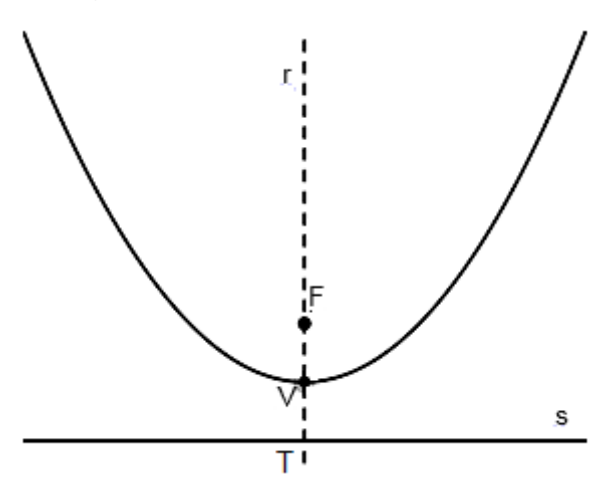

Fonte: elaborado pelo autor.

- F é chamado de foco.
- A reta *s* é chamada de reta diretriz.
- A reta *r* que é a reta perpendicular a reta *s* que contém F é chamada de eixo de simetria, e r determina em s um ponto T.
- V é o ponto médio do segmento FT chamado de vértice.

### **1.2.3.1 Propriedade reflexiva**

Na parábola, partindo do foco, traçamos um segmento de reta qualquer que encontra a curva em um ponto, este segmento forma um ângulo com a reta tangente à parábola nesse ponto e, a partir dele, traçamos outro segmento de reta formando um ângulo com a tangente congruente ao ângulo do segmento anterior, este novo segmento é paralelo ao eixo de focal da parábola. Se traçarmos um segmento qualquer paralelo ao eixo focal da parábola encontra a curva em um ponto formando um ângulo com a reta tangente à parábola nesse ponto, traçamos a partir desse ponto outro segmento de reta com o mesmo ângulo que o anterior, esse segmento passa pelo foco da parábola com ilustrado na figura 14.

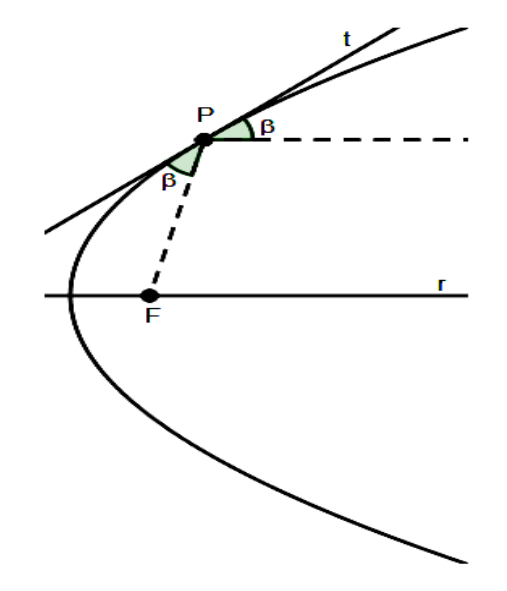

<span id="page-26-0"></span>Figura 14 - Propriedade reflexiva da parábola

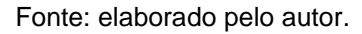

#### **1.2.3.2 Equação da parábola com reta diretriz paralela ao eixo das abscissas**

Seja um referencial cartesiano no plano *α* tal que d tem equação *y = y<sup>0</sup> – p* e *F = (xo, y<sup>o</sup> + p)*, como na figura 15.

<span id="page-26-1"></span>Figura 15 - Representação inicial da parábola com reta diretriz horizontal

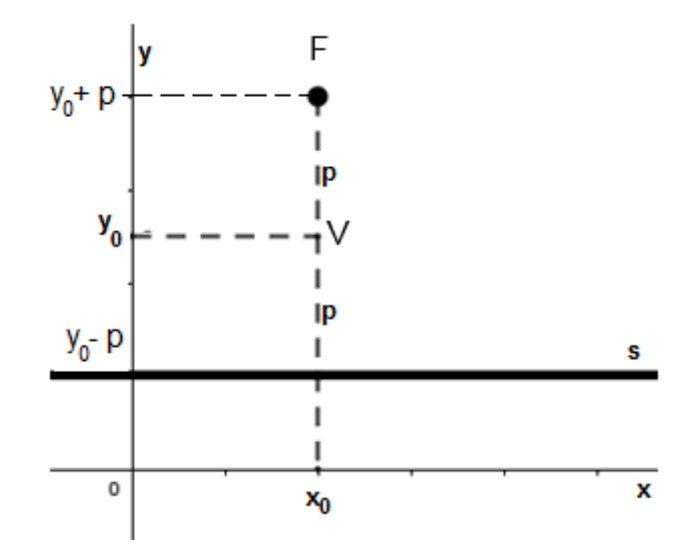

Fonte: elaborado pelo autor.

Tomando um ponto P=(x, y) da parábola com vértice V=(xo, yo) e reta diretriz *s* paralela ao eixo das abscissas, V é ponto da parábola, pois d(V, F) = d(V, s) = p, tal p é parâmetro.

Por definição, P é ponto da parábola se e só se, d(P, F) = d(P, s), como o eixo de simetria é perpendicular à reta s e paralelo ao eixo das ordenadas têm-se d(P, s)  $y - (y_0 - p) = y - y_0 + p$ , então segue que:

d(P,s) = d(P,F) ⇔  
\ny-y<sub>o</sub> + p = 
$$
\sqrt{(x-xo)2 + (y-yo - p)2}
$$
 ⇔  
\n $(y-yo + p)2 = (\sqrt{(x-xo)2 + (y-yo - p)2})2$  ⇔  
\ny<sup>2</sup> + y<sub>o</sub><sup>2</sup> + p<sup>2</sup> - 2yy<sub>o</sub> + 2yp - 2y<sub>o</sub>p = (x - x<sub>o</sub>)<sup>2</sup> + y<sup>2</sup> + y<sub>o</sub><sup>2</sup> + p<sup>2</sup> - 2yy<sub>o</sub> - 2yp + 2y<sub>o</sub>p ⇔  
\n4yp-4y<sub>o</sub>p = x<sup>2</sup> - 2x<sub>o</sub>x + x<sub>o</sub><sup>2</sup>

Logo, temos a equação abaixo, chamada de equação geral da parábola:

$$
x^2 - 2x_o x - 4yp + 4y_o p + x_o^2 = 0.
$$

Para obter a equação reduzida, reorganizamos o trinômio quadrado perfeito e fatoramos a equação como segue:

$$
x^{2}-2x_{o}x-4yp+4y_{o}p+x_{o}^{2}=0
$$
  

$$
x^{2}-2x_{o}x+x_{o}^{2}=4yp-4y_{o}p
$$
  

$$
(x-x_{o})^{2}=4p(y-y_{o})
$$

Portanto as equações das parábolas com reta diretriz paralela ao eixo abscissa:

- Com foco acima de s:  $(x x_0)^2 = 4p(y y_0)$ *2*  $\sum_{o}$ <sup> $\int$ </sup> = 4p(y – y<sub>o</sub>);
- Com foco abaixo de s:  $(x x_o)^2 = -4p(y y_o)$ *2*  $(v_{o})^{\mathsf{r}} = -4p(y - y_{o}).$

Esta última, obtemos quando o referencial fixado é tal que  $V = (x_0, y_0)$ , d: y =  $y_0 + p e F = (x_0, y_0 - p).$ 

#### **1.2.3.3 Equação da parábola com reta diretriz paralela ao eixo das ordenadas**

Seja um referencial cartesiano no plano *α* tal que s tem equação *x = x<sup>0</sup> – p* e *F = (x<sup>o</sup> + p, yo)*, como na figura 16.

<span id="page-28-0"></span>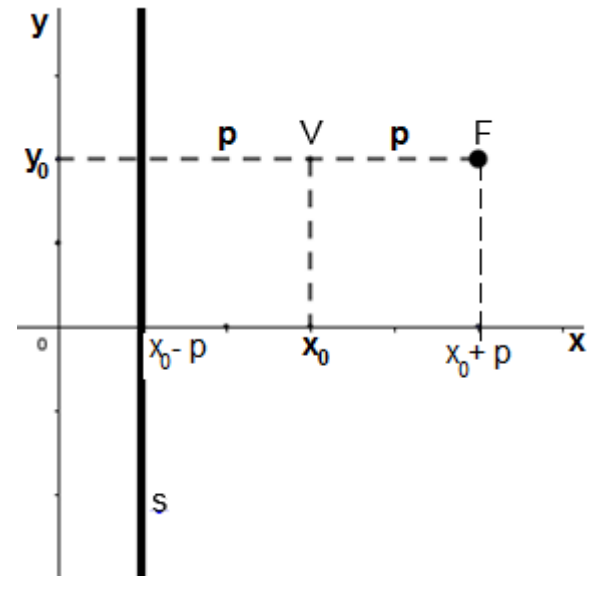

Fonte: elaborado pelo autor.

Tomando um ponto P= $(x, y)$  pertencente a parábola de vértice V= $(x_0, y_0)$  e reta diretriz s paralela ao eixo das ordenadas, V é ponto da parábola, pois  $d(V, F) =$  $d(V, s) = p$ , tal p é parâmetro.

Nessas condições, o foco terá as coordenadas  $F=(x_0+p, y_0)$  e a reta diretriz tem equação x = x<sup>o</sup> – p. Como o eixo focal é perpendicular à reta s e paralela ao eixo das ordenadas, temos que d(P, s) = x – (xo - p) = x - xo – p. Por definição temos *d(P, s) = d(P, F)*

$$
x - x_o + p = \sqrt{(x - x_o - p)^2 + (y - y_o)^2} \Leftrightarrow
$$
  
\n
$$
(x - x_o + p)^2 = \left(\sqrt{(x - x_o - p)^2 + (y - y_o)^2}\right)^2 \Leftrightarrow
$$
  
\n
$$
x^2 + x_o^2 + p^2 - 2xx_o + 2xp - 2x_o p = x^2 + x_o^2 + p^2 - 2xx_o - 2xp + 2x_o p + (y - y_o)^2 \Leftrightarrow
$$
  
\n
$$
4xp - 4x_o p = y^2 - 2y_o y + y_o^2 \Leftrightarrow
$$

Logo, temos abaixo, a chamada equação geral da parábola:

$$
y^2 - 2y_o y - 4xp + 4x_o p + y_o^2 = 0.
$$

Para obter a equação reduzida, reorganizamos o trinômio quadrado perfeito e fatoramos a equação como segue:

$$
y^{2} - 2y_{o}y - 4xp + 4x_{o}p + y_{o}^{2} = 0
$$
  

$$
y^{2} - 2y_{o}y + y_{o}^{2} = 4xp - 4x_{o}p \Leftrightarrow
$$
  

$$
(y - y_{o})^{2} = 4p(x - x_{o})
$$

Portanto as equações das parábolas com reta diretriz paralela ao eixo ordenada:

- Com foco à direita de s:  $(y y_o)^2 = 4p(x x_o)$ *2*  $_{o}$ <sup> $\int$ </sup> = 4p(x – x<sub>o</sub>);
- Com foco à esquerda:  $(y y_o)^2 = -4p(x x_o)$ *2*  $\int_{0}^{b} = -4p(x - x_{o}).$

Esta última, obtemos quando o referencial fixado é tal que  $V = (x_0, y_0)$ , s:  $x =$  $x_0 + p e F = (x_0 - p, y_0).$ 

### <span id="page-30-0"></span>**2 CÔNICAS: UM BREVE RELATO HISTÓRICO E APLICAÇÕES**

Veremos, neste capítulo, um pouco sobre a presença das cônicas na história da Matemática e sua aplicação para solucionar o problema da duplicação do cubo.

#### <span id="page-30-1"></span>**2.1 O PROBLEMA DA DUPLICAÇÃO DO CUBO**

Nesta seção, apresentamos o problema da duplicação do cubo, como pensavam os antigos para solucionar o problema com régua e compasso, e a solução do problema em linguagem Matemática Contemporânea.

#### <span id="page-30-2"></span>**2.1.1 Breve histórico**

Segundo Boyer (1996 apud SILVA e SANTOS, 2016), acreditava-se que no tempo dos matemáticos Anaxágora (500 a.C. – 428 a.C.), Arquitas (428 a.C. – 347 a.C.), Péricles (495/492 a.C. – 429 a.C.) e Platão (428/427 – 348/347 a.C.), havia uma peste assolando Atenas, e, nessa época que surgiu o problema. Uma lenda conta que um grupo preocupado com a peste procurou o oráculo de Apolo, na cidade de Delos, com o objetivo de encontrar um meio para dar um fim na peste. O oráculo orientou que para resolver a solução de tal problema seria necessário que alguém conseguisse duplicar o volume do cubo que sustentava a estátua do deus do sol, Apolo.

Este problema consiste em construir, usando régua e compasso, a medida da aresta de um cubo que possui o dobro do volume de um cubo dado.

Usando a linguagem contemporânea da álgebra: se *a* é a aresta do cubo dado então seu volume é  $a^3$  e, devemos obter um cubo de aresta  $x$  de volume igual a  $2a^3$ .

Como naquela época não se fazia uso da linguagem algébrica, o problema geométrico em questão deveria ser solucionado com uso de régua e compasso.

#### <span id="page-30-3"></span>**2.1.2 O problema na linguagem contemporânea**

Entender o problema da duplicação do volume do cubo, assim como determinar sua solução, não é tão difícil quando usamos a linguagem algébrica, uma ferramenta que não era familiar aos gregos antigos.

O problema similar ao da duplicação do cubo, no caso de figuras planas, é determinar a medida do lado de um quadrado com área igual ao dobro da área de um quadrado dado. Em linguagem algébrica temos: dado um quadrado de lado *x* unidades sua área será igual a  $x^2$ unidades quadradas. Queremos determinar um quadrado de lado y que tenha área igual a  $2x^2$ , ou seja,  $y^2 = 2x^2$  o que implica dizer que  $y = x\sqrt{2}$  unidades. Em termos numéricos para  $x = 1$  no primeiro quadrado teríamos  $y = \sqrt{2}$  no segundo quadrado.

Os gregos entendiam esse problema como uma proporção, em que a solução era inserir uma média proporcional entre dois números dados, no caso, o lado do quadrado e o dobro de sua área, assim como veremos na seção seguinte.

Seguindo esse raciocínio, para solucionar o problema do cubo, deveriam inserir duas médias proporcionais entre dois números dados, a medida do lado do cubo dado e o dobro de seu volume. Mas o problema estava em como se determinar essas médias proporcionais com régua e compasso.

#### <span id="page-31-0"></span>**2.1.3 Uma solução engenhosa**

O matemático e astrônomo Apolônio de Pérgamo (262 – 190 a.C.), em sua obra *Cônicas,* fez um estudo sobre as secções do cone, e esta o consagrou como o maior dos geômetras da época (BOYER, 1996 apud SANTOS e SILVA, 2016).

Menecmo (380 – 320 a.C.), aluno de Eudoxo (408 a.C - 355 a.C.), que no estudo do problema de médias proporcionais duplas, obteve as secções cônicas.

Dizemos que x e y estão em média proporcional dupla em relação a dois

segmentos de reta  $a$  e  $b$  se  $\frac{a}{x} = \frac{b}{y} = \frac{b}{b}$ *y y x x*  $\frac{a}{a} = \frac{x}{b} = \frac{y}{b}$ , o que é o equivalente das equações:

 $x = ay$ *y x x*  $\frac{a}{b} = \frac{x}{c} \Leftrightarrow x^2 = ay; \quad \frac{x}{b} = \frac{y}{b} \Leftrightarrow y^2 = bx$ *b y y*  $\frac{x}{a} = \frac{y}{b} \Leftrightarrow y^2 = bx$  **e**  $\frac{a}{b} = \frac{y}{b} \Leftrightarrow xy = ab$ *b y x a*  $=\frac{y}{b} \Leftrightarrow xy = ab$ ; sendo as duas

primeiras equações de parábolas e a terceira de uma hipérbole.

Segundo BOYER (1996 apud SANTOS e SILVA, 2016), foi Hipócrates de Quíos (sec. V a.C.), que havia mostrado que a solução para o problema da duplicação do cubo estava em determinar *x* e *y* em média proporcional dupla com  $a$   $\,$   $\rm e}$   $\, b$  , tais que  $\, b$   $\rm = 2a$  .

Então, se temos um cubo dado com aresta  $x$ , seu volume é  $x^3$ , queremos determinar um cubo de aresta y tal que seu volume é  $y^3 = 2x^3$ . Sendo:

 $y^3 = y^2 \cdot y$ ;  $b = 2a$  e as equações:  $x^2 = ay \Leftrightarrow y = \frac{a}{a}$ *x*  $x^2 = ay \Leftrightarrow y$ 2  $x^2 = ay \Leftrightarrow y = \frac{x}{y}$ ;  $y^2 = bx$  e  $xy = ab$ ,

temos que  $y^2 = y^2 \cdot y = bx \cdot \frac{dy}{dx} = \frac{dy}{dx}$ *bx a x*  $y^3 = y^2$ ,  $y = bx$ 2  $\frac{1}{2}$   $\frac{3}{2}$  $b^3 = y^2$ .  $y = bx$ .  $\frac{x}{b} = \frac{bx}{c}$  e como  $b = 2a$ , segue que 3 3  $3=\frac{2u\lambda}{2}=2$ 2 *x ax*  $y^{\circ} = \underline{\hspace{1cm}} = \angle x^{\circ}$ .

Logo o problema se reduz a determinar o ponto de interseção entre a parábola e a hipérbole como mostra a figura 17.

*a*

<span id="page-32-0"></span>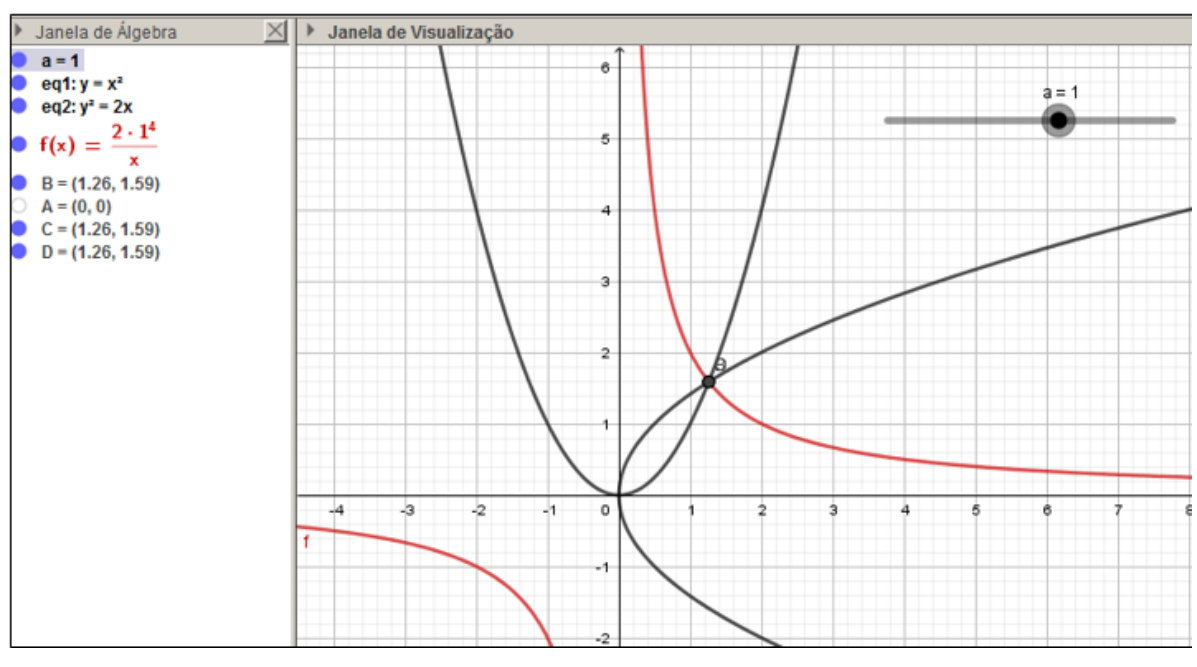

#### Figura 17 - Solução engenhosa

Fonte: elaborado pelo autor.

## <span id="page-33-1"></span>**2.2 ALGUMAS APLICAÇÕES DAS CÔNICAS NA ATUALIDADE**

Nesta seção são apresentadas a propriedade reflexiva das cônicas e algumas aplicações no cotidiano.

# <span id="page-33-2"></span>**2.2.1 Parábolas**

A lei da reflexão em uma parábola, que é estudada em física no Ensino Médio, afirma que quando um raio, partindo do foco F de uma parábola, incide em um ponto P pertencente a ela, forma com a reta tangente à parábola nesse ponto, um ângulo de medida  $\alpha$  (ângulo de incidência), este raio é refletido formando, com essa mesma tangente, um ângulo de medida  $\alpha$  (ângulo de reflexão). O raio refletido é paralelo ao eixo focal da parábola (vide figura 18). A recíproca também é verdadeira, se um raio, paralelo ao eixo focal da parábola, incide em um ponto P pertencente a ela, forma com a reta tangente à parábola nesse ponto um ângulo de medida  $\alpha$  (ângulo de incidência), esse raio é refletido formando, com a mesma tangente, um ângulo de medida  $\alpha$  (ângulo de reflexão), tal raio passará pelo foco da parábola. A demonstração dessa propriedade será desenvolvida no apêndice B.

Uma aplicação cotidiana está no farol de um carro, é um espelho parabólico em que a lâmpada ocupa a posição de seu foco. Os raios emitidos pela lâmpada colidem com o espelho parabólico e refletem em direção paralela ao eixo focal da parábola contida no espelho parabólico.

<span id="page-33-0"></span>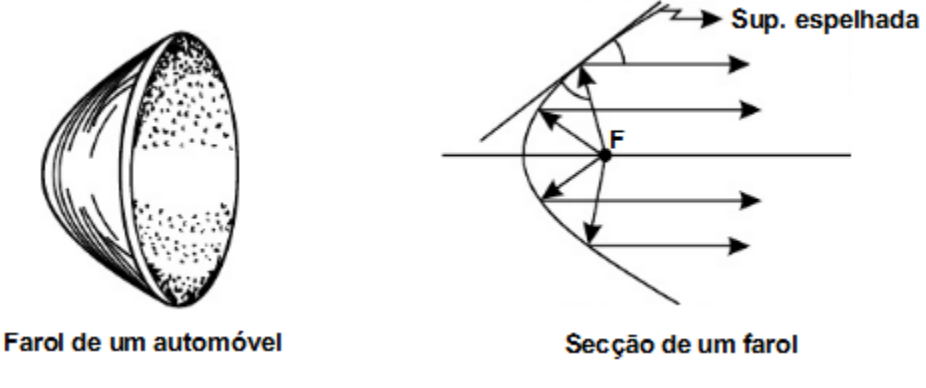

Figura 18 - Propriedade da reflexão

Fonte: SCHMIDT (2012)

As antenas parabólicas (figura 18) também são aplicações dessa mesma propriedade das parábolas, em seu foco é colocado um receptor de sinal, no momento em que o espelho a antena parabólica recebe um raio (sinal de transmissão), este é refletido em direção ao foco da parábola (receptor).

<span id="page-34-0"></span>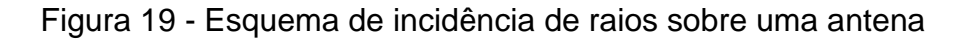

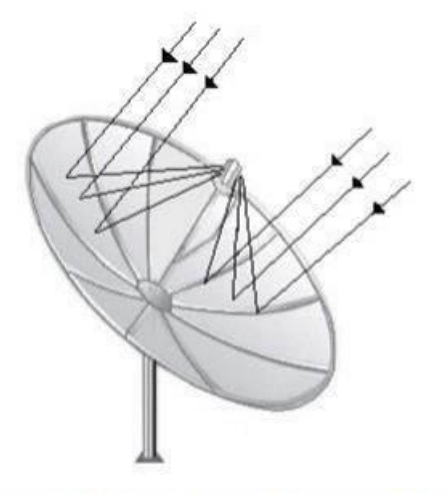

Fonte: CHOMEN, (2016)

## <span id="page-34-1"></span>**2.2.2 Elipse**

A propriedade da reflexão: um raio partindo de um de seus focos incide sobre um ponto P pertencente à elipse, formando com a reta tangente à curva neste ponto, um ângulo de incidência de medida  $\alpha$ , e o raio é refletido a partir desse ponto, formando um ângulo de reflexão com a reta tangente de medida  $\alpha$ . Nessas condições a outra extremidade do raio refletido é o outro foco da elipse, conforme mostra o esquema na figura 20.

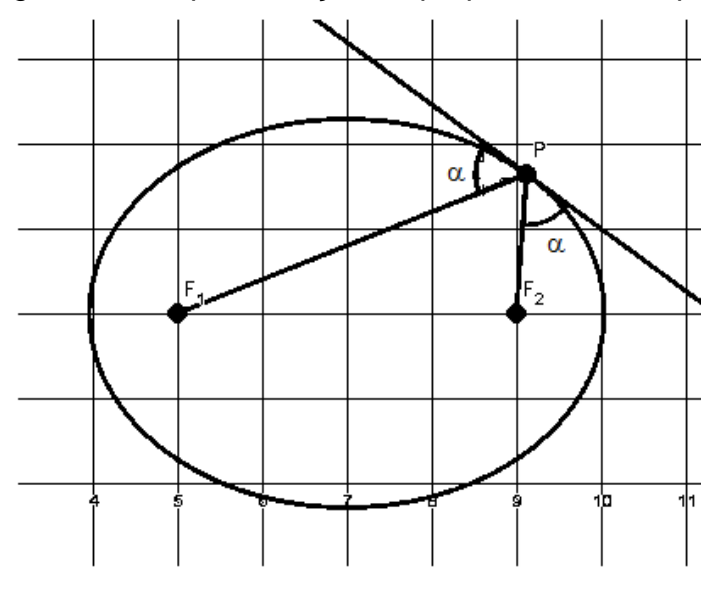

<span id="page-35-0"></span>Figura 20 - Representação da propriedade da elipse

Fonte: elaborado pelo autor.

Encontramos uma aplicação dessa propriedade na acústica. Numa sala que possui um formato elíptico, se duas pessoas posicionam-se, uma em cada foco, o que uma pessoa falar em um dos focos, será ouvido nitidamente pela outra pessoa que está sobre o outro foco. Na fotografia 1, temos a representação de uma dessas salas.

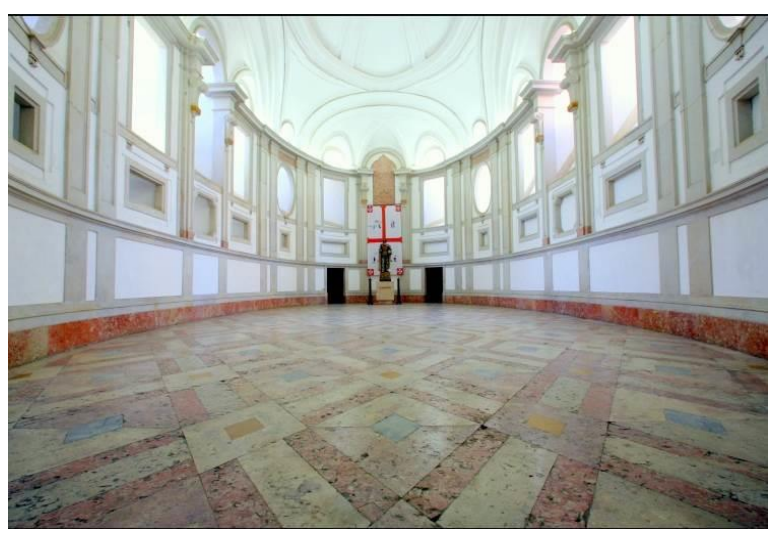

<span id="page-35-1"></span>Fotografia 1 - Sala Elíptica – Palácio Nacional de Mafra (Portugal)

Fonte: Olhares, fotografia online<sup>1</sup>.

<sup>1</sup> <sup>1</sup> Fotografia de Alvaro Campeão (2010). Disponível em: <http://olhares.sapo.pt/sala-elipticafoto3787847.html>. Acesso em: 20 mar. 2018.
Além da arquitetura, na natureza, encontramos as elipses nas órbitas planetárias. Foi Johannes Kepler (1571-1630) que afirmou em sua Lei das órbitas elípticas (1609) que, a órbita de cada planeta no sistema solar é uma elipse, contendo o Sol em um dos focos. Na figura 21 podemos observar uma representação simples das órbitas dos planetas, sendo que não representa um modelo real, e sim apenas uma ilustração das órbitas.

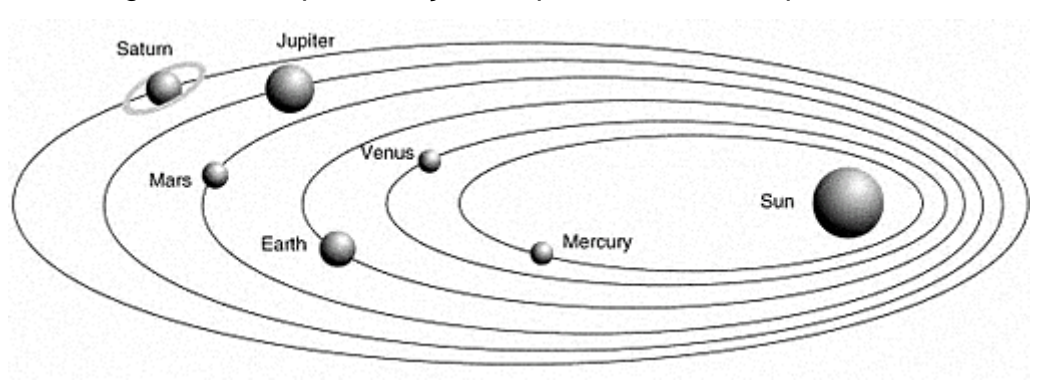

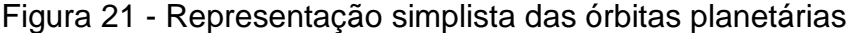

Fonte: Thing Link. (autor desconhecido) 2 .

#### **2.2.3 Hipérbole**

Na hipérbole, a propriedade reflexiva diz que, se partir de um dos focos, se traçarmos um segmento de reta dirigido a um dos ramos da hipérbole, este segmento encontra um ponto P no ramo da hipérbole, e, forma um ângulo com a reta tangente a ela neste ponto (ângulo de incidência), se traçarmos outro segmento de reta partindo deste mesmo ponto P e com a mesma inclinação que o anterior em relação a reta tangente (ângulo de reflexão), este segmento será dirigido ao outro foco, isto é, a reta tangente em P é a bissetriz do ângulo  $F_2PF_1$  (figura 22).

<sup>2</sup> Disponível em:

1

<sup>&</sup>lt;https://cdn.thinglink.me/api/image/ADdPNhvhBjjTrK5FkCPNcE39ZaBjacX6VstpULc2SB4GgZZ5JdV m8XH8MvgknFBPizR2Xfbk5kDCYgiXFW7cvgj1w/10/10/none>. Acesso em: 20 mar. 2018.

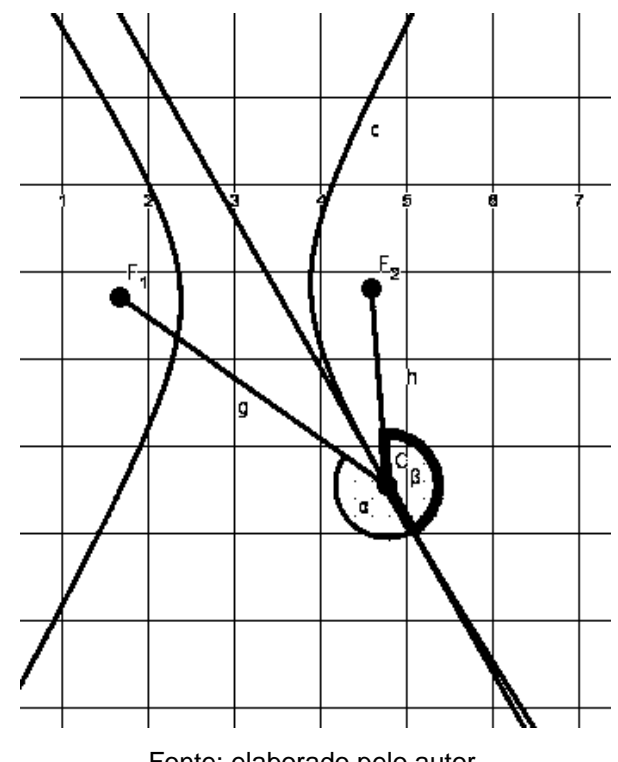

Figura 22 - Esquema da propriedade reflexiva da hipérbole

Fonte: elaborado pelo autor.

Na figura 22, **α** e **β** são congruentes.

1

Uma aplicação da propriedade reflexiva da hipérbole está no telescópio de reflexão hiperbólico proposto pelo astrônomo francês Cassegrain, em 1672, para substituir o telescópio refletor parabólico utilizado por Isaac Newton (1642-1727). O esquema do telescópio de Cassegrain está representado na figura 23.

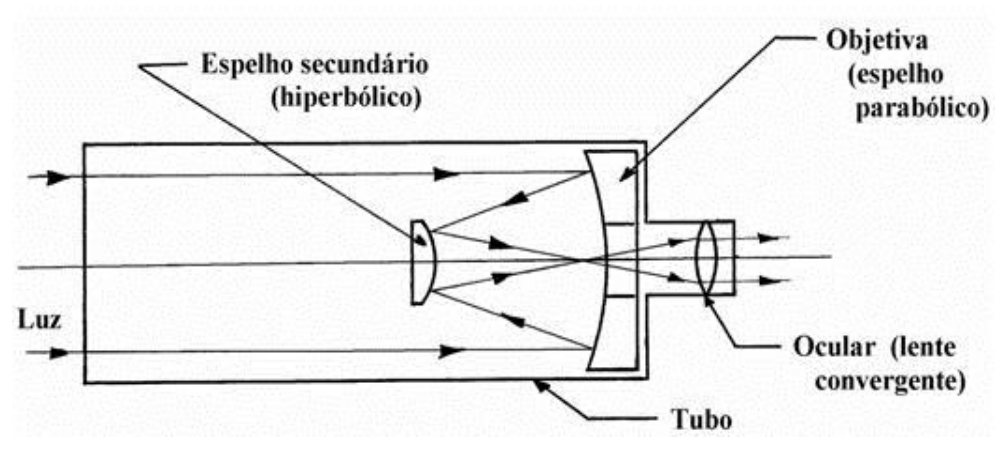

Figura 23 - Esquema do telescópio de Cassegrain

Fonte: Apostila do Curso Leitura do Céu e Sistema Solar (2003)<sup>3</sup>.

<sup>3</sup> Disponível em: <http://www.gea.org.br/historia/2003postilaleituradoceu.htm>. Acesso em: 20 mar. 2018.

Seu funcionamento é semelhante ao telescópio de Newton, substituindo o espelho plano por um hiperbólico que concentra o feixe principal em seu centro, a grande vantagem do telescópio de Cassegrain em relação ao de Newton é o tamanho, o telescópio de Cassegrain é bem mais compacto quando comparado a um telescópio de Newton com mesmo diâmetro e mesma distância focal.

Há também aplicações na arquitetura, por exemplo, a catedral de Brasília (fotografia 2), que apresenta várias hipérboles em sua construção.

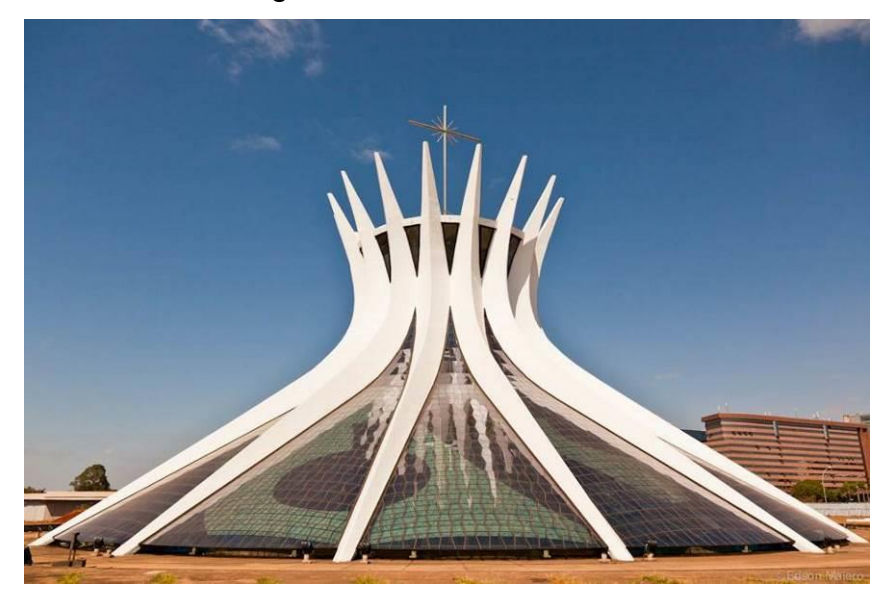

Fotografia 2 - Catedral de Brasília

Fonte: Photo Travel 360. (autor desconhecido)<sup>4</sup>.

1

<sup>4</sup> Disponível em: <http://www.phototravel360.com/catedral-de-brasilia/>. Acesso em: 20 mar. 2018.

# **3 A MATEMÁTICA NO ENSINO MÉDIO**

Este capítulo apresenta o tratamento dado às cônicas no Ensino Médio, segundo o Currículo do Estado de São Paulo, enfatizando a necessidade do protagonismo do educando e o auxílio do computador para o desenvolvimento do processo de ensino-aprendizagem.

# **3.1 TRATAMENTO DOS CONTEÚDOS**

Como professor de Matemática do Ensino Médio, o autor deste trabalho tem observado por meio da experiência que os estudantes apresentam maior dificuldade com a geometria devido à deficiência de conhecimento prévio. Os educandos quando em contato com os conceitos, definições e teoremas, encontram dificuldade para compreendê-los e por consequência aplicá-los, muitas vezes por falta de domínio de assuntos abordados no ensino fundamental que são base para continuar os estudos no Ensino Médio e, além disso, a forma como são apresentados aos educandos, os colocando em posição de meros espectadores passivos, não interagindo com o aprendizado.

Segundo os Parâmetros Curriculares Nacionais (PCNEM), no Ensino Médio, a Matemática tem papel importante no desenvolvimento de habilidades de pensamento. No Ensino Médio, como etapa final da educação básica, os Parâmetros Curriculares afirmam que a Matemática deve ser vista pelo educando como uma parcela do conhecimento auxiliando na construção de uma visão de mundo, desenvolvendo a leitura e a interpretação da realidade desenvolvendo no educando suas capacidades que serão exigidas em sua vida social e profissional.

> Aprender Matemática de uma forma contextualizada, integrada e relacionada a outros conhecimentos traz em si o desenvolvimento de competências e habilidades que são essencialmente formadoras, à medida que instrumentalizam e estruturam o pensamento do aluno [...] (BRASIL, 1997, p. 111).

Segundo as Orientações Curriculares para o ensino de Matemática para o Ensino Médio, o documento propõe a respeito do aspecto dos conteúdos abordados que devem ser considerados os diferentes propósitos da formação matemática.

Ao final do ensino médio, espera-se que os alunos saibam usar a Matemática para resolver problemas práticos do quotidiano; para modelar fenômenos em outras áreas do conhecimento; compreendam que a Matemática é uma ciência com características próprias, que se organiza via teoremas e demonstrações; percebam a Matemática como um conhecimento social e historicamente construído; saibam apreciar a importância da Matemática no desenvolvimento científico e tecnológico. (BRASIL, 2006, p. 69).

As finalidades do ensino de matemática no nível médio, de acordo com o PCNEM – Ciências da Natureza, Matemática e suas Tecnologias, objetivam levar o aluno a:

> Compreender os conceitos, procedimentos e estratégias matemáticas que permitam a ele desenvolver estudos posteriores e adquirir uma formação científica geral; aplicar seus conhecimentos matemáticos a situações diversas, utilizando-os na interpretação da ciência, na atividade tecnológica e nas atividades cotidianas; analisar e valorizar informações provenientes de diferentes fontes, utilizando ferramentas matemáticas para formar uma opinião própria que lhe permita expressar-se criticamente sobre problemas da Matemática, das outras áreas do conhecimento e da atualidade; desenvolver as capacidades de raciocínio e resolução de problemas, de comunicação, bem como o espírito crítico e criativo; utilizar com confiança procedimentos de resolução de problemas para desenvolver a compreensão dos conceitos matemáticos; expressar-se oral, escrita e graficamente em situações matemáticas e valorizar a precisão da linguagem e as demonstrações em Matemática; estabelecer conexões entre diferentes temas matemáticos e entre esses temas e o conhecimento de outras áreas do currículo; reconhecer representações equivalentes de um mesmo conceito, relacionando procedimentos associados às diferentes representações; promover a realização pessoal mediante o sentimento de segurança em relação às suas capacidades matemáticas, o desenvolvimento de atitudes de autonomia e cooperação. (BRASIL, 2000, p. 42).

Essas finalidades mostram a necessidade de uma organização curricular para o ensino da Matemática de maneira contextualizada e interdisciplinar. Desta forma o aluno do Ensino Médio conseguirá relacionar os temas abordados pela Matemática, com suas aplicações em outras áreas do conhecimento das ciências da natureza.

A Proposta Curricular do Estado de São Paulo, com foco na Matemática, mostra que:

> Os currículos escolares, em todas as épocas e culturas, têm no par Matemática– língua materna seu eixo fundamental. Gostando ou não da Matemática, as crianças a estudam e os adultos a utilizam em suas ações como cidadãos, pessoas conscientes e autônomas, consumidores ou não. Todos lidam com números, medidas, formas, operações; todos leem e interpretam textos e gráficos, vivenciam relações de ordem e de equivalência, argumentam e tiram conclusões válidas a partir de proposições verdadeiras, fazem inferências plausíveis a partir de informações parciais ou incertas. Em outras palavras, a ninguém é permitido dispensar o conhecimento da Matemática sem abdicar de seu bem mais precioso: a consciência nas ações. (SÃO PAULO, 2008, p. 41).

Consta ainda em tal proposta que os conteúdos devem ter uma abordagem transdisciplinar com foco em um tema central que possibilite o desenvolvimento parcial ou total dos conteúdos ministrados em um bimestre. De forma a desenvolver as habilidades e competências do aluno, a Proposta Curricular sugere o uso das tecnologias e modelagens sempre que possível. Com base nessa premissa é que, neste trabalho, desenvolvemos, dentro do estudo da Geometria Analítica: Cônicas uma proposta de trabalho com elipse, fazendo uso do software de geometria dinâmica *Geogebra.* Este software permite uma interação do aluno com os elementos geométricos, construções geométricas a partir das ferramentas disponibilizadas, buscando assim que este desenvolva conceitos, manipule informações e as aplique.

VALENTE (1993) coloca que o computador já é uma ferramenta educacional utilizada como foco principal nos cursos próprios da área da informática, mas, este mesmo instrumento, pode ser usado de maneira secundária, em que o educando interagindo com softwares próprios, construa seus conhecimentos em diversas áreas. Dessa forma, o educando passa a ter um caráter ativo, se torna um protagonista no processo ensino-aprendizagem.

> Quando [...] se propõem métodos de aprendizado ativo, em que os alunos se tornem protagonistas do processo educacional, não pacientes deste, quer se ter a certeza de que o conhecimento foi de fato apropriado pelos alunos, ou mesmo elaborado por eles (BRASIL, 2000, p. 54).

O uso do computador é um dos caminhos para atingir o objetivo do aprendizado ativo. Na atualidade, com o advento da internet, o educando tem acesso a uma variedade de ferramentas como, tutoriais, vídeo aulas, entre outras. O educando pode fazer uso dessas informações, com incentivo ou não, para uma simples pesquisa escolar, revisar assuntos trabalhados em sala de aula e desenvolver atividades educacionais interativas. Com uso de softwares educativos, o professor em sala, pode apresentar atividades aos alunos que os guiem para o desenvolvimento de determinado assunto a ser abordado.

No estudo da geometria, o uso de um ambiente dinâmico fornece ao aluno ferramentas para estudar e analisar conceitos, definições, propriedades e teoremas a partir de construções geométricas realizadas nesse ambiente podendo manipulálas para testar conjecturas e propriedades. "[...] o aspecto dinâmico dos ambientes pode indicar a validade matemática das construções, e especialmente sua não validade". (GIRALDO, CAETANO e MATTOS, 2013, p. 117).

Ainda, para estes autores, o recurso do ambiente dinâmico, pode ser explorado para instigar no educando a diferença entre argumentos válidos e argumentos empíricos. O educando, através de um ambiente dinâmico, executa construções, as manipula e analisa os resultados tendo como base argumentos matemáticos e, com isso, pode concluir a veracidade de um argumento válido.

O foco deste trabalho é a Geometria Analítica, mais particularmente as cônicas. O assunto é abordado, segundo o Currículo do Estado de São Paulo de Matemática (2011), na 3ª série do Ensino Médio, tendo como objetivos desenvolver no aluno habilidades como: uso de modo sistemático do sistema de coordenadas cartesianas para representar pontos, figuras, relações e equações; saber identificar as equações da circunferência e das cônicas na forma reduzida e conhecer as propriedades características das cônicas.

Buscando atender as finalidades do Ensino Médio de maneira que o educando atue como protagonista no processo ensino-aprendizagem, com o auxílio do software *Geogebra*, a sequência didática desenvolvida neste trabalho tem como foco a elipse e visa desenvolver no educando as habilidades propostas pelo Currículo do Estado de São Paulo. Essa sequência didática pode ser adaptada para outras cônicas.

# **3.2 UMA BREVE ANÁLISE DE ALGUNS MATERIAIS DIDÁTICOS**

Nesta seção fazemos uma breve análise em alguns materiais didáticos.

Para fazer essa análise, o autor deste trabalho escolheu três materiais didáticos: o Caderno de Matemática do 3º ano do Ensino Médio do Governo do Estado de São Paulo, por ser um material de uso em sala de aula, e os livros didáticos "Matemática para compreender o mundo" (SMOLE e DINIZ, 2017) e "Matemática Contexto & Aplicações" (DANTE, 2016) que são materiais de divulgação das editoras e possuem abordagens distintas sobre o assunto das cônicas.

No livro didático "Matemática para compreender o mundo" os autores abordam as cônicas como um estudo aprofundado da Geometria Analítica. Introduzem as cônicas com um exemplo simples associado ao cotidiano e relacionado à astronomia.

Nele é apresentada a definição formal e os elementos das cônicas de forma técnica, as equações são com centro na origem, para elipse e hipérbole, não apresentando translação. Os exercícios buscam aplicar o uso das fórmulas das equações apresentadas e apresenta poucas questões de vestibulares, bem como não traz dinâmicas, como com uso do computador para construção das cônicas, para estimular no educando o desenvolvimento do conteúdo.

Fotografia 3 - Foto da parte interna do livro: "Matemática para compreender o

mundo"

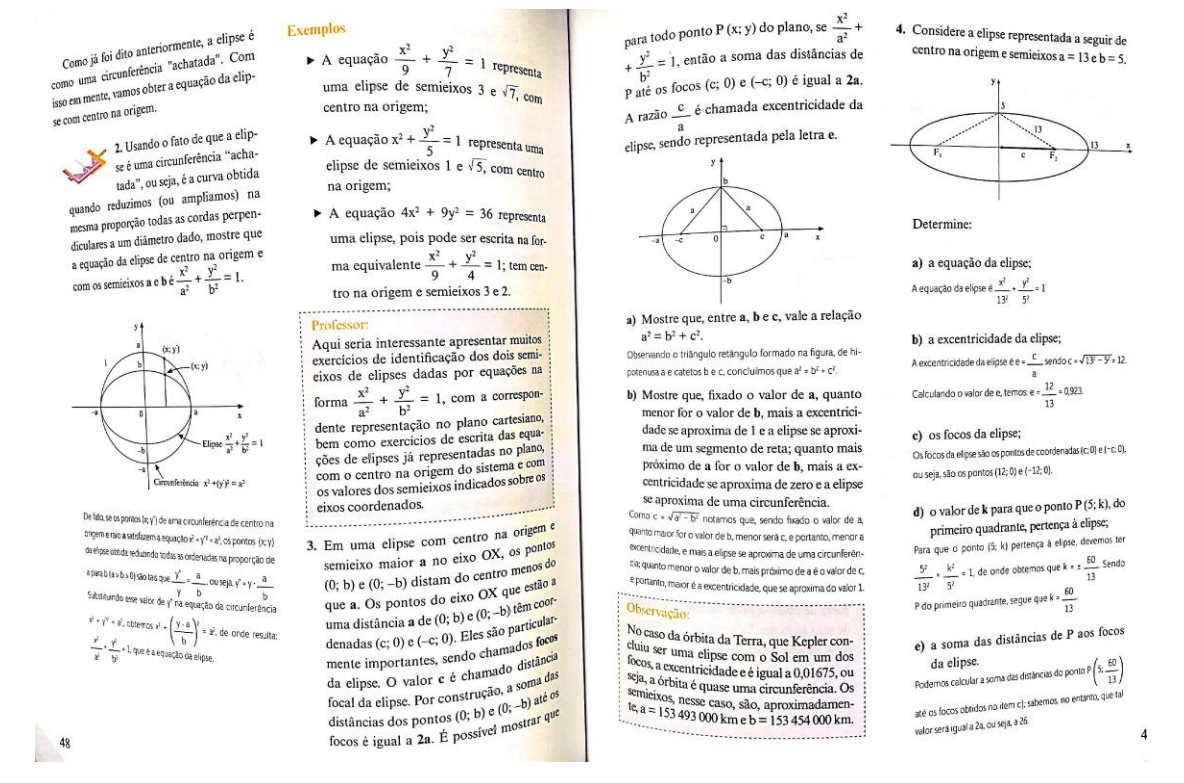

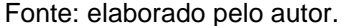

No caderno de Matemática, utilizado na rede de ensino público do Estado de São Paulo, o conteúdo de geometria analítica: cônicas; é abordado com atividades de sala de aula apresentando a elipse, por exemplo, como uma circunferência achatada e relacionando sua excentricidade com a variação de aumento ou redução proporcional das cordas perpendiculares deixando livre para o professor a definição formal das cônicas. Na seção que trata da elipse, a primeira atividade trata da demonstração da equação reduzida com centro na origem. No caderno constam apenas atividades, não apresenta teoria e exercícios para fixação dos conceitos. As atividades precisam ser desenvolvidas junto com o professor, pois apresentam em algumas partes situações em que o aluno não consegue responder sozinho. O material não apresenta atividade de construção geométrica, deixando livre para o professor o desenvolvimento da parte teórica.

### Fotografia 4 - Fotografia interna do caderno de matemática do 3º ano do Ensino

#### Médio

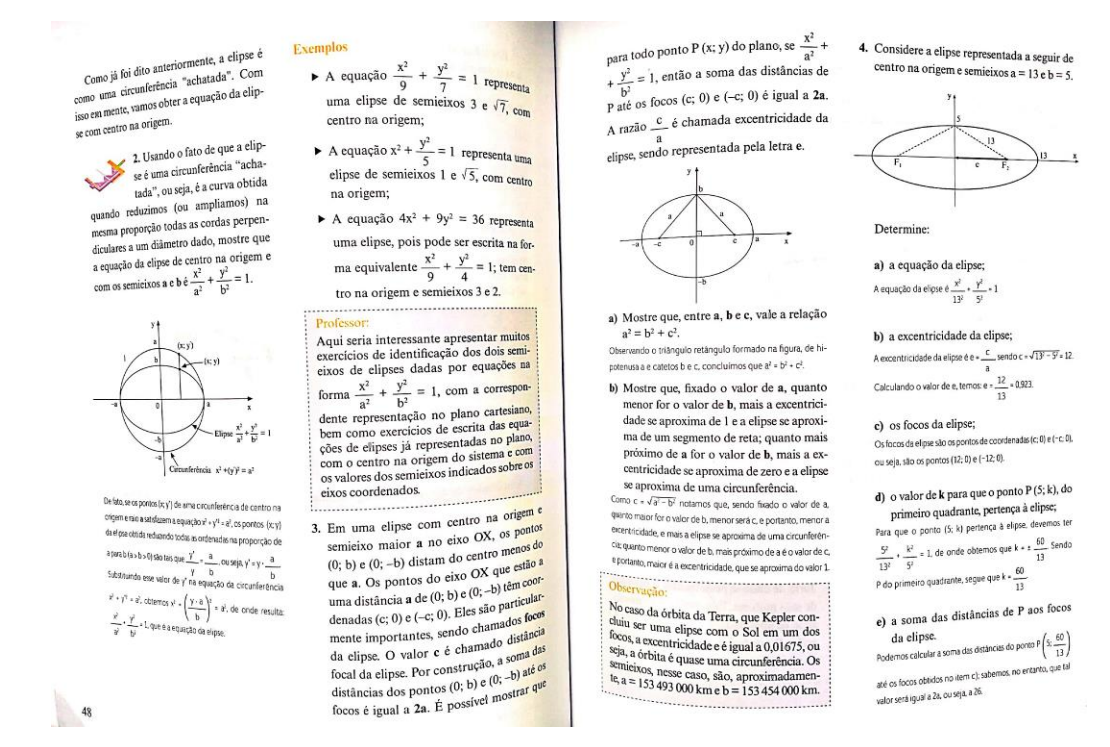

Fonte: elaborado pelo autor.

No livro didático "Matemática Contexto & Aplicações", o autor aborda o tema de cônicas contextualizando sua presença na arquitetura e, em seguida, conecta a origem a partir das secções do cone apresentando uma conexão entre a geometria plana e a espacial. Antes de apresentar as definições, o autor associa a construção geométrica da elipse aos seus elementos, faz uma demonstração clara e simples da equação reduzida com centro na origem e comenta as equações reduzidas obtidas por translação. O livro possui questões teóricas e contextualizadas e uma sugestão de atividade para ser desenvolvida no software *Geogebra*. O livro contempla as habilidades e competências previstas nos Parâmetros Curriculares Nacionais do Ensino Médio (PCN+), criado em 1997 e na matriz curricular do Estado de São Paulo (2011).

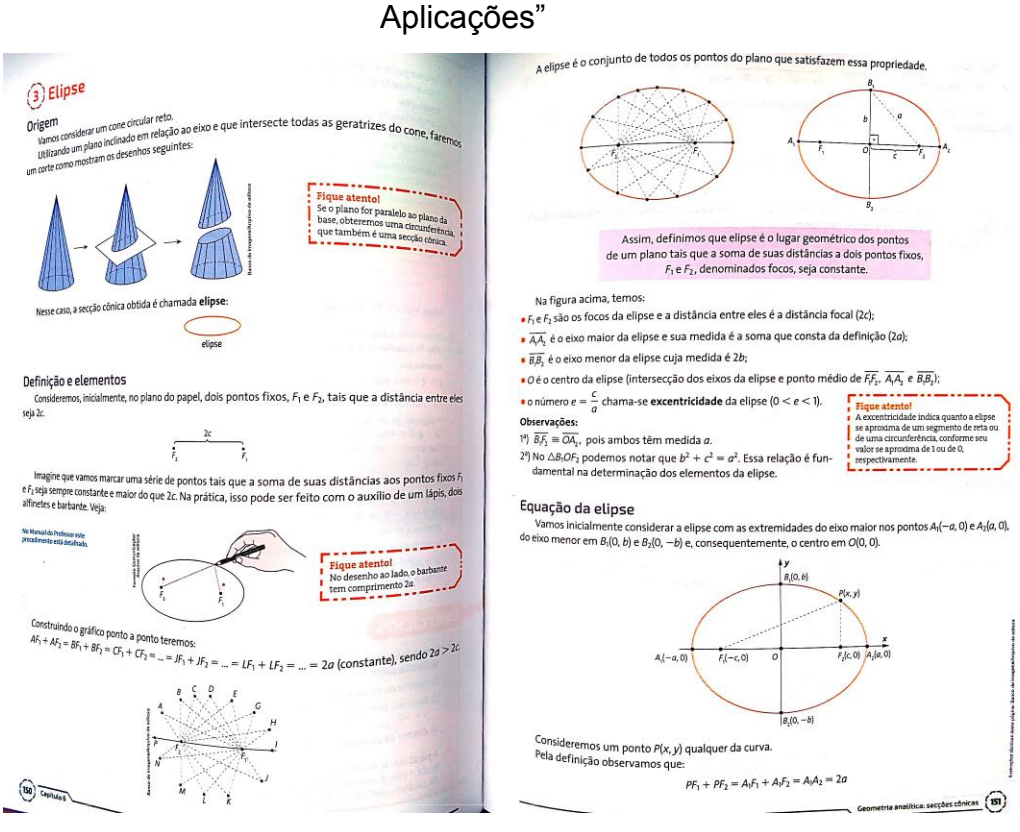

# Fotografia 5 - Fotografia da parte interna do livro "Matemática Contexto &

Fonte: elaborado pelo autor.

#### **4 ATIVIDADE SOBRE CÔNICAS – ELIPSE**

Este capítulo apresenta uma sequência didática aplicada pelo autor a alunos do 3º ano do Ensino Médio, bem como a análise dos resultados obtidos.

Primeiramente, a escolha das cônicas e, principalmente a elipse, deve-se ao fato de que no material utilizado pela escola, assim como no Currículo do Estado de São Paulo, o tema "Geometria Analítica" é abordado com os alunos do 3º ano do Ensino Médio, e por se tratar de um assunto extenso, programado por cerca de um bimestre para a abordagem do mesmo.

Após vinte e três anos de magistério, dos quais quinze foram no Ensino Médio, sempre que o assunto "Geometria Analítica" fora abordado, os estudantes apresentavam maior dificuldade nas cônicas. Suas queixas eram principalmente a quantidade de fórmulas e nenhuma aplicação prática ao cotidiano imediato do estudante. Havia também o fato de que a forma tratada pelo material apresentava uma linguagem direta e técnica, onde se apresentam definições, elementos, relação notável e suas respectivas fórmulas e em seguida exercícios. Conforme o programa do material didático, o professor deve dispor de no máximo três aulas semanais para cada cônica. No plano de curso, programava-se, cada aula com 50 minutos, uma para apresentação e explicação da teoria, uma para exemplos e exercícios e a última para correção de exercícios e tarefas.

A escolha da elipse, para desenvolver a sequência didática, deve-se ao fato de que, na programação do material, era a primeira cônica apresentada aos alunos.

Visto a necessidade de um conhecimento mais aprofundado sobre as cônicas, a busca pelo mestrado profissional oferecido pela UFSCar de São Carlos foi de grande valia. Os professores auxiliaram não só na compreensão teórica, mas também na prática do assunto abordado. Com tempo e a dedicação necessários para desenvolvimento, o curso oferece caminhos que ampliaram a maneira de olhar a Matemática. No intuito de se aplicar o conteúdo aprendido, essa dissertação teve por objetivo avaliar o procedimento *in loco.* Como determinante da aplicação e avaliação do aprendizado, foi escolhida uma escola para aplicação da metodologia de ensino. Após o primeiro ano do mestrado, faz-se necessário determinar o conteúdo a ser trabalhado com os alunos e escola para desenvolver o projeto.

A escola escolhida foi o Colégio Técnico e Industrial de Piracicaba (COTIP), situado na mesma, na qual o ensino de Matemática à turma do 3º ano do Ensino Médio tem sido dirigido pelo autor há mais de 10 anos. A busca para o desenvolvimento de atividades diferenciadas para o Ensino Médio sempre foi o foco de estudo. Devido ao tempo escasso para a abordagem dos conteúdos desenvolvidos no 3º ano, a procura pelo aprofundamento nas metodologias de ensino foi primordial, sem interferência no programa planejado.

A escola possui uma ótima infraestrutura com vários laboratórios de informática e acesso estável à internet, facilitando a aplicação de atividades didáticopedagógicas, uma vez que o aluno desenvolve individualmente, usando seus próprios conhecimentos, sem auxílio de outros. No desenvolvimento da sequência didática, os alunos fizeram uso do *software* livre *Geogebra* na versão online. Para minimizar ao máximo a interferência do professor no trabalho dos alunos, prevendo que poderiam apresentar dificuldades com o uso do *software*, foram utilizadas duas aulas de correção de exercícios sobre posições relativas entre retas, e entre reta e circunferência, fazendo a verificação dos cálculos com o *software*, com o objetivo de familiarizá-los com o uso do mesmo.

Em 2017, realizou-se a primeira tentativa com aplicação de uma atividade diferenciada para uma turma de 3º ano com trinta estudantes.

Tal atividade era constituída de três etapas, cada uma com um tempo de duas aulas. A primeira dificuldade já se apresentou nesse ponto, precisava-se de muito tempo para a realização da atividade programada e necessitaria reduzir o tempo de outros assuntos. A primeira etapa consistia na construção de uma elipse, a partir de alguns dados usados como base, e utilização de régua e compasso. A atividade foi realizada em dupla em sala de aula. Essa etapa foi muito produtiva, mas foi necessário o auxílio do professor o tempo todo, pois os alunos, em sua maioria, não tinham prévio contato com desenho geométrico. Na segunda etapa, a mesma dupla deveria, a partir do desenho realizado, determinar a equação reduzida da elipse. Esse foi um momento problemático, as dificuldades não previstas do uso da álgebra tornaram a atividade improdutiva, de maneira que não houve aproveitamento algum, mesmo com o auxílio do professor. Muitas dificuldades puderam ser observadas em relação aos alunos quanto à fatoração e produtos notáveis. Não havendo tempo hábil para trabalhar todas as dificuldades apresentadas pelos alunos, assim, a sequência didática teve de ser abandonada para dar sequência ao programa original, que necessitou ser retomado de modo a não atrasá-lo mais, pois, já haviam sido utilizadas oito aulas. Essa experiência possibilitou tornar a atividade mais

objetiva e direcionada, com uso exclusivo do laboratório de informática, que seria a etapa 3, que seria usada para constatar as construções e as informações das etapas anteriores.

Em 2018, uma nova versão foi aplicada para a turma do 3º ano, com vinte e um alunos, divididos em dois grupos, e utilizando dois laboratórios, com um grupo para cada laboratório, e um aluno por computador, monitorando o desenvolvimento dos alunos. Os laboratórios utilizados tinham as portas de acesso vizinhas, o que facilitava o monitoramento. Todas as despesas de impressão foram custeadas pelo professor com recursos próprios.

É de suma importância que, em aulas anteriores a aplicação desta atividade, os alunos tenham contato com a definição, os elementos e equações reduzidas, para usar como base em suas respostas.

Após a aplicação da atividade, em aula posterior, fizemos uma discussão aberta sobre os resultados e o que era esperado.

## **4.1 DESENVOLVIMENTO DA ATIVIDADE**

Abaixo, segue sequência de fotografias dos alunos desenvolvendo a sequência didática.

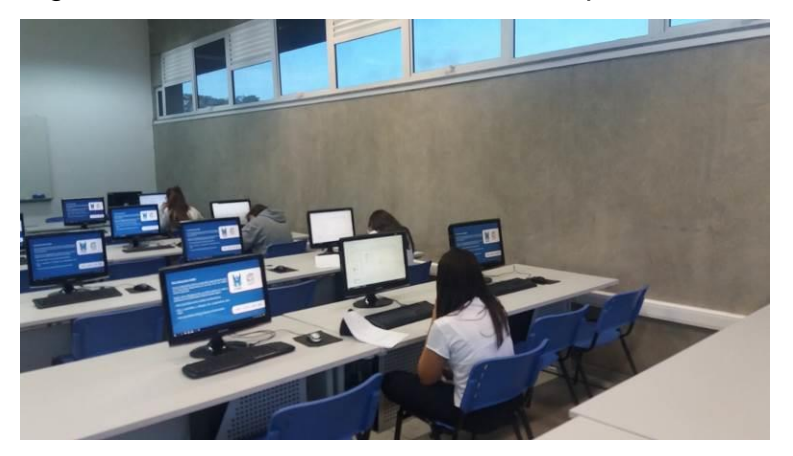

Fotografia 6 - Alunos desenvolvendo a sequência didática

Fonte: elaborado pelo autor.

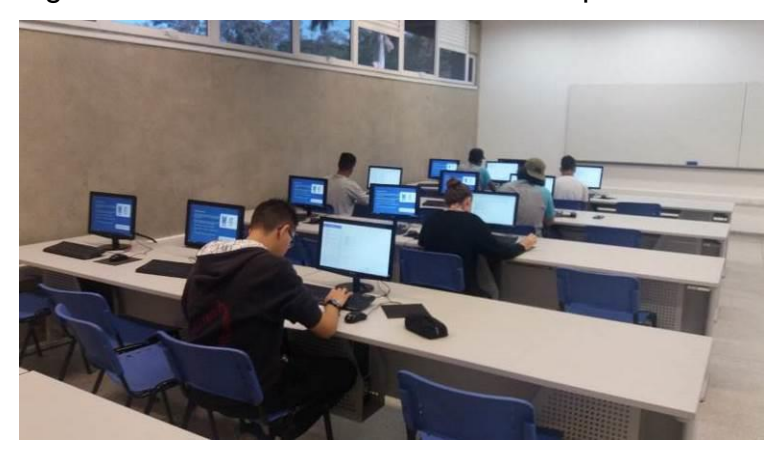

Fotografia 7 - Alunos desenvolvendo a sequência didática

Fonte: elaborado pelo autor.

Fotografia 8 - Alunos desenvolvendo a sequência didática

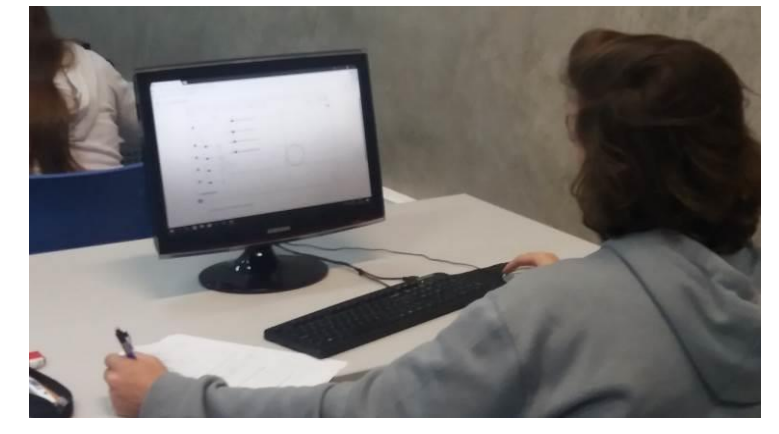

Fonte: elaborado pelo autor.

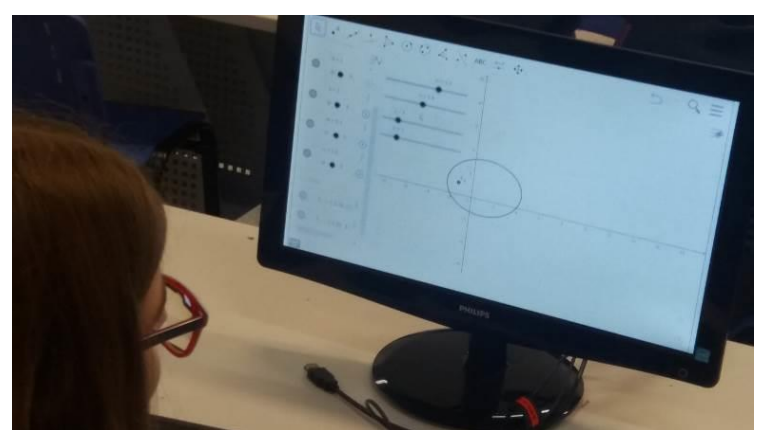

Fotografia 9 - Alunos desenvolvendo a sequência didática

Fonte: elaborado pelo autor.

Nesta seção, o autor apresenta a atividade que foi aplicada aos alunos e no apêndice A encontra-se o texto na íntegra para que se possa fazer uso mais facilmente.

# **Material:**

Cópias (uma por aluno) da sequência didática. Laboratório de Informática com acesso à internet. Software livre Geogebra online<sup>5</sup>.

#### **Tempo previsto para o desenvolvimento:**

Foi previsto um tempo de duas aulas de 45 minutos cada, para o desenvolvimento dessa atividade no computador.

# **Objetivo:**

A atividade visa revisar conceitos vistos em sala de aula sobre a cônica ELIPSE. Com uso de parâmetros, busca-se estudar através da observação, as transformações da cônica quando forem alteradas as medidas dos semieixos e as coordenadas do centro, além de observar a mudança no valor da excentricidade.

# **Método:**

1

Com uso do computador e o software livre GEOGEBRA, os alunos construirão a cônica seguindo o procedimento abaixo descrito.

# **Procedimento:**

Após abrir o GEOGEBRA no site: <*[https://www.geogebra.org/m/KGWhcAqc>](https://www.geogebra.org/m/KGWhcAqc)*, siga as orientações.

**1º passo:** Clique com o botão direito do *mouse* sobre a Região Gráfica do Geogebra e escolha a opção "Grelha"

<sup>5</sup> Disponível em: [<https://www.geogebra.org/m/KGWhcAqc>](https://www.geogebra.org/m/KGWhcAqc).

**2º passo:** Na Barra de ferramentas, clique com botão esquerdo do *mouse*, inicialmente na opção "Controle deslizante"  $\left( \frac{a=2}{e} \right)$ e, em seguida, clique em qualquer ponto da janela de visualização (Região Gráfica); abrirá uma janela como a da figura 24.

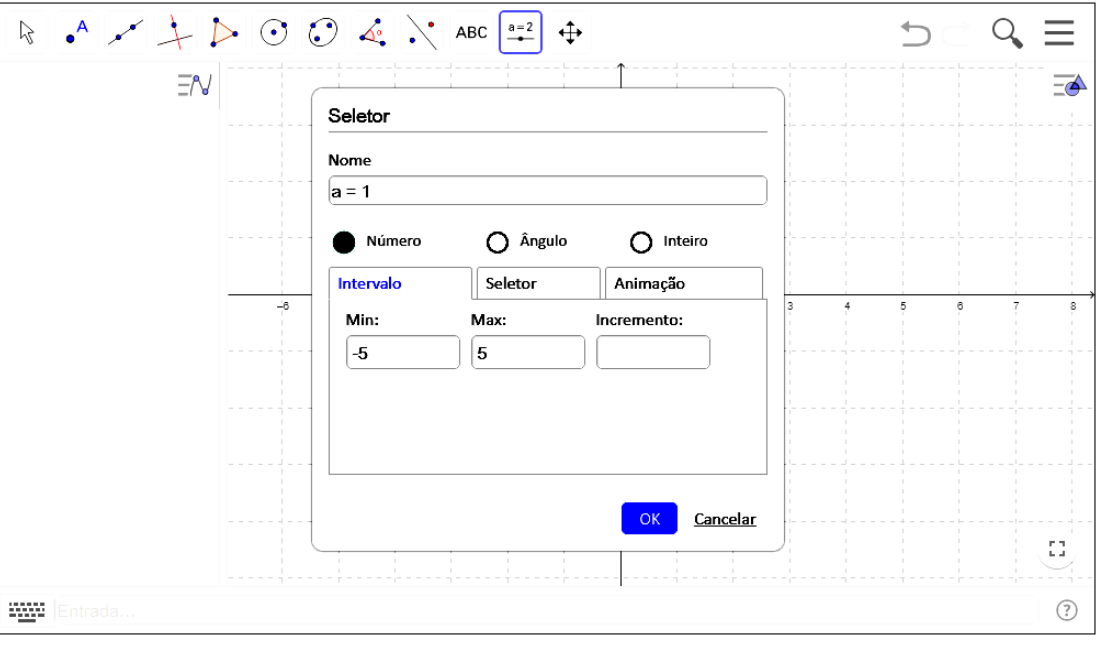

Figura 24 - Captura da tela do 2º passo

Fonte: elaborado pelo autor.

Altere o nome do parâmetro para "**m**" e modifique o valor mínimo no campo "Min" para **zero** e tecle "OK". Proceda da mesma forma para criar os botões dos parâmetros n, k e h.

**3º passo:** Na Barra de ferramentas, clique com o botão esquerdo do mouse

na opção "Selecionar"  $\left[\begin{matrix} 1 \\ 2 \end{matrix}\right]$  e depois arraste os quatro controles deslizantes para o 2º quadrante da Região Gráfica da tela (Plano Cartesiano). Veja figura 25.

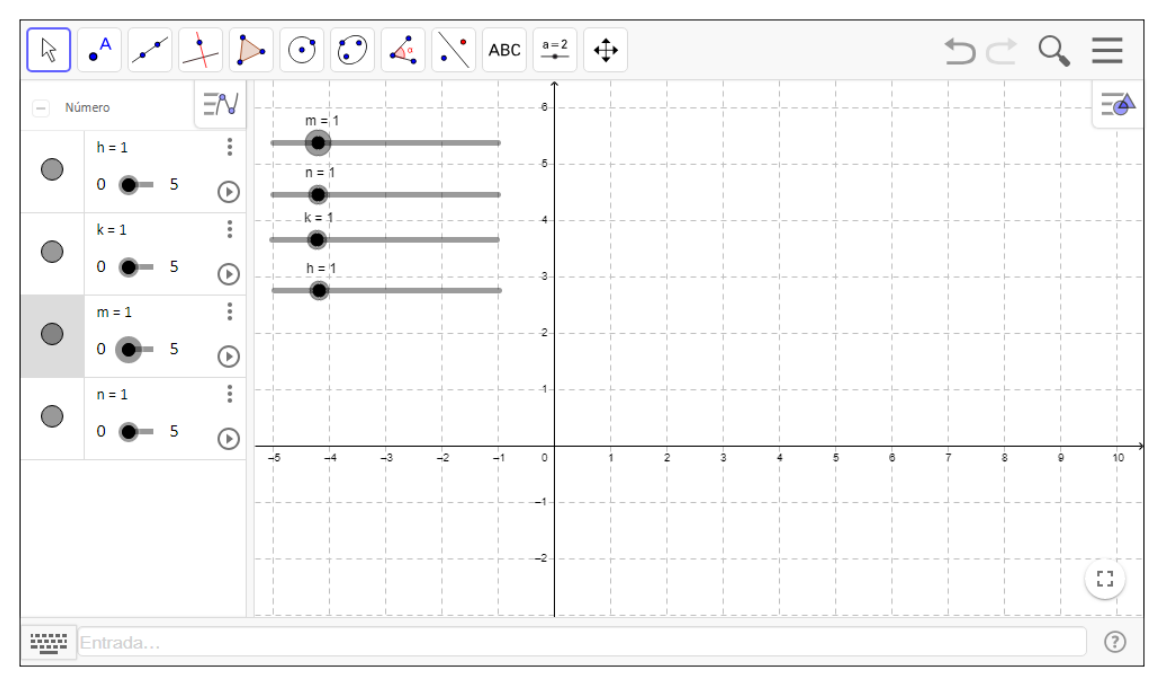

Figura 25 - Captura da tela do 3º passo

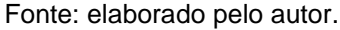

**4º passo:** No campo Entrada de comando (situado na parte inferior da tela) ao lado da figura digite: **((x – k)^2)/(m^2) + ((y – h)^2)/(n^2) = 1** e tecle "Enter". Observe que "^" significa a operação de potenciação.

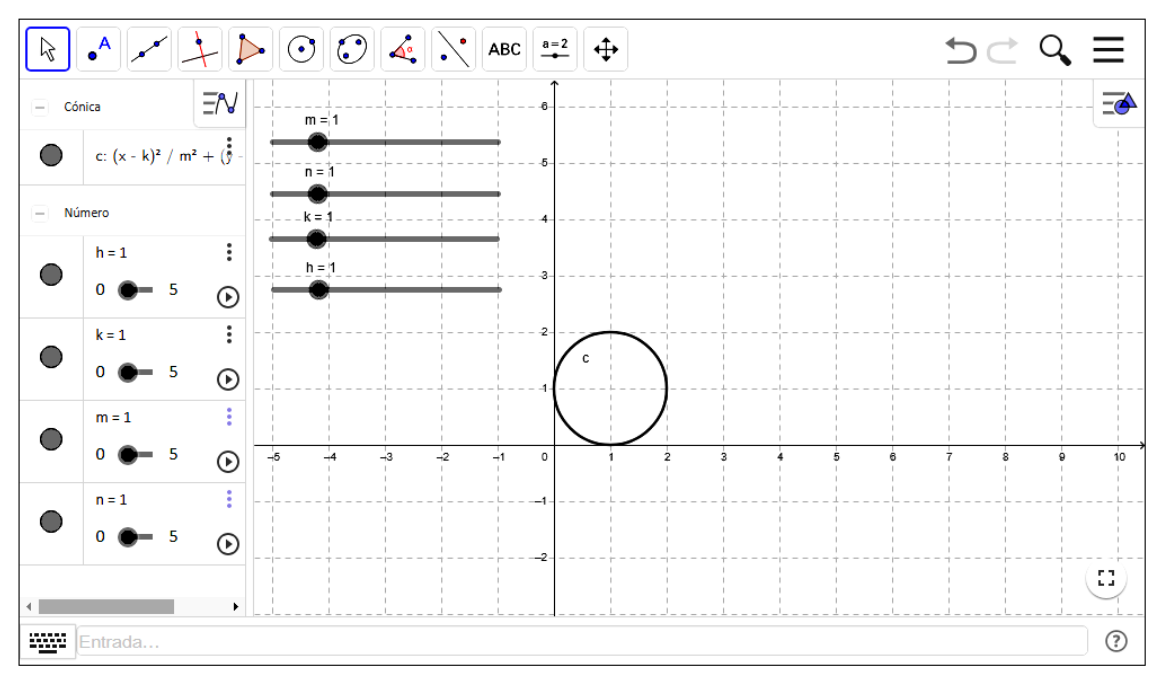

Figura 26 - Captura da tela do 4º passo

Fonte: elaborado pelo autor.

**5º passo:** Observe significados importantes para os parâmetros m, n, k e h. Para isso, clique na bolinha do controle deslizante do parâmetro **m** e altere lentamente o seu valor (basta arrastar a bolinha para os lados). Observe o que acontece com o gráfico da elipse e anote suas observações. Repita a operação para os controles deslizantes dos parâmetros n, *k* e h. Anote suas observações (utilize um controle deslizante por vez).

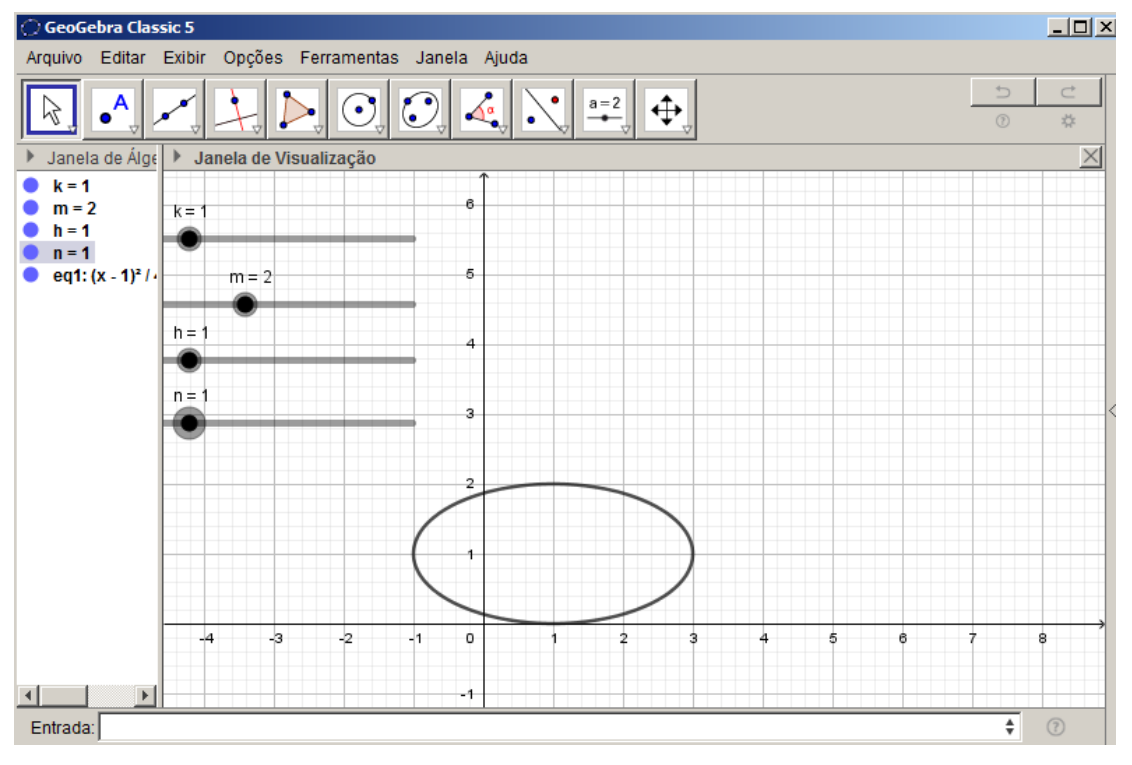

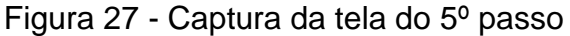

Fonte: elaborado pelo autor.

**6º passo:** Digite no campo de entrada: **Foco(c).** Note que aparecerão dois pontos: A e B. Altere o nome do ponto A para F\_1, para isso, basta clicar com o botão direito do mouse sobre o ponto A e escolher a opção "**Renomear",** abrirá uma caixa de diálogo com a letra A, apague a letra e digite **F\_1** e clique em "**OK".** Altere o nome do ponto B para **F\_2**, procedendo da mesma forma.

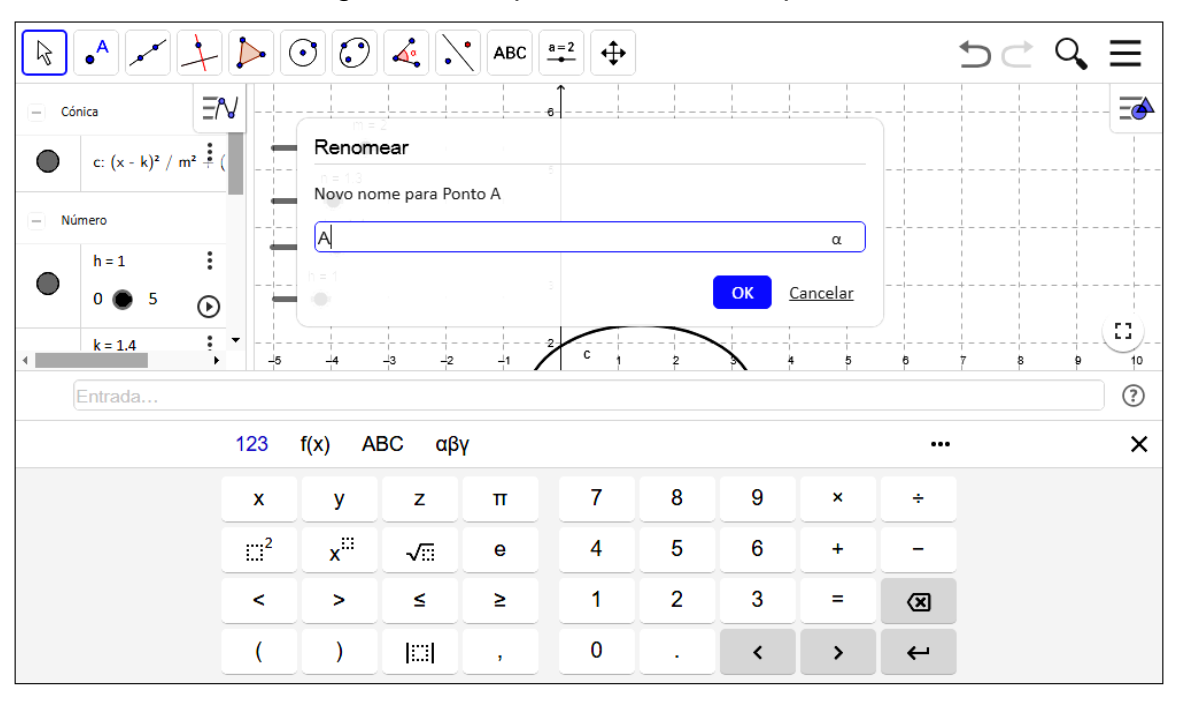

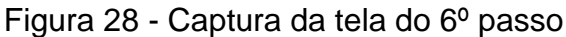

Fonte: elaborado pelo autor.

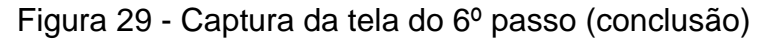

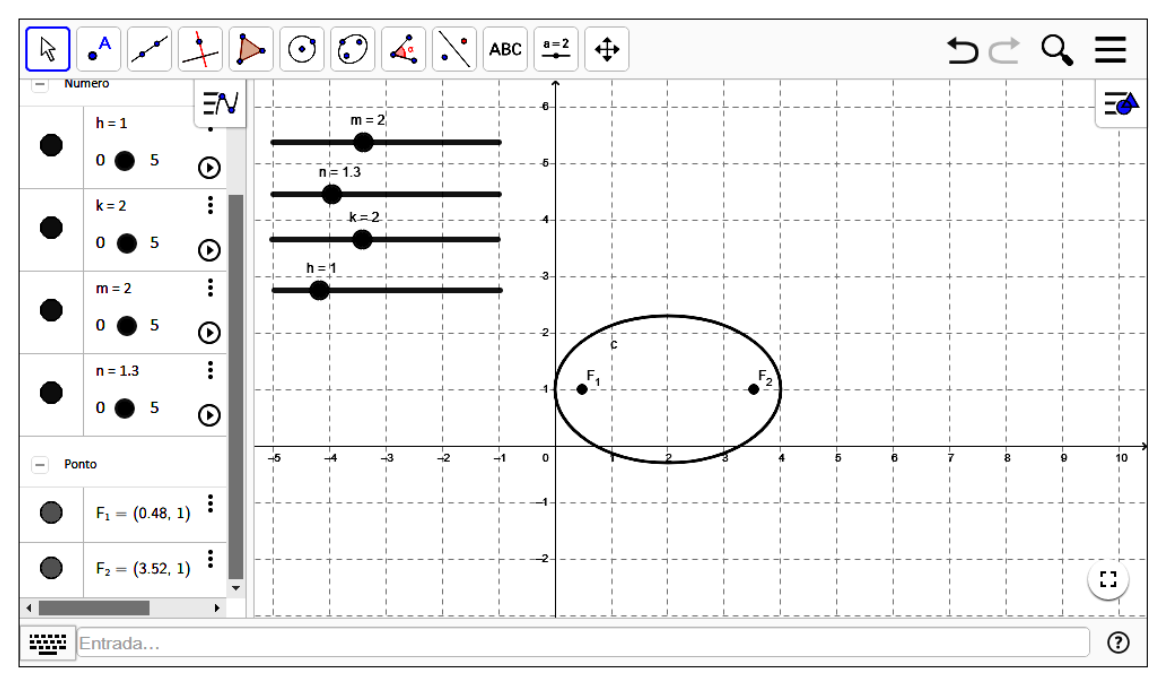

#### Fonte: elaborado pelo autor.

**7º passo**: Digite **e = Excentricidade(c)** no campo de Entrada de comando e tecle "Enter". Note que aparecerá a letra *e* na zona algébrica. O número que está à direita do *e* representa a excentricidade da elipse.

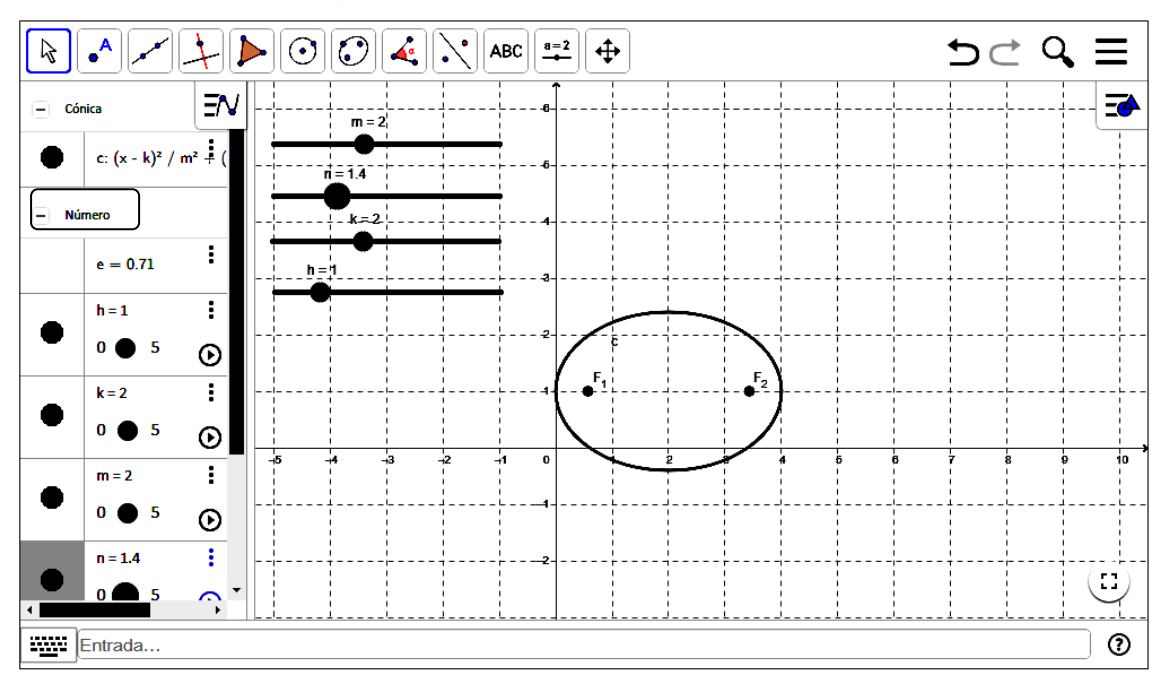

Figura 30 - Captura de tela do 7º passo

Fonte: elaborado pelo autor.

Agora, responda às perguntas tendo como base a elipse:

$$
\frac{(x-k)^2}{m^2} + \frac{(y-h)^2}{n^2} = I.
$$

- a) Qual é o efeito dos parâmetros *m* e *n* no gráfico da elipse?
- b) Qual é o efeito dos parâmetros *k* e *h* no gráfico da elipse?
- c) No gráfico, o que representam os parâmetros *k* e *h*?
- d) Conforme são alterados os valores dos parâmetros *m* e *n*, você observou que podemos ter uma elipse horizontal ou vertical. Em que condições *m* e *n* geram uma elipse horizontal? E em que condições a elipse gerada é vertical?
- e) Nas condições da elipse horizontal, o que representa m e n no gráfico? E nas condições da elipse vertical?
- f) Se m = n que tipo de elipse você obteria?
- g) Ao movimentar os parâmetros m e n, o que se pode concluir sobre o gráfico da elipse quando o valor da excentricidade está próximo de zero? E quando o valor da excentricidade está próximo de 1?

# **4.3 ANÁLISE DOS RESULTADOS COLETADOS**

A atividade foi aplicada para vinte e um alunos do 3º ano do Ensino Médio com o objetivo de rever os conceitos sobre a elipse estudados em aulas anteriores.

O autor disponibiliza no apêndice C, as respostas na íntegra de todos os alunos participantes deste trabalho.

Os resultados obtidos foram:

# a) Qual é o efeito dos parâmetros *m* e *n* no gráfico da elipse?

Objetivo da questão: Espera-se que neste item o aluno conclua que variando os parâmetros *m* e *n* altera a medida dos eixos da elipse.

Gráfico 1 - Percentual de alunos que atingiram o objetivo da questão A.

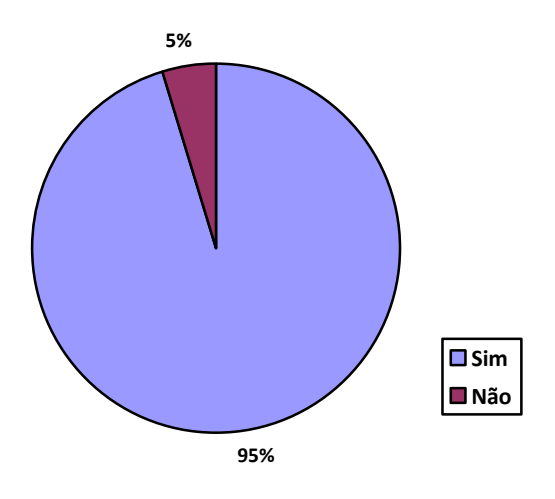

Fonte: elaborado pelo autor.

Resposta que mais se aproxima do objetivo do item:

Fotografia 10 - Resposta recortada da atividade do aluno.

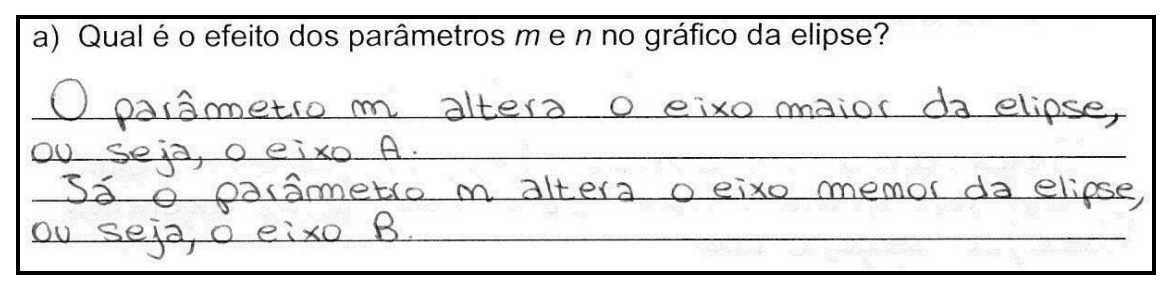

Fonte: elaborado pelo autor.

Pode-se se verificar através do gráfico acima que quase a totalidade da turma compreendeu as transformações realizadas pelos parâmetros *m* e *n*. A maioria das respostas coletadas explicou claramente que os parâmetros realizavam alterações na horizontal e vertical dos eixos, mas sem apontar qual eixo foi modificado. Apenas um aluno não concluiu o objetivo, pois a explicação de sua observação não foi clara.

# b) Qual é o efeito dos parâmetros *k* e *h* no gráfico da elipse?

Objetivo da questão: Espera-se que o aluno observe que os valores de *k* e *h* efetuam translações na elipse.

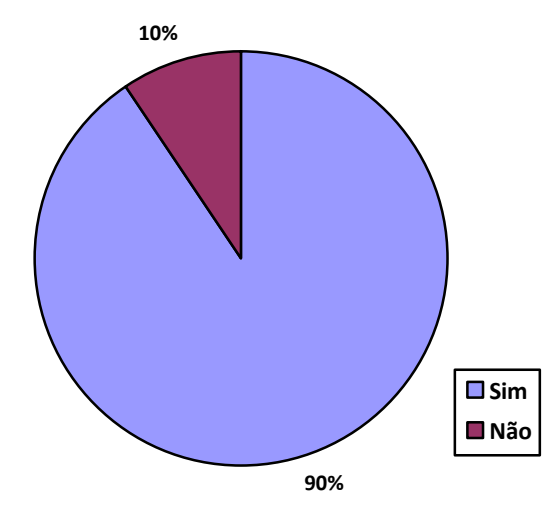

Gráfico 2 - Percentual de alunos que atingiram o objetivo da questão B.

Fonte: elaborado pelo autor.

Resposta que mais se aproxima do objetivo do item:

Fotografia 11 - Resposta recortada da atividade do aluno.

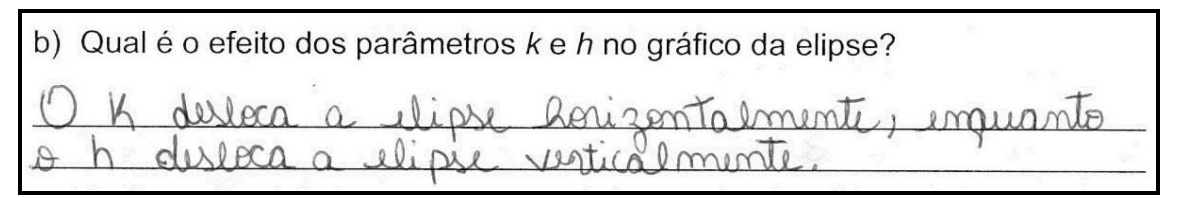

Fonte: elaborado pelo autor.

Pode-se constatar que quase a totalidade dos alunos observou que os parâmetros k e h efetuam a translação da elipse no plano cartesiano. Os alunos que

não atingiram o objetivo da questão, em suas observações, confundiram as transformações do item b) com as do item a).

### c) No gráfico, o que representam os parâmetros *k* e *h*?

Objetivo da questão: Determinar que k e h são as coordenadas do centro da elipse.

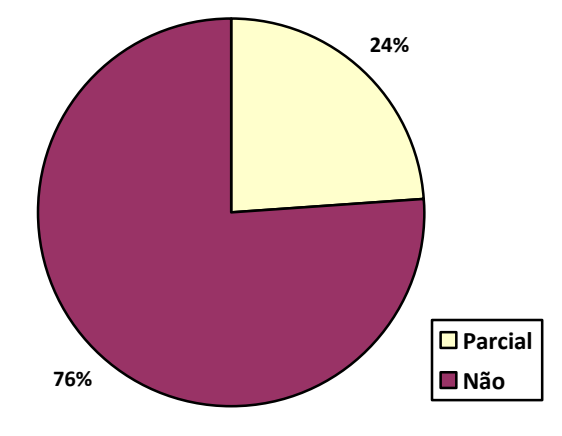

Gráfico 3 - Percentual de alunos que atingiram o objetivo da questão C.

Fonte: elaborado pelo autor.

Resposta que mais se aproxima do objetivo do item:

Fotografia 12 - Resposta recortada da atividade do aluno.

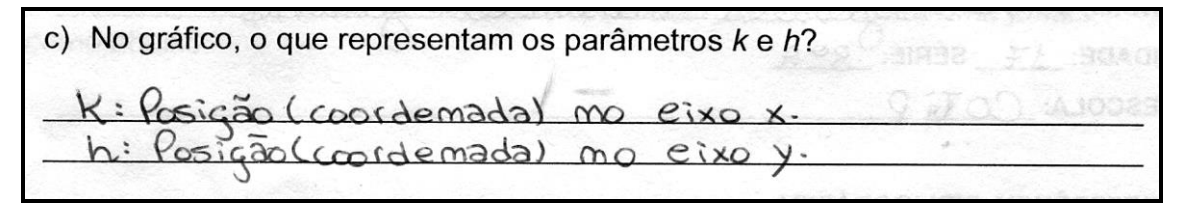

Fonte: elaborado pelo autor.

Neste item, os alunos, que em sua maioria, não atingiram o objetivo da questão, escreveram em suas observações a conclusão do item anterior, e não se atentaram para que as respostas devessem levar em consideração a equação reduzida apresentada na atividade. Para tanto, os alunos que concluíram parcialmente o objetivo (como a resposta acima) observaram que k e h

representavam as coordenadas x e y do plano cartesiano, mas não notaram que ambas representam as coordenadas do centro da elipse.

Uma sugestão para evitar o erro de interpretação, seria mudar o enunciado da questão para:

*c) No gráfico, que elemento da elipse os parâmetros k e h representam?*

d) Conforme são alterados os valores dos parâmetros *m* e *n*, você observou que podemos ter uma elipse horizontal ou vertical. Em que condições *m* e *n* geram uma elipse horizontal? E em que condições a elipse gerada é vertical?

Objetivos da questão: Espera-se que o aluno perceba que m > n a elipse tem segmento focal paralelo ao eixo horizontal e se n > m a elipse tem segmento paralelo ao eixo vertical.

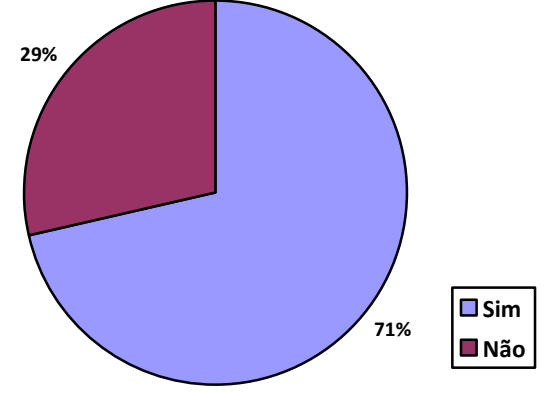

Gráfico 4 - Percentual de alunos que atingiram o objetivo da questão D.

Fonte: elaborado pelo autor.

Resposta que mais se aproxima do objetivo do item:

Fotografia 13 - Resposta recortada da atividade do aluno.

d) Conforme é são alterados os valores dos parâmetros m e n, você observou que podemos ter uma elipse horizontal ou vertical. Em que condições m e n geral uma elipse horizontal? E em que condições a elipse gerada é vertical? Denemer Joh ave  $m$  $\mathcal{M}$  $\infty$ <u> ver</u>  $\mathbf{\Theta}$ meno awe  $\sim$  $m$ 

Fonte: elaborado pelo autor.

Neste item, 70% dos alunos compreenderam as condições em que m e n geram a elipse vertical e a horizontal, porém os 30% que não atingiram o objetivo, segundo suas respostas, fizeram uma comparação não entre m e n, mas sim em relação ao valor numérico inicial 1 e não perceberam a relação entre os parâmetros ou não souberam transcrever suas observações.

# e) Nas condições da elipse horizontal, o que representa m e n no gráfico? E nas condições da elipse vertical?

Objetivos da questão: Espera-se que o aluno consiga identificar que se m > n na elipse horizontal então, m é o semieixo maior e n é o semieixo menor. Para o caso em que n > m então, n é o semieixo maior e m é o semieixo menor.

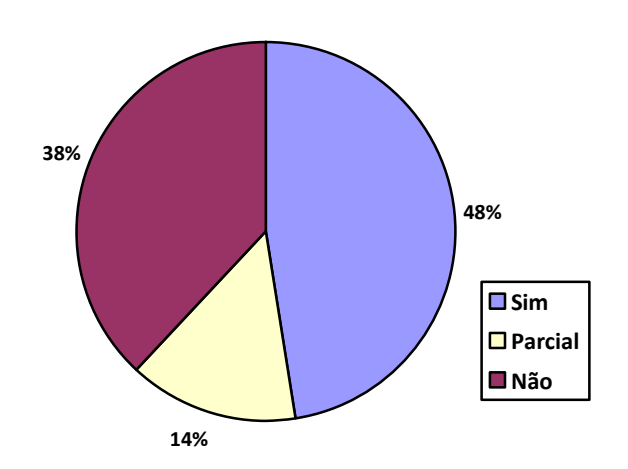

Gráfico 5 - Percentual de alunos que atingiram o objetivo da questão E.

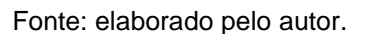

Resposta que mais se aproxima do objetivo do item:

Fotografia 14 - Resposta recortada da atividade do aluno.

e) Nas condições da elipse horizontal, o que representa m e n no gráfico? E nas condições da elipse vertical? Xn  $A(D)$ 

Os alunos compreenderam parcialmente o objetivo da questão, concluíram corretamente a função de m e n na elipse, porém não souberam associar os parâmetros aos eixos, relacionaram com altura e comprimento da elipse. Em sua forma de escrita, o comprimento representa o eixo maior e a altura o eixo menor.

Os alunos que não atingiram o objetivo não souberam relacionar os parâmetros.

Uma sugestão para melhorar o desempenho dos resultados desse item estaria em enfatizar, na aula anterior à aplicação desta atividade, os elementos da elipse, para que o aluno consiga associar melhor os parâmetros da atividade com os elementos da elipse.

Fonte: elaborado pelo autor.

f) Se  $m = n$  que tipo de elipse você obteria?

Objetivo da questão: O aluno deve observar que se m = n então a figura gerada é uma circunferência (caso degenerado de elipse).

Gráfico 6 - Percentual de alunos que atingiram o objetivo da questão F.

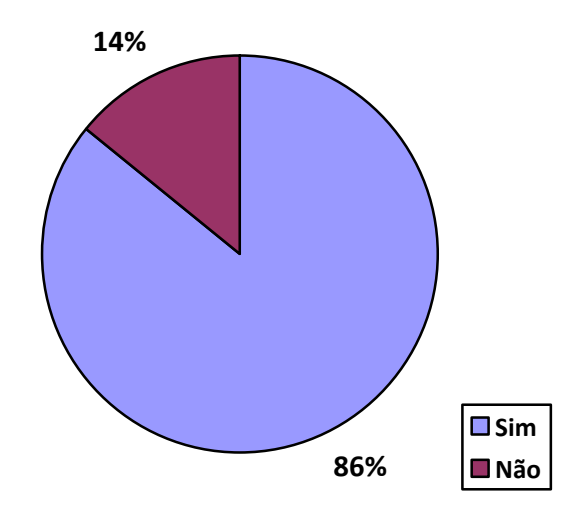

Fonte: elaborado pelo autor.

Resposta que mais se aproxima do objetivo do item:

Fotografia 15 - Resposta recortada da atividade do aluno.

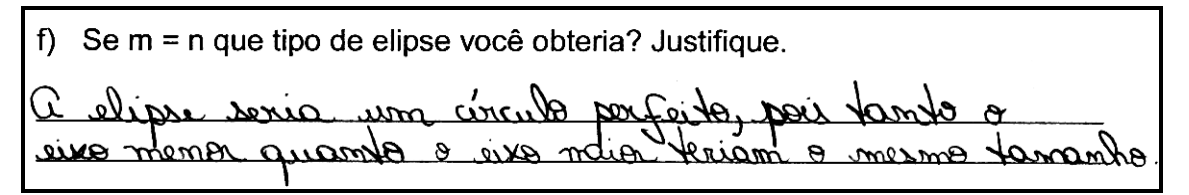

Fonte: elaborado pelo autor.

Os alunos que não atingiram o objetivo da questão, em suas justificativas, não conseguiram observar e/ou explicar a mudança da elipse para circunferência.

g) Ao movimentar os parâmetros *m* e *n*, o que se pode concluir sobre o gráfico da elipse quando o valor da excentricidade está próximo de zero? E quando o valor da excentricidade está próximo de 1?

Objetivos da questão: Espera-se que o aluno observe através do valor da excentricidade, em que situações os parâmetros *m* e *n* geram os casos degenerados da elipse (segmento de reta e circunferência).

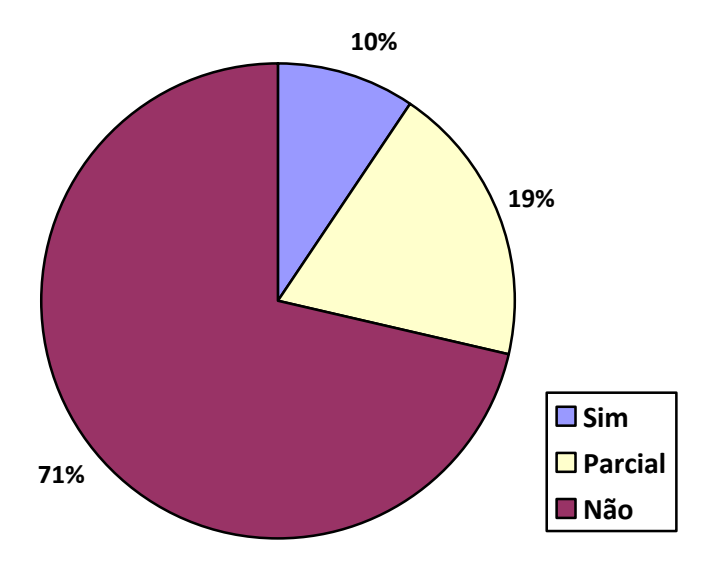

Gráfico 7 - Percentual de alunos que atingiram o objetivo da questão G.

Fonte: elaborado pelo autor.

Resposta que mais se aproxima do objetivo do item:

Fotografia 16 - Resposta recortada da atividade do aluno.

g) Ao movimentar os parâmetros m e n, o que se pode concluir sobre o gráfico da elipse quando o valor da excentricidade está próximo de zero? E quando o valor da excentricidade está próximo de 1? valor da  $\epsilon$  = 0 ศ ulips ᢂ᠋ᡴ  $\alpha$ 29 arissima  $\cap$   $\Omega$ opiorinmandA  $h \cap \Omega$ Ο  $w_{\mathcal{P}}$ d

Fonte: elaborado pelo autor.

Os alunos que não atingiram os objetivos da questão, em suas respostas, mostram que não compreenderam o que era para ser observado na relação entre o valor da excentricidade e a transformação do gráfico. Já os alunos que atingiram parcialmente os objetivos, apresentaram dificuldade em justificar as transformações.

Proponho para este item uma modificação em seu texto, de tal forma a direcionar melhor a observação do aluno. O novo texto poderia se apresentar, como o exemplo:

*g) Movimente os parâmetros m e n separadamente e observe as alterações que acontecem no gráfico. Primeiro faça as variações de forma que a excentricidade se aproxime de zero, e anote em que condições para m e n temos excentricidade igual a zero e que desenho o gráfico representa nestas condições. Agora, faça o mesmo variando m e n para que a excentricidade se aproxime do valor 1 (um), relate suas observações com relação a m e n e o desenho do gráfico.* 

Durante a aplicação da atividade observou-se que, até mesmo os alunos que apresentam dificuldade com a Matemática e, nas aulas tradicionais se apresentam desmotivados, nessas aulas se empenharam, desenvolveram e participaram ativamente do processo.

Posteriormente, na avaliação bimestral, fora colocado uma questão sobre o assunto abordado na sequência didática e o retorno observado foi positivo.

# **5 CONCLUSÂO**

Partindo de uma abordagem prática sobre o conteúdo de cônicas, no caso elipse, observou-se que o protagonismo dos alunos em sala de aula é a essência para sua motivação, embora a sequência didática aplicada tenha sido direcionada, ainda assim mostrou uma melhor participação dos estudantes às aulas, o que vem a ser de suma importância para que o aprendizado seja efetivo, no que se refere ao PCN, mas é preciso ter clareza de que não se pode desenvolver todas as aulas dessa forma devido ao tempo e ao excesso de conteúdo a ser abordado no decorrer do Ensino Médio. Porém sempre há espaço para que se possa "encaixar" atividades dessa magnitude para que o aluno deixe sua postura passiva e passe a ter uma presença mais ativa e motivada em aula. Também notei que com os assuntos das cônicas hipérbole e parábola, após o desenvolvimento da metodologia, os alunos apresentaram menor resistência e compreenderam melhor as diferenças, semelhanças e suas relações.

# **REFERÊNCIAS**

BOULOS, Paulo; CAMARGO, Ivan de. *Geometria analítica:* um tratamento vetorial. São Paulo: Makron Books do Brasil, 2009. Disponível em: <http://mtm.ufsc.br/~muniz/mtm5512/refs/Geometria\_Analitica\_Boulos.pdf>. Acesso em: 12 set. 2018.

BOYER, Carlos B, *História da matemática*. 2. ed. São Paulo: Edgard Blucher, 1996.

BRASIL. Ministério da Educação e do Desporto. *Parâmetros curriculares nacionais do ensino médio (PCN+):* ciências da natureza, matemática e suas tecnologias. Brasília: MEC/SEF, 1997. Disponível em:

<http://portal.mec.gov.br/seb/arquivos/pdf/CienciasNatureza.pdf>. Acesso em: 20 jul. 2018.

\_\_\_\_\_\_. Ministério da Educação, Secretaria de Educação Básica. *Orientações curriculares para o ensino médio:* ciências da natureza, matemática e suas tecnologias. vol. 2, Brasília, 2006. Disponível em: <http://portal.mec.gov.br/seb/arquivos/pdf/book\_volume\_02\_internet.pdf>. Acesso

em: 26 ago. 2019.

\_\_\_\_\_\_. Ministério da Educação. Secretaria de Educação Básica. *Formação de professores do ensino médio*: o jovem como sujeito do ensino médio. Etapa I, caderno II. Curitiba: UFPR/Setor de Educação, 2013.

\_\_\_\_\_\_. Ministério da Educação. Secretária de Educação Média e Tecnológica. Parâmetros Curriculares Nacionais: ensino médio. *Parte III* - Ciências da natureza, matemática e suas tecnologias. Brasília: MEC / SEMTEC, 2000.

CALVOSO, Julio Cesar. *Estudo das cônicas com aplicações e o software Geogebra como ferramenta de apoio didático.* 2014. Dissertação (Mestrado Profissional em Matemática em Rede Nacional) – Departamento de Ciências Exatas, Universidade Federal de Mato Grosso do Sul, Três Lagoas, 2014. Disponível em: <https://sca.profmat-sbm.org.br/sca\_v2/get\_tcc3.php?id=893>. Acesso em: 4 abr. 2018.

CHOMEN, Gabriele. *Parábolas:* as curvas misteriosas. 2016. Disponível em: <https://www3.unicentro.br/petfisica/2016/03/30/parabolas-as-curvas-misteriosas/>. Acesso em: 28 fev. 2018.

CHUNG, Kenji. *A Parábola, sua propriedade refletora e aplicações.* 2013. Trabalho de Conclusão (Mestrado Profissional) - Departamento de Matemática, Universidade Federal Rural de Pernambuco, Recife, 2013. Disponível em: <http://www.dm.ufrpe.br/sites/www.dm.ufrpe.br/files/tcc\_kenji\_chung\_saldanha.pdf>. Acesso em: 30 jul. 2018.

DANTE, Luiz Roberto. *Matemática*: contexto & aplicações. São Paulo: Ática, 2016.

DELGADO, Jorge; FRENSEL, Katia Rosenvald; CRISSAFF, Lhaylla dos Santos. *Geometria analítica.* 1. ed. Rio de Janeiro: SBM, 2013. (Coleção PROFMAT).

GARDA, Lais. *Aplicações no cotidiano.* [201-?]. Disponível em: <https://www.geogebra.org/m/pxU5GYen >. Acesso: 28 fev. 2018.

GIRALDO, Victor; CAETANO, Paulo; MATTOS, Francisco. *Recursos Computacionais no Ensino de Matemática*. Rio de Janeiro: SBM, 2013.

GONÇALVES, Leandro. *Propriedades reflexivas das cônicas*. 2014. Dissertação (Mestrado em Matemática) - Departamento de Matemática, Pontifícia Universidade Católica do Rio de Janeiro, Rio de Janeiro, 2014. Disponível em: <https://sca.profmat-sbm.org.br/sca\_v2/get\_tcc3.php?id=929>. Acesso em: 8 maio 2018.

LENZ, Mainara. *O estudo das cônicas a partir da construção geométrica.* 2014. Dissertação (Mestrado Profissional em Matemática em Rede Nacional) – Instituto de Geociências e Ciências Exatas, Universidade Estadual Paulista "Júlio de Mesquita Filho", Rio Claro, 2014. Disponível em: <http://www.rc.unesp.br/tmelo/dissmainara.pdf>. Acesso em: 10 mar. 2018.

LOPES, Juracélio Ferreira. *Cônicas e aplicações*. 2011. Dissertação (Mestrado Profissional em Matemática Universitária) – Instituto de Geociências e Ciências Exatas, Universidade Estadual Paulista "Júlio de Mesquita Filho", Rio Claro, 2011. Disponível em:

<https://repositorio.unesp.br/bitstream/handle/11449/91061/lopes\_jf\_me\_rcla.pdf?se quence=1&isAllowed=y>. Acesso em: 20 jun. 2018.

MACHADO, Mirtes Tamy Gomes. *Parábolas*: as curvas preciosas. 2007. Material didático – Trabalho (Programa de Desenvolvimento Educacional – PDE) – Universidade Estadual de Londrina, Santo Antônio da Platina, 2007. Disponível em: http://www.gestaoescolar.diaadia.pr.gov.br/arquivos/File/producoes\_pde/artigo\_mirte s\_tamy\_gomes\_machado.pdf>. Acesso em: 20 jul. 2018.

MARTINS, Roberto de Andrade; SILVA, Ana Paula Bispo da. Princípios da óptica geométrica e suas exceções: Heron e a reflexão em espelhos. *Revista Brasileira de Ensino de Física*, São Paulo, v. 35, n.1, p. 1-9, mar. 2013. DOI: http://dx.doi.org/10.1590/S1806-11172013000100028. Disponível em: <http://www.scielo.br/scielo.php?script=sci\_arttext&pid=S1806- 11172013000100028>. Acesso em: 24 mar. 2019.

MOL, Rogério Santos. *Introdução à história da matemática*. Belo Horizonte: CAED-UFMG, 2013. ISBN 978-85-64724-26-6. Disponível em: <https://pt.scribd.com/doc/317062363/Untitled?secret\_password=Iz3zp58H2wg0ofnY Vq4J#fullscreen&from\_embed>. Acesso em: 10 mar. 2018.

MUNIZ NETO, Antonio Caminha. *Geometria*. 1. ed. Rio de Janeiro: SBM, 2013. OLIVEIRA, Oswaldo Rio Branco de. *Cônicas* (propriedades de reflexão). São Paulo, [2009?]. Disponível em: <https://www.ime.usp.br/~oliveira/ele-conicas.pdf>. Acesso em: 2 jul. 2018.

QUEIRÓ, João Filipe. *A elipse, a parábola e a hipérbole*: propriedades e aplicações. Universidade de Coimbra. Disponível em: <http://www.mat.uc.pt/~jfqueiro/aplicacoes.pdf>. Acesso em: 10 mar. 2018.

SÃO PAULO (Estado). Secretaria da Educação. FINI, Maria Inês (coord. geral). Matemática: ensino médio. *Caderno do professor*, vol.1, São Paulo: SEE. 2013.

\_\_\_\_\_\_. Material de apoio ao currículo do Estado de São Paulo. *Caderno do professor,* Ensino médio, 3. série, vol. 1, São Paulo, 2014 – 2017.

SÃO PAULO (Estado); Secretaria da Educação; FINI, Maria Inês (coord. geral). *Currículo do Estado de São Paulo*: matemática e suas tecnologias. 1. ed. atual. São Paulo: SEE, 2011. Disponível em:

<https://www.educacao.sp.gov.br/a2sitebox/arquivos/documentos/238.pdf>. Acesso em: 5 jul. 2018.

\_\_\_\_\_\_. *Proposta curricular do Estado de São Paulo:* matemática. São Paulo: SEE, 2008. Disponível em:

<http://www.rededosaber.sp.gov.br/portais/Portals/18/arquivos/Prop\_MAT\_COMP\_re d\_md\_20\_03.pdf>. Acesso em: 5 jul. 2018.

SCHMIDT, Carlos Roberto. *Trabalho de quádricas.* 2012. Trabalho apresentado para avaliação de disciplina de Geometria Analítica do Trabalho Acadêmico. (Graduação em Engenharia de Produção) – Centro de Ciências Tecnológicas da Universidade Regional de Blumenau, Blumenau – SC, 2012. Disponível em: <https://www.docsity.com/pt/quadricas-marlon/4838868/>. Acesso: 21 ago. 2019.

SILVA, Arianne Alves da; SANTOS, Mirianne Andressa Silva. As cônicas de Apolônio. *In:* XII Encontro Nacional de Educação Matemática, São Paulo: UNICSUL, jul., 2016. Disponível em:

<http://www.sbem.com.br/enem2016/anais/pdf/5062\_3970\_ID.pdf>. Acesso em: 15 fev. 2018.

SIQUEIRA, Carlos Alberto Fernandes. *Um estudo didático das cônicas:* quadros, registros e pontos de vista. 2016. Dissertação (Mestrado em Educação Matemática) – Pontifícia Universidade Católica de São Paulo, São Paulo, 2016. Disponível em: <https://sapientia.pucsp.br/bitstream/handle/19695/2/Carlos%20Alberto%20Fernand es%20de%20Siqueira.pdf>. Acesso em: 15 mar. 2018.

SMOLE, Kátia Stocco; DINIZ, Maria Ignez. *Matemática para compreender o mundo:* ensino médio. vol. 3. São Paulo: Saraiva, 2017.

SOUZA, Lindomar Duarte. *Cônicas e suas propriedades notáveis*. 2014. Dissertação (Mestrado Profissional em Matemática) – Centro de Ciências Físicas e Matemáticas, Universidade Federal de Santa Catarina, Florianópolis, 2014. Disponível em: <https://repositorio.ufsc.br/xmlui/bitstream/handle/123456789/128599/328484.pdf?se quence=1&isAllowed=y>. Acesso em: 20 jun. 2018.

STEINBRUCH, Alfredo; WINTERLE, Paulo. *Geometria Analítica*. São Paulo: McGRAW-HILL, 1987.

VALENTE, José Armando. Diferentes usos do computador na educação. *Em Aberto,* Brasília, ano 12, n. 57, p. 3-9, jan./mar. 1993. Disponível em: http://rbep.inep.gov.br/index.php/emaberto/article/viewFile/1876/1847. Acesso em: 13 set. 2018.

VENTURI, Jacir. Apolônio de Perga. *Geometria Analítica*, 2012. Disponível em: <https://www.geometriaanalitica.com.br/copia-israel-4>. Acesso em: 15 fev. 2018.

# **APÊNDICE A – Material para o desenvolvimento da atividade com os alunos**

# **ATIVIDADE SOBRE CÔNICAS – ELIPSE**

#### **Material:**

Software livre Geogebra online.

Disponível em: <https://www.geogebra.org/m/KGWhcAqc>.

### **Objetivo:**

A atividade visa revisar conceitos vistos em sala de aula sobre a cônica ELIPSE. Com uso de parâmetros, busca-se estudar através da observação, as transformações da cônica quando forem alteradas as medidas dos semieixos e as coordenadas do centro, além de observar a mudança no valor da excentricidade.

### **Método:**

Com uso do computador e o software livre GEOGEBRA, os alunos construirão a cônica seguindo o procedimento abaixo descrito.

## **Procedimento:**

Após abrir o GEOGEBRA no site: <*https://www.geogebra.org/m/KGWhcAqc>*, siga as orientações.

**1º passo:** Clique com o botão direito do *mouse* sobre a Região Gráfica do *Geogebra* e escolha a opção "Grelha"

**2º passo:** Na Barra de ferramentas, clique com botão esquerdo do *mouse*, inicialmente na opção "Controle deslizante"  $\left( \begin{array}{c} a=2 \\ \bullet \end{array} \right)$  e, em seguida, clique em qualquer ponto da janela de visualização (Região Gráfica), abrirá uma janela como abaixo.

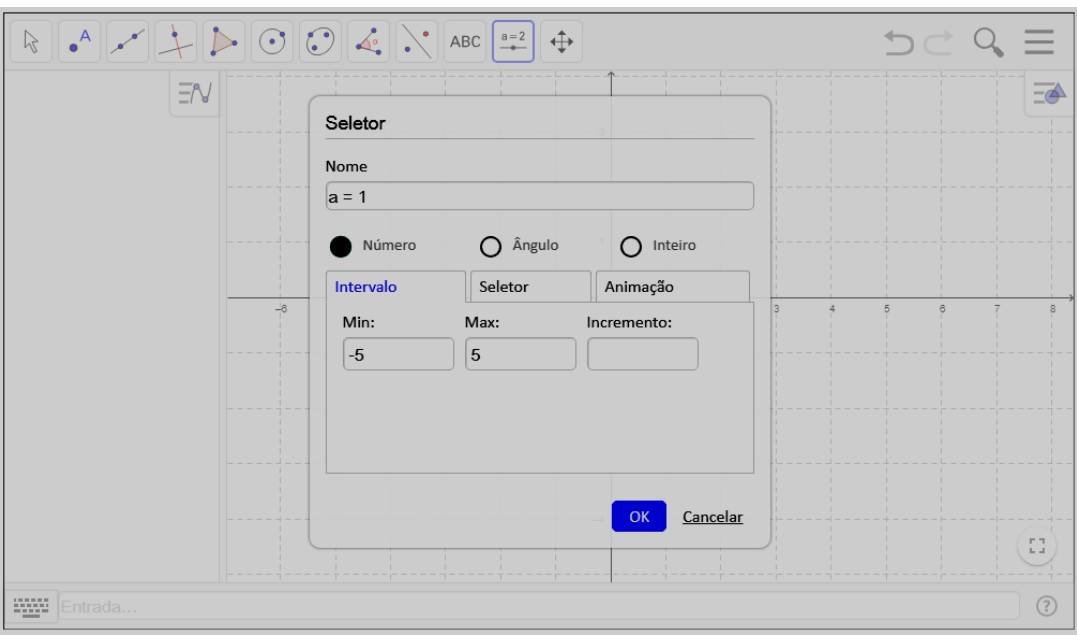

Figura 1 - Captura da tela do 2º passo

Fonte: Geogebra.

Altere o nome do parâmetro para "**m**" e modifique o valor mínimo no campo "Min" para **zero** e tecle "OK". Proceda da mesma forma para criar os botões dos parâmetros n, k e h.

**3º passo:** Na Barra de ferramentas, clique com o botão esquerdo do mouse na opção "Selecionar"  $\bigcup_{\alpha}$  e depois arraste os quatro controles deslizantes para o 2º quadrante da Região Gráfica da tela (Plano Cartesiano). Como na figura 2 a seguir.
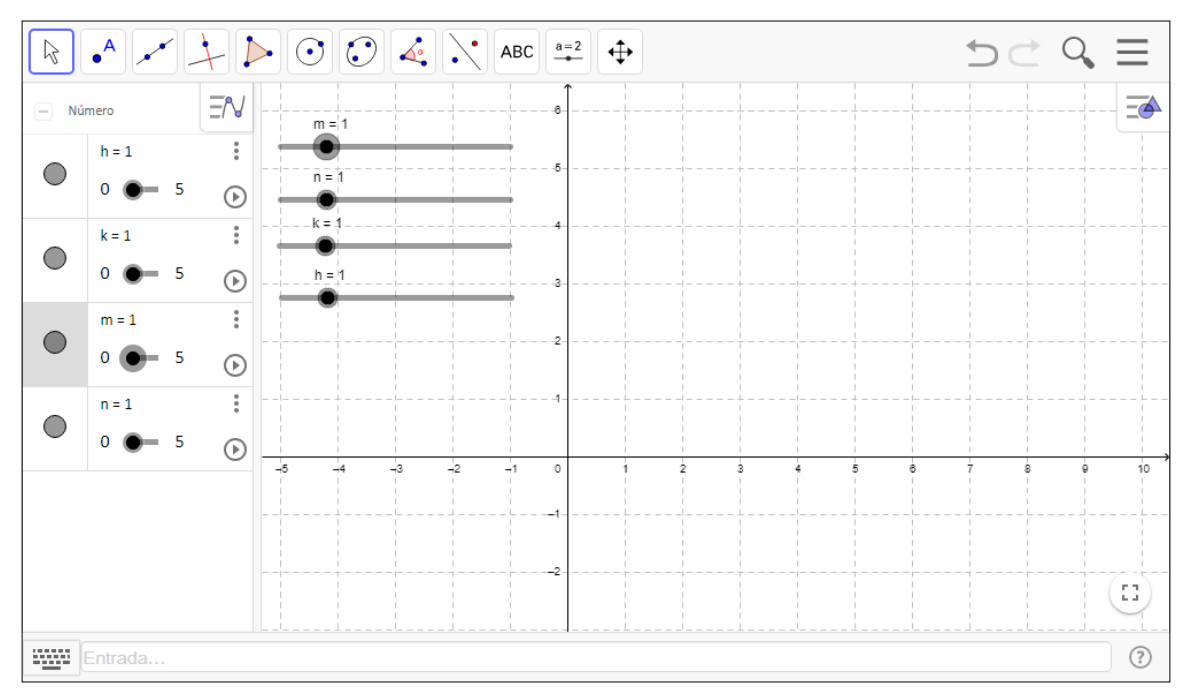

Figura 2 - Captura da tela do 3º passo.

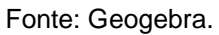

**4º passo:** No campo Entrada de comando (situado na parte inferior da tela) ao lado da figura digite: **((x – k)^2)/(m^2) + ((y – h)^2)/(n^2) = 1** e tecle "Enter". Observe que "^" significa a operação de potenciação.

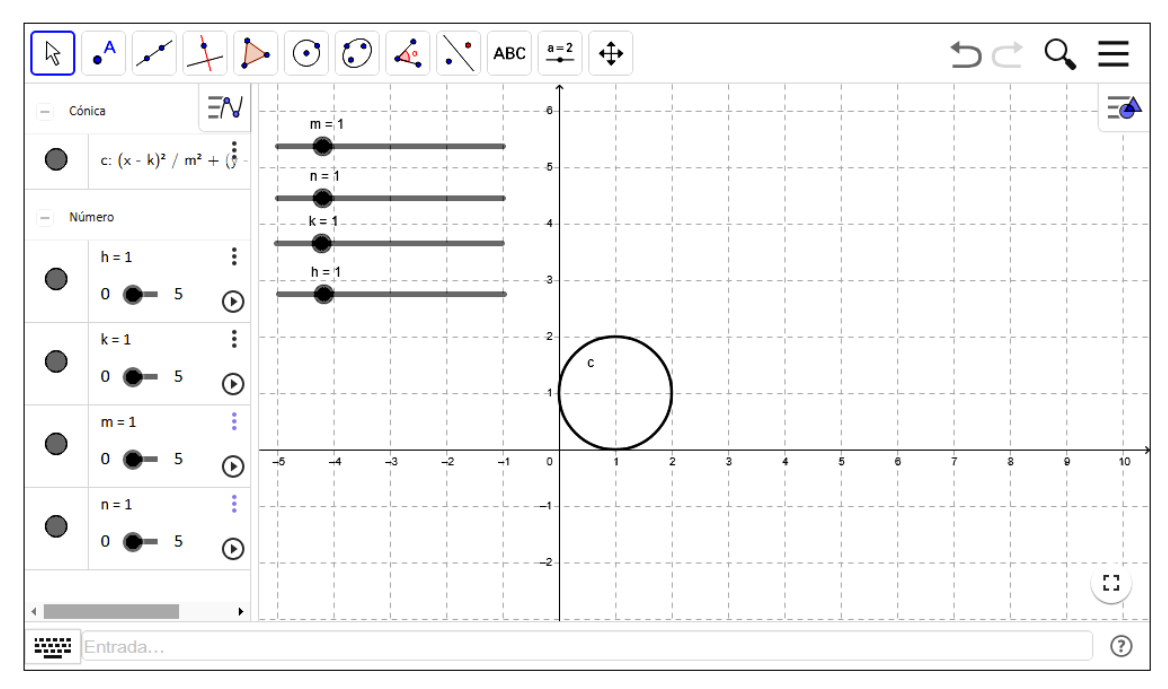

Figura 3 - Captura da tela do 4º passo.

**5º passo:** Observe significados importantes para os parâmetros m, n, k e h. Para isso, clique na bolinha do controle deslizante do parâmetro **m** e altere lentamente o seu valor (basta arrastar a bolinha para os lados). Observe o que acontece com o gráfico da elipse e anote suas observações. Repita a operação para os controles deslizantes dos parâmetros n, *k* e h. Anote suas observações (utilize um controle deslizante por vez).

**6º passo:** Digite no campo de entrada: **Foco(c).** Note que aparecerão dois pontos: A e B. Altere o nome do ponto A para F\_1, para isso, basta clicar com o botão direito do mouse sobre o ponto A e escolher a opção "**Renomear",** abrirá uma caixa de diálogo com a letra A, apague a letra e digite **F\_1** e clique em "**OK".** Altere o nome do ponto B para **F\_2**, procedendo da mesma forma.

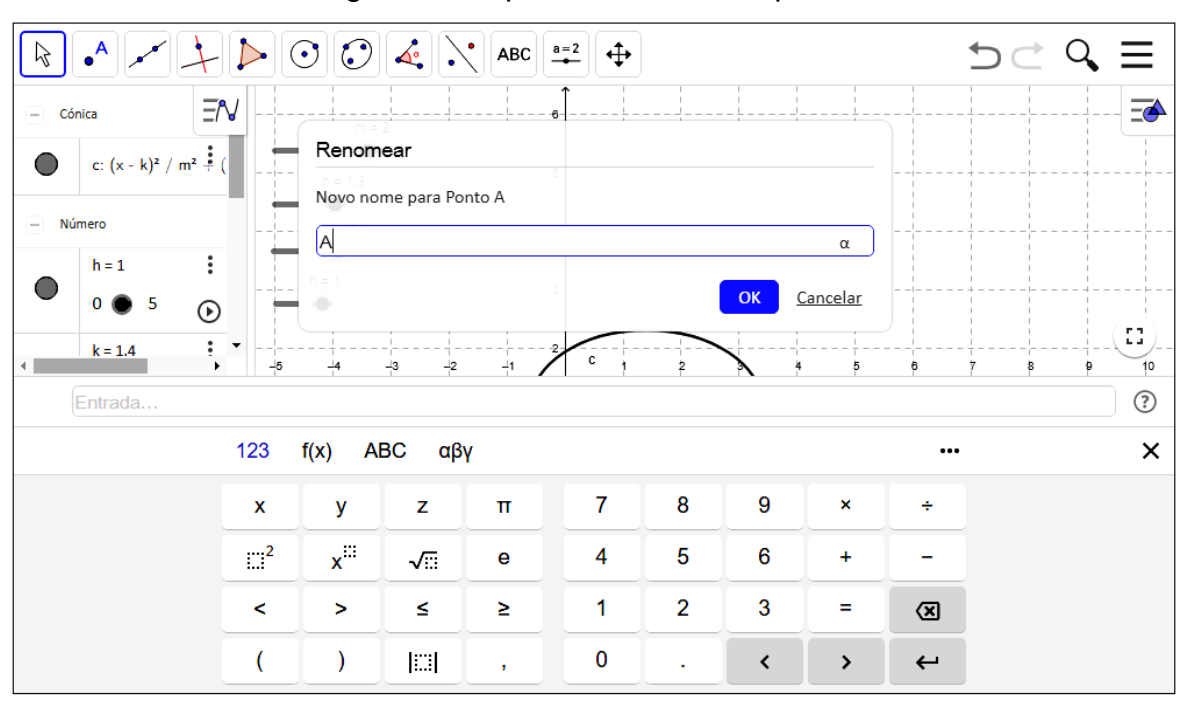

Figura 4 - Captura da tela do 6º passo.

Fonte: Geogebra.

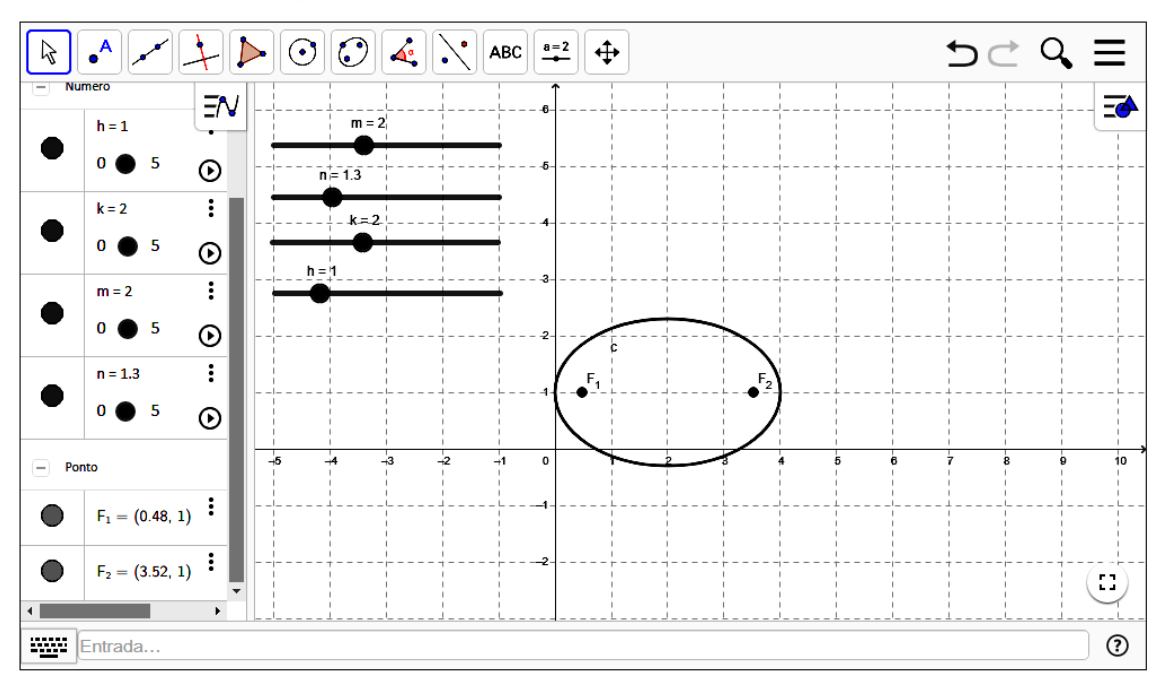

Figura 5 - Captura da tela do 6º passo (conclusão).

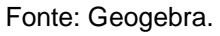

**7º passo**: Digite **e = Excentricidade(c)** no campo de Entrada de comando e tecle "Enter". Note que aparecerá a letra *e* na zona algébrica. O número que está à direita do *e* representa a excentricidade da elipse.

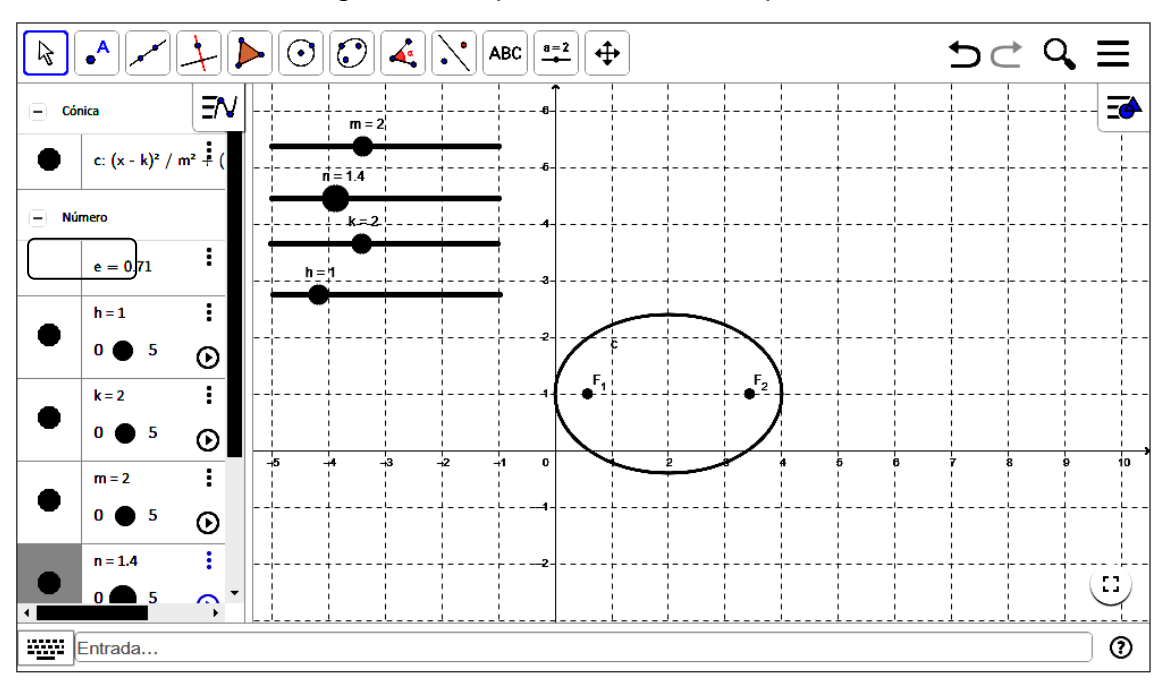

Figura 6 - Captura de tela do 7º passo.

Fonte: Geogebra.

Agora, responda às perguntas tendo como base a elipse:  $\frac{(x-k)^2}{m^2} + \frac{(y-h)^2}{n^2} = 1$ .

a) Qual é o efeito dos parâmetros m e n no gráfico da elipse?

b) Qual é o efeito dos parâmetros  $k \in h$  no gráfico da elipse?

c) No gráfico, o que representam os parâmetros  $k \in h$ ?

d) Conforme são alterados os valores dos parâmetros  $m e n$ , você observou que podemos ter uma elipse horizontal ou vertical. Em que condições m e n geral uma elipse horizontal? E em que condições a elipse gerada é vertical?

e) Nas condições da elipse horizontal, o que representa m e n no gráfico? E nas condições da elipse vertical?

f) Se m = n que tipo de elipse você obteria? Justifique.

g) Ao movimentar os parâmetros m e n, o que se pode concluir sobre o gráfico da elipse quando o valor da excentricidade está próximo de zero? E quando o valor da excentricidade está próximo de 1?

\_\_\_\_\_\_\_\_\_\_\_\_\_\_\_\_\_\_\_\_\_\_\_\_\_\_\_\_\_\_\_\_\_\_\_\_\_\_\_\_\_\_\_\_\_\_\_\_\_\_\_\_\_\_\_\_\_\_\_\_\_\_\_\_\_\_\_

\_\_\_\_\_\_\_\_\_\_\_\_\_\_\_\_\_\_\_\_\_\_\_\_\_\_\_\_\_\_\_\_\_\_\_\_\_\_\_\_\_\_\_\_\_\_\_\_\_\_\_\_\_\_\_\_\_\_\_\_\_\_\_\_\_\_\_

\_\_\_\_\_\_\_\_\_\_\_\_\_\_\_\_\_\_\_\_\_\_\_\_\_\_\_\_\_\_\_\_\_\_\_\_\_\_\_\_\_\_\_\_\_\_\_\_\_\_\_\_\_\_\_\_\_\_\_\_\_\_\_\_\_\_\_

\_\_\_\_\_\_\_\_\_\_\_\_\_\_\_\_\_\_\_\_\_\_\_\_\_\_\_\_\_\_\_\_\_\_\_\_\_\_\_\_\_\_\_\_\_\_\_\_\_\_\_\_\_\_\_\_\_\_\_\_\_\_\_\_\_\_\_

\_\_\_\_\_\_\_\_\_\_\_\_\_\_\_\_\_\_\_\_\_\_\_\_\_\_\_\_\_\_\_\_\_\_\_\_\_\_\_\_\_\_\_\_\_\_\_\_\_\_\_\_\_\_\_\_\_\_\_\_\_\_\_\_\_\_\_

\_\_\_\_\_\_\_\_\_\_\_\_\_\_\_\_\_\_\_\_\_\_\_\_\_\_\_\_\_\_\_\_\_\_\_\_\_\_\_\_\_\_\_\_\_\_\_\_\_\_\_\_\_\_\_\_\_\_\_\_\_\_\_\_\_\_\_

\_\_\_\_\_\_\_\_\_\_\_\_\_\_\_\_\_\_\_\_\_\_\_\_\_\_\_\_\_\_\_\_\_\_\_\_\_\_\_\_\_\_\_\_\_\_\_\_\_\_\_\_\_\_\_\_\_\_\_\_\_\_\_\_\_\_\_

\_\_\_\_\_\_\_\_\_\_\_\_\_\_\_\_\_\_\_\_\_\_\_\_\_\_\_\_\_\_\_\_\_\_\_\_\_\_\_\_\_\_\_\_\_\_\_\_\_\_\_\_\_\_\_\_\_\_\_\_\_\_\_\_\_\_\_

\_\_\_\_\_\_\_\_\_\_\_\_\_\_\_\_\_\_\_\_\_\_\_\_\_\_\_\_\_\_\_\_\_\_\_\_\_\_\_\_\_\_\_\_\_\_\_\_\_\_\_\_\_\_\_\_\_\_\_\_\_\_\_\_\_\_\_

# **IDENTIFICAÇÃO DO ALUNO (A)**

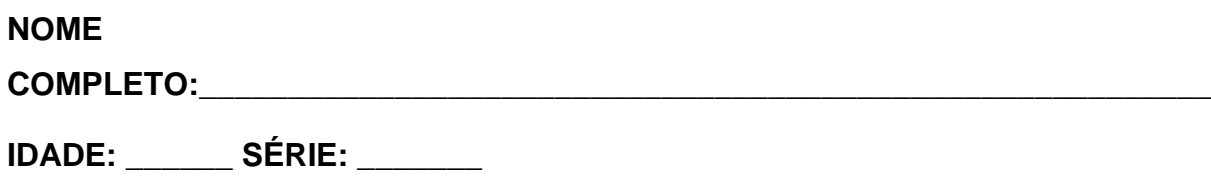

**ESCOLA:** 

# **REFERÊNCIA BIBLIOGRÁFICA:**

DANTE, Luiz Roberto. *Matemática*: contexto & aplicações. São Paulo: Ática, 2016.

**\_\_\_\_\_\_\_\_\_\_\_\_\_\_\_\_\_\_\_\_\_\_\_\_\_\_\_\_\_\_\_\_\_\_\_\_\_\_\_\_\_\_\_\_\_\_\_\_\_\_\_\_\_\_\_\_\_\_\_\_\_\_\_\_\_\_\_**

# **APÊNDICE B – DEMONSTRAÇÕES COMPLEMENTARES**

Para demonstrar as propriedades reflexivas das cônicas será feito uso do seguinte lema:

### **1. Proposição 1**

Sejam os pontos A, B e C coplanares e não colineares, e os vetores  $u = AB$ de norma igual a  $p e v = AC$  de norma igual a q (figura 1). Então o vetor  $w = qu + pv$ é paralelo à bissetriz do ângulo BÂC.

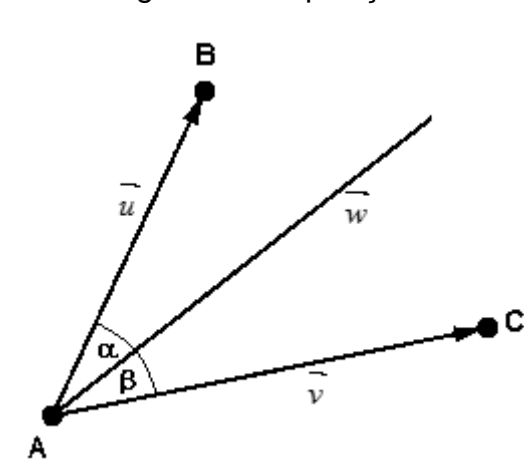

Figura 1 - Proposição 1.

Fonte: elaborado pelo autor.

Antes de demonstrarmos o lema acima, precisamos de algumas definições e conceitos do tratamento vetorial da geometria analítica.

#### **Definições:**

Fixemos um sistema de coordenadas ortogonal, de agora em diante,

*i*) Coordenadas de um vetor

Dados os pontos A =  $(a_1, a_2)$  e B =  $(b_1, b_2)$ , então as coordenadas do vetor

$$
v = AB
$$
 são dados por  $(b_1 - a_1, b_2 - a_2)$ .

*ii*) Norma de um vetor

Chama-se norma (ou módulo, ou comprimento) de um vetor ao comprimento de qualquer um de seus representantes; indica-se a norma de  $^{\mathit{u}}$  por  $\left\Vert u\right\Vert .$ 

*iii*) Produto escalar

Sejam os vetores  $u = (a,b)$ e  $v = (c,d)$ , chama-se produto escalar entre  $u$  e *v* , o número real dado por *<sup>u</sup>* . *<sup>v</sup>* = *ac bd* .

*iv*) Ângulo entre dois vetores

O ângulo formado entre dois vetores  $u = OA$  e  $v = OB$  não nulos é o menor ângulo formado entre os segmentos OA e OB representantes desses dois vetores.

A medida desse ângulo é dada por  $\overline{\phantom{a}}$  $\bigg)$  $\backslash$  $\overline{\phantom{a}}$  $\mathsf{I}$ l ſ  $u$   $\parallel$   $v$  $arccos\left(\frac{u.v}{\|r\| \|r\|}\right)$ .

#### **Demonstração**

Para mostrar que  $w = qu + pv$  é paralelo à bissetriz do ângulo BÂC, basta mostrar que o cosseno do ângulo formado entre  $u$  e  $w$  é igual ao cosseno do ângulo formado entre  $v \in w$ .

Suponhamos que  $u = (a, b)$ ,  $v = (c, d)$  e que a medida do ângulo entre  $u$  e  $w$ é igual a  $\alpha$ e a medida do ângulo entre  $v$  e  $w$  é igual a  $\beta$ . Então  $w = qu + pv = q(a,b) + p(c,d) = (qa + pc, qb + pd)$  e

$$
\cos(\alpha) = \frac{\overrightarrow{u.w}}{\|\vec{u}\| \|\vec{w}\|} = \frac{(a^2 + b^2)q + (ac + bd)p}{p\|\vec{w}\|}
$$

Como  $\|\vec{u}\|^2 = a^2 + b^2 = p^2$ , segue que:

$$
\cos(\alpha) = \frac{\overrightarrow{u.w}}{\|\overrightarrow{u}\| \|\overrightarrow{w}\|} = \frac{(a^2 + b^2)q + (ac + bd)p}{p\|\overrightarrow{w}\|} = \frac{p^2q + (ac + bd)p}{p\|\overrightarrow{w}\|} = \frac{pq + ac + bd}{\|\overrightarrow{w}\|}
$$

Agora,

$$
\cos(\beta) = \frac{\overrightarrow{v.w}}{\|\overrightarrow{v}\| \|\overrightarrow{w}\|} = \frac{(c^2 + d^2)p + (ac + bd)q}{q\|\overrightarrow{w}\|}
$$

$$
c^2 + d^2 = a^2. \text{ sequence:}
$$

Como  $\|\vec{v}\|^2 = c^2 + d^2 = q^2$ , segue que: *w*  $pq + ac + bd$ *q w*  $q^2 p + (ac + bd)q$ *q w*  $c^{2} + d^{2}$ )  $p + (ac + bd)q$ *v w*  $v.w = (c^2 + d^2)p + (ac + bd)q = q^2p + (ac + bd)q = pq + ac + q^2$  $=\frac{q^2 p + (ac + q^2)}{q^2 q^2}$  $\cos(\beta) = \frac{v.w}{v \to w} = \frac{(c^2 + d^2)p + (ac + bd)q}{v \to w} = \frac{q^2p + (ac + bd)}{v \to w}$ 2  $12$   $(12)$  $\beta$ 

Logo, como  $\cos(\alpha) = \cos(\beta) \Rightarrow \alpha = \beta$ , já que ângulo entre os vetores está entre 0° e 180°. Daí é não nulo e paralelo à bissetriz do ângulo BÂC.

#### **2. Demonstração da propriedade reflexiva da elipse**

Considere a elipse de equação  $\frac{x}{2} + \frac{y}{1^2} = 1$ 2 2 2  $+\frac{b}{b^2} =$ *y a*  $\frac{x}{z^2} + \frac{y}{z^2} = 1$  com focos  $F_1 = (-c, 0)$  e  $F_2 = (c, 0)$  e a reta t tangente a elipse no ponto  $T = (x, y)$ .

Para provar a propriedade reflexiva, pela Proposição 1, basta mostrar que o vetor  $u = \|TF_1\|TF_2 + \|TF_2\|TF_1$ é não nulo e paralelo ao vetor  $n = (b^2x, a^2y)$ , vetor normal à elipse em T que contém a bissetriz do ângulo  $\,F_{_{1}} T \,F_{_{2}}$  $\stackrel{\wedge}{F_1} \stackrel{\wedge}{T} F_2$ , como mostra a figura 2.

Figura 2 - Propriedade reflexiva da elipse

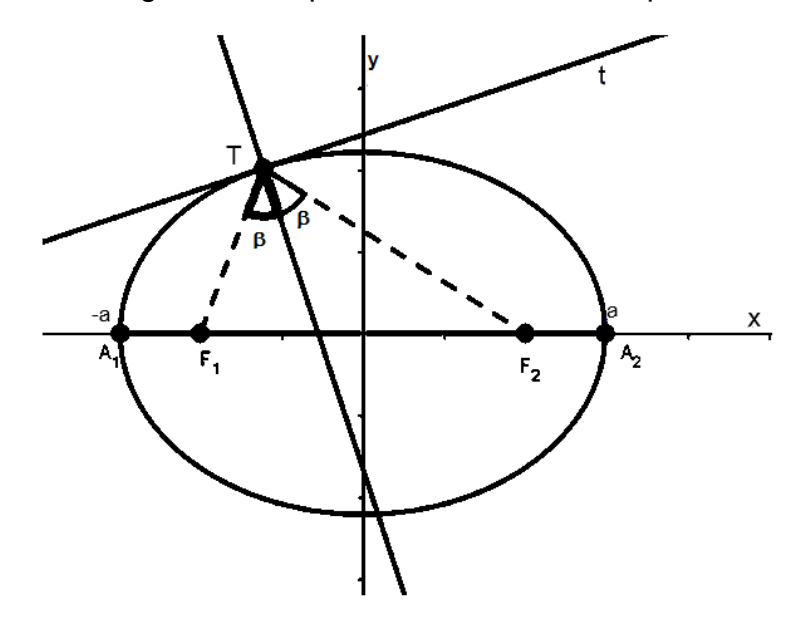

Fonte: elaborado pelo autor.

O vetor *u* é paralelo à *n* se existir um escalar *p* tal que *<sup>u</sup> pn* ,.

Substituindo 
$$
\overrightarrow{TF_1} = (-c-x,-y)
$$
,  $\overrightarrow{TF_2} = (c-x,y)$ ,  $\|\overrightarrow{TF_1}\| = a + \frac{cx}{a}$  e  $\|\overrightarrow{TF_2}\| = a - \frac{cx}{a}$   
\nem  $\overrightarrow{u} = \|\overrightarrow{TF_1}\| \overrightarrow{TF_2} + \|\overrightarrow{TF_2}\| \overrightarrow{TF_1}$  segue que  $\overrightarrow{u} = \left(a + \frac{cx}{a}\right)(c-x,-y) + \left(a - \frac{cx}{a}\right)(-c-x,-y)$  e,  
\nefetuando  
\nas  
\n $\overrightarrow{u} = \left(\frac{-2a^2x + 2c^2x}{a}, \frac{-2a^2y}{a}\right) = \left(\frac{-2x(a^2 - c^2)}{a}, \frac{-2a^2y}{a}\right)$ . Como  $a^2 - c^2 = b^2$ , segue que  
\n $\overrightarrow{u} = \left(\frac{-2x(a^2 - c^2)}{a}, \frac{-2a^2y}{a}\right) = \left(\frac{-2xb^2}{a}, \frac{-2a^2y}{a}\right) = \left(\frac{-2a^2y}{a}, \frac{-2a^2y}{a}\right) = \left(\frac{-2a^2y}{a},$ 

Logo, o vetor *u* é não nulo e paralelo ao vetor *n*, e então paralelo à bissetriz do ângulo  $F_1 T F_2$  $F_1$   $\hat{T}$   $F_2$  .

#### **3. Demonstração da propriedade reflexiva da hipérbole**

Seja a hipérbole *H* de focos  $F_1 = (-c, 0)$  e  $F_2 = (c, 0)$  e equação  $\frac{x}{2} - \frac{y}{1^2} = 1$ 2 2 2  $-\frac{b^2}{b^2}$ *y a*  $\frac{x}{2} - \frac{y}{2} = 1$ . Como a hipérbole é simétrica, considere a reta t tangente a hipérbole no ponto  $T = (x, y)$  pertencente ao ramo  $H_2$ , ou seja,  $x \ge a$ . Quero mostrar que a reta t contém a bissetriz do ângulo  $\,F_{{}_1} T \,F_{{}_2}$  $F_1$  $T$  $F_2$  (vide figura 3).

Figura 3 - Propriedade reflexiva da hipérbole

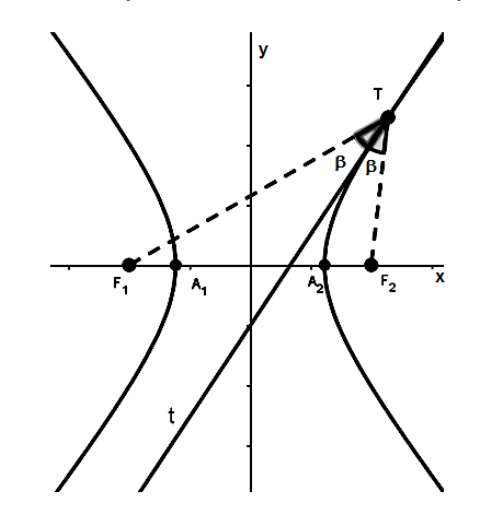

Fonte: elaborado pelo autor.

Pela Proposição 1, basta mostrar que o vetor  $u = \|TF_1\|TF_2 + \|TF_2\|TF_1$  é não nulo e paralelo ao vetor  $t = (a^2y, b^2x)$ , vetor tangente a *H* no ponto T.

Tem-se da definição da hipérbole que  $\|TF_{\scriptscriptstyle \perp}\|=\frac{c\lambda}{\cdot}+a$  $\overrightarrow{TF_1}$  =  $\frac{cx}{a}$  + a  $\overrightarrow{e}$   $\left| \overrightarrow{TF_2} \right|$  =  $\frac{cx}{a}$  - a  $\overrightarrow{TF_2}$   $\left| \frac{cx}{a} - a \right|$ . O vetor  $u$  é paralelo à  $t$  se, e só se existe um escalar  $p$  tal que  $u = pt$ . Como  $TF_1 = (-c - x, -y)$  e  $TF_2 = (c - x, y)$ , substituindo em  $u = \left\| TF_1 \right\| TF_2 + \left\| TF_2 \right\| TF_1$  segue que  $u = \left( \frac{cx}{a} + a \right) (c - x, -y) + \left( \frac{cx}{a} - a \right) (-c - x, -y)$  $\frac{cx}{a} + a\left( c - x, -y \right) + \left( \frac{cx}{a} \right)$  $\vec{u} = \left( \frac{cx}{2} + a \right) (c - x, -y) + \left( \frac{cx}{2} - a \right) (-c - x, -y)$ J  $\left(\frac{cx}{2}-a\right)$ l  $(c-x,-y)+\left(\frac{cx}{x}-x\right)$ J  $\left(\frac{cx}{2}+a\right)$ l  $=\left(\frac{cx}{x}+a\right)(c-x,-y)+\left(\frac{cx}{x}-a\right)(-c-x,-y).$ Efetuando as devidas operações, tem-se que  $\frac{2}{a}(c(a^2-x^2),-cxy)$ *2 a*  $\frac{c+2a^2c}{a}$ ,  $\frac{-2cxy}{a}$  $\frac{d}{dx} = \left( \frac{-2x^2c + 2a^2c}{2}, \frac{-2cxy}{2} \right) = \frac{2}{2}(c(a^2 - x^2))$  $\int_0^{\infty} = \frac{1}{a} (c(a^2 - x^2)) \backslash$  $\overline{\phantom{a}}$ J  $=\left(\frac{-2x^2c+2a^2c}{2},\frac{-2cxy}{2}\right)=\frac{2}{c}(c(a^2-x^2),-cxy)$  e como, da equação da hipérbole  $a^2y^2$  $\overline{a}$ 

tem-se,

\n
$$
a^{2} - x^{2} = \frac{-a y}{b^{2}}, \qquad \text{segue}
$$
\n
$$
\vec{u} = \left(\frac{-2x^{2}c + 2a^{2}c}{a}, \frac{-2cxy}{a}\right) = \frac{2}{a}\left(c(a^{2} - x^{2}), -cxy\right) = \frac{2}{a}\left(c - \frac{a^{2}y^{2}}{b^{2}}, -cxy\right) =
$$
\n
$$
= -\frac{2cy}{ab^{2}}\left(a^{2}y, b^{2}x\right) = -\frac{2cy}{ab^{2}}\vec{t}.
$$

Sendo  $y \neq 0$  segue que  $u$  é não nulo e paralelo à  $t$  que contém a bissetriz do ângulo  $F_1 T F_2$  $F_1$   $T$   $F_2$ . Por outro lado, se  $y = 0$ , segue que  $\overrightarrow{u} = \overrightarrow{0}$  e T = A<sub>2</sub> e nesse caso a reta t é perpendicular ao eixo x e contém a bissetriz do ângulo  $F_{1}\,T\,F_{2}$ ^ $F_1 T F_2$ .

#### 4. **D**emonstração da propriedade reflexiva da parábola

Vamos considerar a parábola P de equação  $y^2 = 4px$ , e seja *t* a reta tangente a P no ponto  $T = (x, y)$ .

Considere a reta r paralela ao eixo da parábola tal que  $T \in r$ e tome um ponto  $T_1 = (x_1, y)$  pertencente a r tal que  $x < x_1$ . Então n a reta normal à parábola no ponto  $T$  contém a bissetriz do ângulo  $FT_{T_1}$  $\hat{F\,Tr}$ , como mostrado na figura 4.

Figura 4 - Propriedade reflexiva da parábola

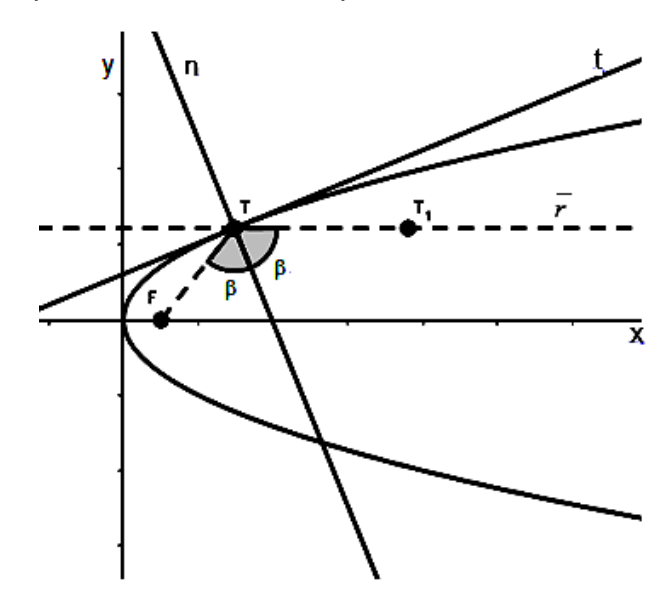

Fonte: elaborado pelo autor.

Pela Proposição 1, basta mostrar que o vetor  $u = \|TF\|TT_1 + \|TT_1\|TF$  é não nulo e paralelo ao vetor  $n = (-2p, y)$ , vetor normal a P no ponto T.

Considere os vetores  $TF = (p - x, -y)$  e  $TT_1 = (x_1 - x, 0)$  cujas normas são  $TF$   $= p + x$  e  $TT_1$   $= x_1 - x$  . Substituindo em  $u = |TF|TT_1 + |TT_1|TT$  tem-se que:  $u = ||TF||TT_1 + ||TT_1||T = (p + x)(x_1 - x,0) + (x_1 - x)(p - x,-y) = (2px_1 - 2px, y(x - x_1) =$  $= (-2p(x-x_1), y(x-x_1)) = (x-x_1)(-2p, y) = (x-x_1)n$ .

Como  $x \neq x_1$  o vetor  $u$  é não nulo e paralelo do vetor  $n$ . Logo a reta n é bissetriz do ângulo  $\emph{FTT}_1$  $\hat{FTT_1}$ .

#### APÊNDICE C - Respostas dos Alunos

Neste apêndice encontram-se cópias das respostas da sequência didática de todos os alunos.

#### • Aluno 1

a) Qual é o efeito dos parâmetros m e n no gráfico da elipse?

comem exis o campamentament et cam expile  $=$  On. diminui  $\mathcal{Q}$ demonn raion avie e campionimem b) Qual é o efeito dos parâmetros k e h no gráfico da elipse? elipse se monimente de esquende para a direita  $K = A$ elipse se merrimento de cimo  $A = A$ c) No gráfico, o que representam os parâmetros  $k \in h$ ? 12 representa o movimento horigontal do eixo x.

d) Conforme é são alterados os valores dos parâmetros m e n, você observou que podemos ter uma elipse horizontal ou vertical. Em que condições m e n geral uma elipse horizontal? E em que condições a elipse gerada é vertical?

Quando o plor de ma for menor que o Contress excites come col un oh allar e stonai in for memor que o valor de lationships exile anu m, th

e) Nas condições da elipse horizontal, o que representa m e n no gráfico? E nas condições da elipse vertical?

-vigen m e, x exie et démeniment es démerseurs. me y exig et demeniciam. e

f) Se m = n que tipo de elipse você obteria? Justifique.

à clipse seria um círculo perfeito, poi tanto o Admanat am.

g) Ao movimentar os parâmetros m e n, o que se pode concluir sobre o gráfico da elipse quando o valor da excentricidade está próximo de zero? E quando o valor da excentricidade está próximo de 1?

e sur tomando se termo iminisculo, e que Es se jumpe ao E.

#### **Aluno 2**

a) Qual é o efeito dos parâmetros m e n no gráfico da elipse?

O parametro m vario o eixo maior (A) in parametro n varia  $B(x)$  eixe menor  $(B)$ b) Qual é o efeito dos parâmetros k e h no gráfico da elipse? l sanàmetro K muda a posição do círculo Aorizantalmente

c) No gráfico, o que representam os parâmetros  $k \in h$ ?

Eles representam os eixas do plano cartesiano; K= x e h= y.

d) Conforme é são alterados os valores dos parâmetros m e n, você observou que podemos ter uma elipse horizontal ou vertical. Em que condições m e n geral uma elipse horizontal? E em que condições a elipse gerada é vertical?

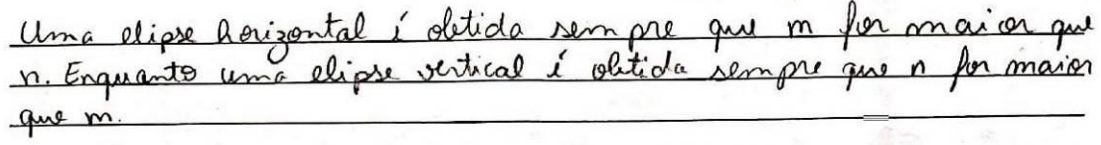

e) Nas condições da elipse horizontal, o que representa m e n no gráfico? E nas condições da elipse vertical?

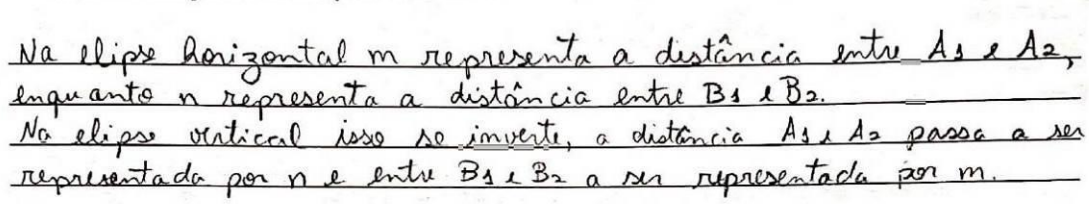

f) Se m = n que tipo de elipse você obteria? Justifique.

Obteriamos una circunferência já que tanto o eixo maior (A) quanto o menor (B) teriam a mesma

g) Ao movimentar os parâmetros m e n, o que se pode concluir sobre o gráfico da elipse quando o valor da excentricidade está próximo de zero? E quando o valor da excentricidade está próximo de 1?

Ovalor da excentricidade diminui conforme a diferença entre os valores de me n diminuem. Quanto mais próximo de 1 o valor da excentricidade, observa-se que a diferença entre os valores de men pão crescentes.

#### Aluno 3

a) Qual é o efeito dos parâmetros m e n no gráfico da elipse?

Porômitro M o Carlo estes Perz laquido a mo Ponâmetro N o Circulo el estres Jailo meano tempo

b) Qual é o efeito dos parâmetros k e h-no gráfico da elipse?

Em K & Creule pr move pour a lunte x, al most Rober 8 unto c) No gráfico, o que representam os parâmetros  $k \in h$ ? Kaeparamts e lida x e happerents o evolo y

d) Conforme é são alterados os valores dos parâmetros  $m$  e  $n$ , você observou que podemos ter uma elipse horizontal ou vertical. Em que condições m e n geral uma elipse horizontal? E em que condições a elipse gerada é vertical?

guando M Dor major do que Housental 1 Quande estives entre  $\gamma_h$ exatical quentile n Des Comerce que Quando m estruco entre e) Nas condições da elipse horizontal, o que representa m e n no gráfico? E nas condições da elipse vertical? 1.0 m represents a major realer  $\epsilon$  ne n  $\Omega$ housental mene  $n$ f) Se  $m = n$  que tipo de elipse você obteria? Justifique. Das i um Circula egodo  $\therefore$  m =

g) Ao movimentar os parâmetros m e n, o que se pode concluir sobre o gráfico da elipse quando o valor da excentricidade está próximo de zero? E quando o valor da excentricidade está próximo de 1?

umo Coolera achateda e produne de  $J \omega_{m}$   $C_{\alpha}$ ealo

#### Aluno 4

a) Qual é o efeito dos parâmetros m e n no gráfico da elipse?

parâmetro m altera o eixo maior da elipse. OU seja, o eixo A. 32 o parâmetro m altera o eixo memor da elipse, Ou seja, o eixo B.

b) Qual é o efeito dos parâmetros  $k \in h$  no gráfico da elipse?

parâmetro K move a elipse pelo eixo x.<br>Parâmetro h move a elipse pelo eixo y.

c) No gráfico, o que representam os parâmetros  $k \in h$ ?

K: fosicião (coordemada) mo eixo x.<br>h: fosicião(coordemada) mo eixo y.

d) Conforme é são alterados os valores dos parâmetros m e n, você observou que podemos ter uma elipse horizontal ou vertical. Em que condições m e n geral uma elipse horizontal? E em que condições a elipse gerada é vertical?

ara uma elipse horizonital m deverá ser maior que m.<br>Para uma elipse vertical n deverá ser maior que m.

e) Nas condições da elipse horizontal, o que representa m e n no gráfico? E nas condições da elipse vertical?

Na elipse horizontal o m representa A, que é O eixo maior, emquanto m representa B, que é o eixo memor.<br>55 ma elipse vertical, o m representa B, que é o eixo memor, emquanto n representa A, que  $EO$   $PixD$   $mai$ 

f) Se m = n que tipo de elipse você obteria? Justifique.

Seria uma circumferência, pois possuiria uma Unica distância entre os centro e as extremidades, ou seja, o raio.

q) Ao movimentar os parâmetros m e n, o que se pode concluir sobre o gráfico da elipse quando o valor da excentricidade está próximo de zero? E quando o valor da excentricidade está próximo de 1?

valor da excemencidade fica próximo de O comforme os valores de m e m vão se igualando. E o valor se aproxima de 1 comforme à valores ficam mais distantes  $d\rho$  m e

### **Aluno 5**

a) Qual é o efeito dos parâmetros m e n no gráfico da elipse?

(1) m aumenta a elipse son zontal mente, en-<br>quanto o n aumenta a elipse vertical mente.

b) Qual é o efeito dos parâmetros k e h no gráfico da elipse?

K desteca a clipse horizontalmente, inquanto

c) No gráfico, o que representam os parâmetros k e h?

h remeratam a posição da clipse dentro

d) Conforme é são alterados os valores dos parâmetros m e n, você observou que podemos ter uma elipse horizontal ou vertical. Em que condições m e n geral uma elipse horizontal? E em que condições a elipse gerada é vertical?

rejoire roissontal é perada quando m > n, e a elipse vertical i persons quando n m.

88

e) Nas condições da elipse horizontal, o que representa m e n no gráfico? E nas condições da elipse vertical?

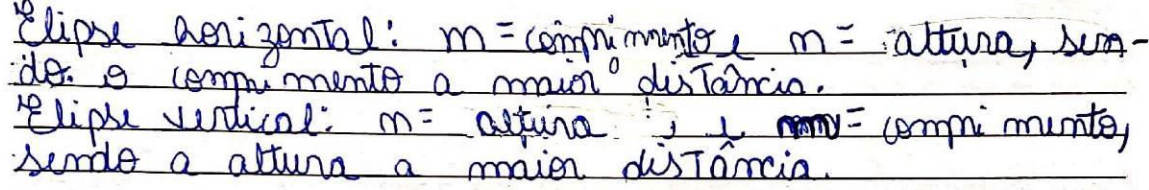

f) Se m = n que tipo de elipse você obteria? Justifique.

pou  $90,700$  $U1$ m **P** arrom localizados no mermo ponto.

g) Ao movimentar os parâmetros m e n, o que se pode concluir sobre o gráfico da elipse quando o valor da excentricidade está próximo de zero? E quando o valor da excentricidade está próximo de 1?

Quando néximo de zino, a llipse se menor lixes, guando dos dou dutante elipse se Torna musi lica  $\alpha$ 

#### Aluno<sub>6</sub>

a) Qual é o efeito dos parâmetros  $m e n$  no gráfico da elipse?

gup 1.  $f(x)$   $\omega$  $Q_{\rm{cyc}}$  $m e^{i}$  $20105e$ men  $5\text{J}$ Ju guindo  $\overline{m}$  $50<sup>m</sup>$  $\mathfrak{c}$  $m$  if  $\sigma$ Nonetando  $\Omega$  $Q_{U/m}$ morn  $\overline{Q}$  $\left\{ \right.$  $9 \ln 50$  $C(1,1)$  $\mathcal{L}$ 5,  $SPO$  $Jngun$  $\leq$  $c<sub>1</sub>$  $sump/c$  $5(1)$ dimnundo  $QV$ 

b) Qual é o efeito dos parâmetros k e h no gráfico da elipse?

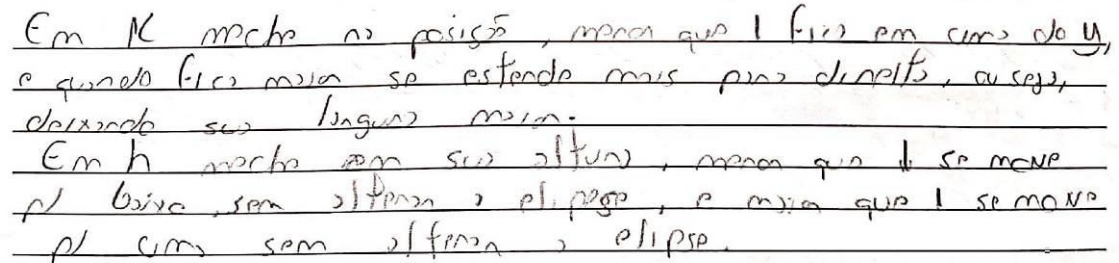

c) No gráfico, o que representam os parâmetros  $k \in h$ ?

Eles marten es pours de el pse, mos puer x eg.

d) Conforme é são alterados os valores dos parâmetros m e n, você observou que podemos ter uma elipse horizontal ou vertical. Em que condições m e n geral uma elipse horizontal? E em que condições a elipse gerada é vertical?

Em m a elipse o' hovecatel nior que 1, c em n  $\sim$  0.00  $\sim$ com n que de moins que le menor que le

e) Nas condições da elipse horizontal, o que representa m e n no gráfico? E nas condições da elipse vertical?

hvistin spresent un numero main que 1, e em n menor  $900$ no la condiscas vention n r monor que 1, e em  $mio$ 

f) Se m = n que tipo de elipse você obteria? Justifique.

Se obtens uns elipse estivos, pois es erros

g) Ao movimentar os parâmetros m e n, o que se pode concluir sobre o gráfico da elipse quando o valor da excentricidade está próximo de zero? E quando o valor da excentricidade está próximo de 1?

proxim de O, cuibride m pin e suisse elipce não i uno estens portants. E quando  $1.001$ port  $c<sub>f</sub>$  $$ Je  $50$  $QU$ 

#### Aluno 7

a) Qual é o efeito dos parâmetros m e n no gráfico da elipse?

deforma o circulo na  $ha$  $V$  $e$  $rt$ formam uma el  $0.96$ avando mov

b) Qual é o efeito dos parâmetros  $k \in h$  no gráfico da elipse?

: move a circo  $na$ move  $CU$  $n<sub>2</sub>$ 

c) No gráfico, o que representam os parâmetros k e h? epresentam a posição do poligono no

d) Conforme é são alterados os valores dos parâmetros  $m$  e  $n$ , você observou que podemos ter uma elipse horizontal ou vertical. Em que condições m e n geral uma elipse horizontal? E em que condições a elipse gerada é vertical?

 $M>0$  $s_{\epsilon}$   $\frac{1}{20}$  $n \ge m$ DSE VARTICA

e) Nas condições da elipse horizontal, o que representa m e n no gráfico? E nas condições da elipse vertical?

uas condições me n representam excentricida  $\mathbf{a}$ f) Se m = n que tipo de elipse você obteria? Justifique. 20 existe elipse devidor ausència de excentricidad.

g) Ao movimentar os parâmetros m e n, o que se pode concluir sobre o gráfico da elipse quando o valor da excentricidade está próximo de zero? E quando o valor da excentricidade está próximo de 1?

or a diferenca entre m e n, malor a malor sers

#### **Aluno 8**

a) Qual é o efeito dos parâmetros m e n no gráfico da elipse?

Nom ele crere na horizontal, e noi 1 Creace na Vientical, 1 à unanda va número necratival a bala Vai diminuinda mais turndinda do número

b) Qual é o efeito dos parâmetros k e h no gráfico da elipse?

Na Kele anda para dinita cada Vez

c) No gráfico, o que representam os parâmetros  $k \in h$ ?

Poprenenta ela re deslacanda tanta na

d) Conforme é são alterados os valores dos parâmetros m e n, você observou que podemos ter uma elipse horizontal ou vertical. Em que condições m e n geral uma elipse horizontal? E em que condições a elipse gerada é vertical?

Quando colocamar tanto o m quanto Num reur númeron negativos eles mudam de Harigantal para Vertical e de Vertical Dara Harisontal

e) Nas condições da elipse horizontal, o que representa m e n no gráfico? E nas condições da elipse vertical?

Moyrinenta eixa maior e N ogreventa al winner er f) Se m = n que tipo de elipse você obteria? Justifique.

Je deixanna a me a N na mirmal Valor, abtencer, un Circula

g) Ao movimentar os parâmetros m e n, o que se pode concluir sobre o gráfico da elipse quando o valor da excentricidade está próximo de zero? E quando o valor da excentricidade está próximo de 1?

Valor aumenta e fica mais parta de Circula, quanta mais se aproxima do 1 mois ila diminui

#### Aluno<sub>9</sub>

a) Qual é o efeito dos parâmetros m e n no gráfico da elipse?

ala, a novembre, expile de sugue a sommonde me ite m é alterado para mar maior, o porto F1 af2 re distanciam em "latitude", asigando a elipse mois eargo foi no parometro, os pontos F1 e F2 se dio "ebutifla" me maismar b) Qual é o efeito dos parâmetros k e h no gráfico da elipse? Six engines a una me distan a greeka H artemanage C. ednessing ar arriva ierit a ciam, somala eya velar a mf vacam almaye, sufara ar abaraionado se famão a posição about a diam remem almount aif all eigage ap. at re distan eagree a up me (acuted) a arrange d originage a an pul iam : sinissiser et aboie comment a stormagen, sizaigne en auf e elipse regile an agreer a alla cion polar e ceipon amoup an ari plano, e não de tamanho (largura) c) No gráfico, o que representam os parâmetros k e h? Posição a outra verpectivamente.

d) Conforme é são alterados os valores dos parâmetros m e n, você observou que podemos ter uma elipse horizontal ou vertical. Em que condições m e n geral uma elipse horizontal? E em que condições a elipse gerada é vertical?

Hougontal: rem 71 em 51 Vertical: use m<1 m70 e m71 e) Nas condições da elipse horizontal, o que representa m e n no gráfico? E nas condições da elipse vertical? Housental : 8 m está renumas a largura e o altera orse con

Vertical n altura da elipse e m continua determina do a largura

f) Se m = n que tipo de elipse você obteria? Justifique.

Se m= n e D polor de ameros lou j lamar concumentation introduce to promise FS e Fa entio a

g) Ao movimentar os parâmetros m e n, o que se pode concluir sobre o gráfico da elipse quando o valor da excentricidade está próximo de zero? E quando o valor da excentricidade está próximo de 1?

Quando o e está no O(zero), os pontos Es e Fa posici Snam-in mars som etne a selva externe a une an marc. Quando sorto de 1 fama de uma ulipse totalmente altamente il e 17 colmez mer attantes

#### Aluno 10  $\bullet$

a) Qual é o efeito dos parâmetros m e n no gráfico da elipse?

b) Qual é o efeito dos parâmetros k e h no gráfico da elipse?

dirits/council mia

c) No gráfico, o que representam os parâmetros  $k \in h$ ?

20 perconstrus K. mistra a septempo dio onno.la. raticalmente. liqu

d) Conforme é são alterados os valores dos parâmetros  $m e n$ , você observou que podemos ter uma elipse horizontal ou vertical. Em que condições m e n geral uma elipse horizontal? E em que condições a elipse gerada é vertical?

 $\mathfrak{D}$  $\iota$  $49$ of sain  $APR$ 

e) Nas condições da elipse horizontal, o que representa m e n no gráfico? E nas condições da elipse vertical?

ma ↷ ه مي Q  $\boldsymbol{Q}$  $\Omega$  $191 - r$  $22200$ ←  $\mathcal{F}$ . On compo  $\Omega$ ome  $\sim$ 

f) Se m = n que tipo de elipse você obteria? Justifique.

pendendo  $46.0$ ammon  $\mathbf{Q}$ 

g) Ao movimentar os parâmetros m e n, o que se pode concluir sobre o gráfico da elipse quando o valor da excentricidade está próximo de zero? E quando o valor da excentricidade está próximo de 1?

 $0\%$  $0<sub>1</sub>$  $_{cb0}$ Come  $\ell_{\mathcal{D}}$ om  $d$ Como

# • Aluno 11

a) Qual é o efeito dos parâmetros m e n no gráfico da elipse?

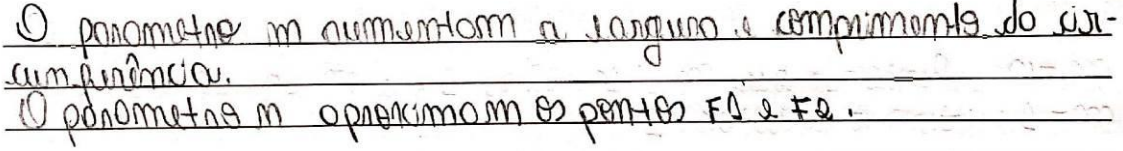

b) Qual é o efeito dos parâmetros k e h no gráfico da elipse?

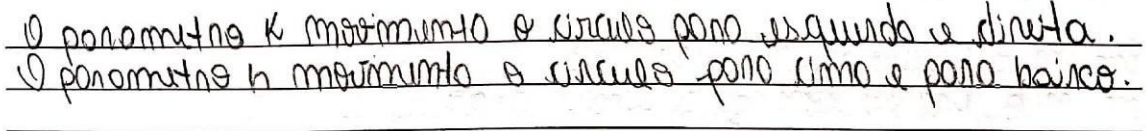

 $\label{eq:2} \mathcal{L}(\mathcal{E},\mathcal{L}) = \mathcal{L}(\mathcal{E},\mathcal{L}) = \mathcal{L}(\mathcal{E},\mathcal{L})$ 

c) No gráfico, o que representam os parâmetros  $k \in h$ ?

Houzontal a variable

 $\bar{\mathcal{A}}$ 

d) Conforme é são alterados os valores dos parâmetros  $m e n$ , você observou que podemos ter uma elipse horizontal ou vertical. Em que condições m e n geral uma elipse horizontal? E em que condições a elipse gerada é vertical?

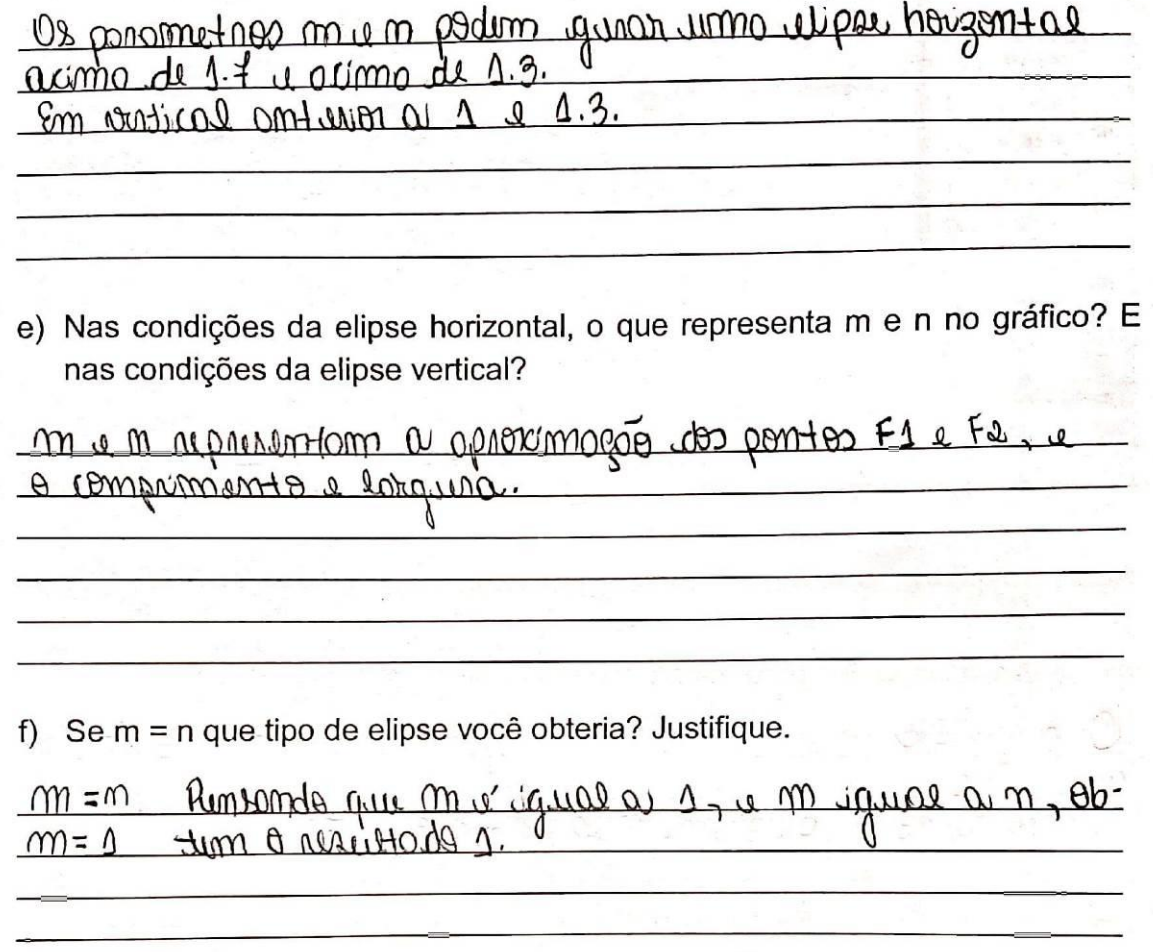

g) Ao movimentar os parâmetros m e n, o que se pode concluir sobre o gráfico da elipse quando o valor da excentricidade está próximo de zero? E quando o valor da excentricidade está próximo de 1?

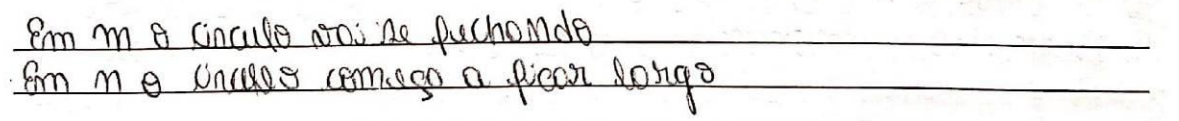

## **Aluno 12**

### a) Qual é o efeito dos parâmetros m e n no gráfico da elipse?

M'D, eliger Dumento suplocano no horizontal  $sinom$ do os números moiores que 1 eb aumente e mension que a loronna, la mo"u" a elipse se movimente na vertini selo, seu "tommbe", sende nimeros maieres que guminto seu tomoning o mongras que 1 dinin formands

# b) Qual é o efeito dos parâmetros k e h no gráfico da elipse?

Lumplemare o "t" a otono no movimento inteina polo dico monda numeros maigios que i il a mare pro a e meneres au 1 so mormente pão esquendo. L' no 2 1); no so marimonte interior para rima e para brixa sento numeros moiores que 1 -vas cimo e mengres que

c) No gráfico, o que representam os parâmetros  $k \in h$ ?

"k" rightling a posico e a "h" a altima

d) Conforme é são alterados os valores dos parâmetros m e n, você observou que podemos ter uma elipse horizontal ou vertical. Em que condições m e n geral uma elipse horizontal? E em que condições a elipse gerada é vertical?

"u"se encompre no de o "u" i calorado em  $0$  obrainly un número moior que da diose se termo, los contol Dumda "M" re encontro en 1 e "n" roman que 1 ela tombém Jame horizontal. So "m" estiva = 1 e. "m" moin que 1 a chase no temp vertical. É se "N" estive = 1 = "n" menor que 1 a giose tombém forma vartical.

e) Nas condições da elipse horizontal, o que representa m e n no gráfico? E nas condições da elipse vertical?

N/2 journal o "m" represento a vivo moin e d" N" A eixa menor e no vertical e in" representa a esse manor a " u" O vixa main.

f) Se  $m = n$  que tipo de elipse você obteria? Justifique.

Je min se obten um riville informal com a 5. Ez longlizados no contro do elipse.

g) Ao movimentar os parâmetros m e n, o que se pode concluir sobre o gráfico da elipse quando o valor da excentricidade está próximo de zero? E quando o valor da excentricidade está próximo de 1?

Durando esta proximo de zero ele diminui e quando esté proximo de 10 élipse aumenta

#### Aluno 13

a) Qual é o efeito dos parâmetros m e n no gráfico da elipse?

No monometro in causado aumenta  $4100$  $(9)$ célisse, ulg se tienna housemich No norômetro in quando aumenta o ridor  $\infty$ rucol  $0<sup>1</sup>$  $\leq$  $4000$  $4107$ 

b) Qual é o efeito dos parâmetros k e h no gráfico da elipse?

 $K_{\alpha}$  in reline No momoine se mouimenta pora jolitura me outilises parâmetro h a religie se imeujmenta pora cinna  $N_{\Theta}$ 

c) No gráfico, o que representam os parâmetros  $k \in h$ ?

ce es parimetres k u n vupresonnio a non-

d) Conforme é são alterados os valores dos parâmetros m e n, você observou que podemos ter uma elipse horizontal ou vertical. Em que condições m e n geral uma elipse horizontal? E em que condições a elipse gerada é vertical?

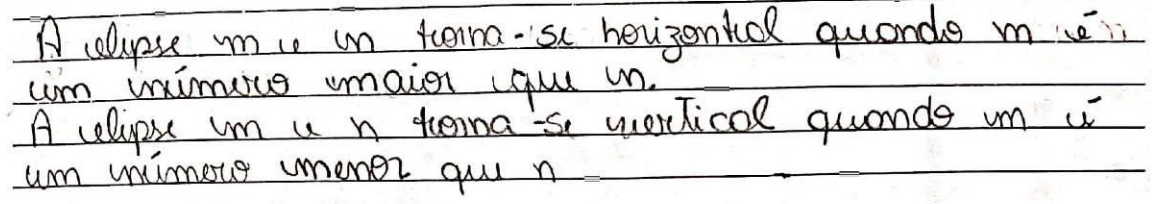

e) Nas condições da elipse horizontal, o que representa m e n no gráfico? E nas condições da elipse vertical?

e temps approximately must be to be desired explain ceixo umemor. where *untical* meno CORRIO  $\overline{\mathbf{e}}$  $\Theta$  $nh$ m winco unnion

f) Se m = n que tipo de elipse você obteria? Justifique.

obteria uma velipse virculor  $\lambda$ e m = n

g) Ao movimentar os parâmetros m e n, o que se pode concluir sobre o gráfico da elipse quando o valor da excentricidade está próximo de zero? E quando o valor da excentricidade está próximo de 1?

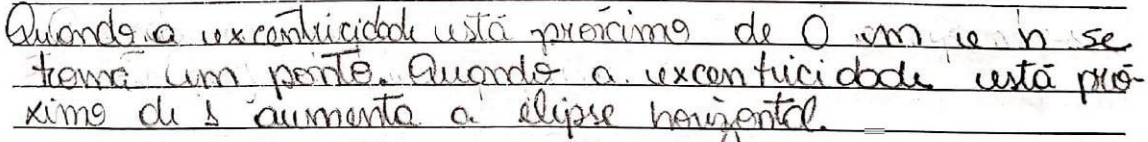

#### **Aluno 14**

a) Qual é o efeito dos parâmetros m e n no gráfico da elipse?

We relieve a momentum el que quando communito es valor de mi va ulipsu fica na hougontal (com una forma vaval). E quando vaumentar ve valor de m71 a vigni fico no virtical van vuo forma voral)

#### b) Qual é o efeito dos parâmetros  $k \in h$  no gráfico da elipse?

O upito des parametros e que quando morimunta o K>1 et ulipse imovimentar un para le fodo valida la fonzante no K=0 a ulips fico no mis do rator zur no gafres. E quando moninumta e hilo ulippo u monimuntar-un o bolo pano cima do gráficor no vertical u quando chego no valor que a uligne fico no mis do que no gráfico

c) No gráfico, o que representam os parâmetros k e h?

clus personnitam ca possições caturas.

d) Conforme é são alterados os valores dos parâmetros m e n, você observou que podemos ter uma elipse horizontal ou vertical. Em que condições m e n geral uma elipse horizontal? E em que condições a elipse gerada é vertical?

his condicars que me n quam uma ulipse houzontal à quando a valor de n é minor qui a du m. les condicats que a vigou quada é vertical é quande o valor du m à minor que s'router che no.

e) Nas condições da elipse horizontal, o que representa m e n no gráfico? E nas condições da elipse vertical?

mas condicañ da utipu horizontal m mpumto o uixo maio um ve vike minor. Té mo vlup vertical m vé so viko minor reison assure a i n -

f) Se m = n que tipo de elipse você obteria? Justifique.

Obteria uma vaisur fumais, pois uns vipos sos regulais

g) Ao movimentar os parâmetros m e n, o que se pode concluir sobre o gráfico da elipse quando o valor da excentricidade está próximo de zero? E quando o valor da excentricidade está próximo de 1?

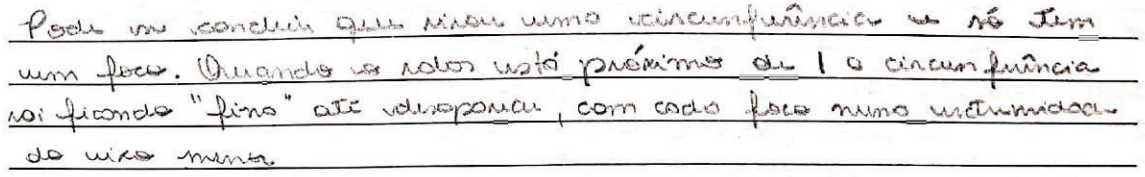

#### Aluno 15

a) Qual é o efeito dos parâmetros m e n no gráfico da elipse? circulo <u>cima e</u> nara haixa b) Qual é o efeito dos parâmetros k e h no gráfico da elipse? cincular para eva, su mone arear move c) No gráfico, o que representam os parâmetros  $k \in h$ ? re move o cérculo san ou us circula - $R$ novido

d) Conforme é são alterados os valores dos parâmetros m e n, você observou que podemos ter uma elipse horizontal ou vertical. Em que condições m e n geral uma elipse horizontal? E em que condições a elipse gerada é vertical?

posicionados igual va 2.  $m = n$ uando e), Nas condições da elipse horizontal, o que representa m e n no gráfico? E nas condições da elipse vertical? distancia ma Reares  $m\alpha$  $vert_{v}$ f) Se m = n que tipo de elipse você obteria? Justifique. ventical. . The contract of the contract of the set of the

g) Ao movimentar os parâmetros m e n, o que se pode concluir sobre o gráfico da elipse quando o valor da excentricidade está próximo de zero? E quando o valor da excentricidade está próximo de 1?

proxime for pento 1 ventical. wata  $\left($   $\right)$ 

#### Aluno 16

a) Qual é o efeito dos parâmetros  $m e n$  no gráfico da elipse?

I parâmetro m mortimente o ciro major e o

b) Qual é o efeito dos parâmetros  $k \in h$  no gráfico da elipse?

parametro le modimento a elipe na pormassal

c) No gráfico, o que representam os parâmetros  $k \in h$ ?

le poématre 4 e mortimente trainpatel, est lautore av

d) Conforme é são alterados os valores dos parâmetros m e n, você observou que podemos ter uma elipse horizontal ou vertical. Em que condições m e n geral uma elipse horizontal? E em que condições a elipse gerada é vertical?

M > VC horisontal<br>re > M elyse réstical

e) Nas condições da elipse horizontal, o que representa m e n no gráfico? E nas condições da elipse vertical?

me tepresenta de maior dabor e no relate 2 neares f) Se m = n que tipo de elipse você obteria? Justifique. Entre en circule

g) Ao movimentar os parâmetros m e n, o que se pode concluir sobre o gráfico da elipse quando o valor da excentricidade está próximo de zero? E quando o valor da excentricidade está próximo de 1?

Quando esta protino. rotine de 0 de desaporcie atre G OWOL Seroyotece

Aluno 17

a) Qual é o efeito dos parâmetros m e n no gráfico da elipse?

narin no m movimenta o lixo marior b) Qual é o efeito dos parâmetros  $k \in h$  no gráfico da elipse? No oppier e o primetto montro c) No gráfico, o que representam os parâmetros  $k \in h$ ? Un overvis horizontil e Vertical
d) Conforme é são alterados os valores dos parâmetros m e n, você observou que podemos ter uma elipse horizontal ou vertical. Em que condições m e n geral uma elipse horizontal? E em que condições a elipse gerada é vertical?

1 - P Elipse Noringental  $M>1$ M=N 4 Circult

e) Nas condições da elipse horizontal, o que representa m e n no gráfico? E nas condições da elipse vertical?

m representa o maior va horinantal  $VABO.0$ n 8 moior valor  $Va\n$ or miner

f) Se m = n que tipo de elipse você obteria? Justifique.

torna um curcub, pour circo maros  $\rho$ ;  $\times \theta$ moskee. asteriam

g) Ao movimentar os parâmetros m e n, o que se pode concluir sobre o gráfico da elipse quando o valor da excentricidade está próximo de zero? E quando o valor da excentricidade está próximo de 1?

ing de 1 maios surs & e Quant mais v romany, O.M. Anistory rion stron  $2200000$ minor.  $\mathcal{P}^{\mathcal{M}}$ mai  $B$ 

## Aluno 18

a) Qual é o efeito dos parâmetros  $m$  e  $n$  no gráfico da elipse?

 $\lim_{\lambda\to 0}$ 20 mond  $\mathcal{Q} \not\!\!Q$  $\alpha$ 

b) Qual é o efeito dos parâmetros k e h no gráfico da elipse?

Ross esquison  $\Theta$ Dono

- c) No gráfico, o que representam os parâmetros  $k \in h$ ?  $\alpha$  $Q_0$ 
	- d) Conforme é são alterados os valores dos parâmetros  $m$  e  $n$ , você observou que podemos ter uma elipse horizontal ou vertical. Em que condições m e n geral uma elipse horizontal? E em que condições a elipse gerada é vertical?

m<sup>e</sup> é maio Duando  $P\sqrt{D}$ Fuondo  $t_{\text{A}}(0)$ meno  $\Delta$   $\beta$ 

e) Nas condições da elipse horizontal, o que representa m e n no gráfico? E nas condições da elipse vertical?

 $w_{\rm s}$   $\bar{\omega}$ we me no vert f) Se m = n que tipo de elipse você obteria? Justifique. Amo llos  $\mathscr{O}(\mathscr{O})$ 

g) Ao movimentar os parâmetros m e n, o que se pode concluir sobre o gráfico da elipse quando o valor da excentricidade está próximo de zero? E quando o valor da excentricidade está próximo de 1?

e quante mais le messe ans des ses

## Aluno 19

a) Qual é o efeito dos parâmetros  $m e n$  no gráfico da elipse?

m = a elipse aumenta e diminui na horizontal

b) Qual é o efeito dos parâmetros k e h no gráfico da elipse?

K= a elipse desliza para o lado esquerda diminuindo o valor

h= a elipse desliza para cima aumentando o volor e para baixo diminuindo o valor

c) No gráfico, o que representam os parâmetros  $k \in h$ ?

O parâmetro x significa a posição e o parâmetro h a

d) Conforme é são alterados os valores dos parâmetros m e n, você observou que podemos ter uma elipse horizontal ou vertical. Em que condições m e n geral uma elipse horizontal? E em que condições a elipse gerada é vertical?

Quando m aumerta seu valor e o n diminui Forma-se uma elipse horizontal.

Quando m diminui seu valor e o n aumerta Forma-se uma elipse vertical

e) Nas condições da elipse horizontal, o que representa m e n no gráfico? E nas condições da elipse vertical?

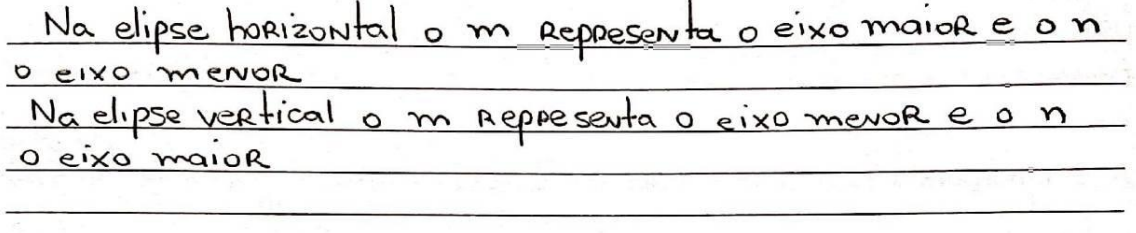

f) Se m = n que tipo de elipse você obteria? Justifique.

Obteria uma elipse em circula sempre, com seus valores <u>iquais</u>  $\mathbf{I}$  and  $\mathbf{I}$  and  $\mathbf{I}$ 

g) Ao movimentar os parâmetros m e n, o que se pode concluir sobre o gráfico da elipse quando o valor da excentricidade está próximo de zero? E quando o valor da excentricidade está próximo de 1?

Quando está próximo ao O ele diminuir e quando está proximo ao

## **Aluno 20**

a) Qual é o efeito dos parâmetros m e n no gráfico da elipse?

 $D$ arinetro can que o circulo defermas- $(\omega_a \text{ ho}})$  $120005$ Se  $pdu$ parameter N for Com que  $\circ$  $O(11/15)$ de tounasse  $(v^{\alpha'}\vee e^{\gamma'}\vee e^{\gamma'})$ polo cino e polo bajxo

b) Qual é o efeito dos parâmetros k e h no gráfico da elipse?

 $f_{07}$  $C$  $\nu$ Datanelto  $CM$  $\circ$ os lados (NA horizontal)  $D\lambda \nu \lambda$  $0$ atameTro  $con$   $g\vee g$   $O$   $C$   $R$  $+e<sub>2</sub>$ Se Movimentas  $C/mol$  $\rho$  polabolito ( $\rho$ *ka* VIII.al)

c) No gráfico, o que representam os parâmetros  $k \in h$ ?

Os parametros keh representan  $\Omega$ 

d) Conforme é são alterados os valores dos parâmetros m e n, você observou que podemos ter uma elipse horizontal ou vertical. Em que condições m e n geral uma elipse horizontal? E em que condições a elipse gerada é vertical?

<u>arra una elipse barizailal</u><br>gera una elipse vertical  $M > N$ 

e) Nas condições da elipse horizontal, o que representa m e n no gráfico? E nas condições da elipse vertical?

elipse horizontal <u>horizontal o m roprenta o</u><br>Lo eixo most na elipse Vertica **Hephesen** To  $\circ$ lixo MPADL  $Maliol$ 

f) Se m = n que tipo de elipse você obteria? Justifique.

 $C$ Forma UM

g) Ao movimentar os parâmetros m e n, o que se pode concluir sobre o gráfico da elipse quando o valor da excentricidade está próximo de zero? E quando o valor da excentricidade está próximo de 1?

Valor de e (executividade) Ten relação com Valores de  $M \theta$ Malimaito  $abot$ 

## **Aluno 21**

a) Qual é o efeito dos parâmetros m e n no gráfico da elipse?

 $M =$ a elipse pe corporate marce of lodos não altina su tamanhas N = A elipse aumenta a diminux seu tama. nha mos não altra a larguna

b) Qual é o efeito dos parâmetros k e h no gráfico da elipse?

A elipte ne mous para a esquivado directa, mas mais activa rue famminis Corallie more para cima e p/ pairo,  $H =$ mas  $a^{\rho t}$  $M\lambda\lambda$ termanning'

c) No gráfico, o que representam os parâmetros  $k \in h$ ?

ricas de elipse

d) Conforme é são alterados os valores dos parâmetros m e n, você observou que podemos ter uma elipse horizontal ou vertical. Em que condições m e n geral uma elipse horizontal? E em que condições a elipse gerada é vertical?

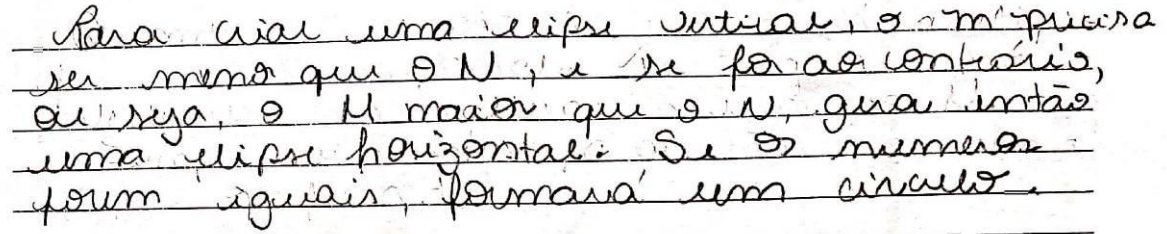

e) Nas condições da elipse horizontal, o que representa m e n no gráfico? E nas condições da elipse vertical?

haizantel o cixo maior e'o  $\Lambda$   $\Omega$ mimon. Untical I exxs maio  $\circ$ N<sub>a</sub> ming  $M_{\odot}$ de altera e largura Veras

f) Se m = n que tipo de elipse você obteria? Justifique.

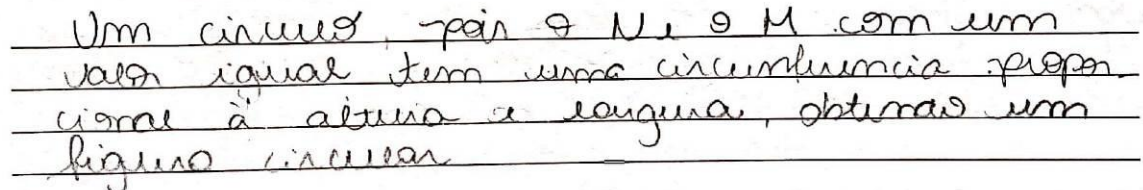

g) Ao movimentar os parâmetros m e n, o que se pode concluir sobre o gráfico da elipse quando o valor da excentricidade está próximo de zero? E quando o valor da excentricidade está próximo de 1?

Quardo os valor da E=O, a reipu n toma um circulos asiesamas do  $\Omega$  $\mathcal{M}$  $C19$ opiorinnando "ficha" a um  $\lambda\lambda$  $\lambda$  $110M$ aminto de reta